## NextSeq™ 550Dx Instrument

# illumına

### Ulotka dołączona do opakowania

DO STOSOWANIA W DIAGNOSTYCE IN VITRO. WYŁĄCZNIE NA EKSPORT.

### **Nr kat. 20005715**

## Przeznaczenie

Aparat Aparat NextSeq 550Dx jest przeznaczony do sekwencjonowania bibliotek DNA w oznaczeniach diagnostycznych in vitro. Aparat Aparat NextSeq 550Dx jest przeznaczony do użytku z konkretnymi zarejestrowanymi, certyfikowanymi lub zatwierdzonymi do stosowania in vitro odczynnikami diagnostycznymi i oprogramowaniem analitycznym.

## Zasada procedury

Aparat Illumina Aparat NextSeq 550Dx służy do sekwencjonowania bibliotek DNA w oznaczeniach diagnostycznych in vitro. Jest on przeznaczony do stosowania przez wykwalifikowanych pracowników laboratoriów klinicznych, którzy zostali przeszkoleni w zakresie procedur diagnostycznych in vitro przeprowadzanych w laboratoriach klinicznych. Funkcję danych wejściowych w przypadku aparatu NextSeq 550Dx pełnią biblioteki generowane z DNA, w których do amplifikowanych sekwencji docelowych dodawane są indeksy próbek i sekwencje przechwytywania. Biblioteki próbek są przechwytywane w komorze przepływowej i sekwencjonowane w aparacie przy użyciu technologii sekwencjonowania przez syntezę SBS. W technologii sekwencjonowania przez syntezę stosowana jest metoda terminatora odwracalnego służąca do wykrywania znakowanych fluorescencyjnie pojedynczych nukleotydów w miarę ich wbudowywania do rosnących łańcuchów DNA. Oprogramowanie Real-Time Analysis (RTA) wykonuje analizę obrazów i rozpoznawanie nukleotydów oraz w każdym cyklu sekwencjonowania przypisuje wynik jakościowy do każdego nukleotydu. Po zakończeniu analizy podstawowej w aparacie można przeprowadzić przetwarzanie rozpoznań nukleotydów w analizie wtórnej. Wtórna analiza w aparacie NextSeq 550Dx wykonywana jest przy użyciu różnych modułów analitycznych, w zależności od procedury. Proces przetwarzania w modułach do wykrywania wariantów linii zarodkowej i wariantów somatycznych obejmuje demultipleksowanie, tworzenie plików FASTQ, dopasowywanie, rozpoznawanie wariantów oraz tworzenie plików rozpoznawania wariantów (VCF i gVCF). Pliki VCF i gVCF zawierają informacje o wariantach znalezionych w określonych pozycjach w genomie referencyjnym.

### **Konfiguracja z obsługą dwóch systemów operacyjnych**

Aparat NextSeq 550Dx jest wyposażony w opcję konfiguracji z obsługą dwóch systemów operacyjnych umożliwiającą użytkowanie aparatu w trybie diagnostycznym (Dx) i trybie badawczym (RUO). Diagnostyczne oznaczenia sekwencjonowania w warunkach in vitro, w tym moduły do wykrywania wariantów linii zarodkowej

### illumına

i wariantów somatycznych, wykonuje się w trybie diagnostycznym. W trybie diagnostycznym można używać tylko odczynników do sekwencjonowania przeznaczonych do diagnostyki in vitro. Charakterystykę działania i ograniczenia procedur wykonywanych z użyciem aparatu NextSeq 550Dx Instrument wyznaczono przy użyciu modułów do wykrywania wariantów linii zarodkowej i wariantów somatycznych w trybie diagnostycznym.

## Ograniczenia dotyczące procedury

- 1. Do celów diagnostyki in vitro.
- 2. Stosowane z zestawem odczynników na 300 cykli NextSeq 550Dx High Output Reagent Kit v2 (300 cykli) lub NextSeq 550Dx High Output Reagent Kit v2.5 (300 cykli) moduły do wykrywania wariantów linii zarodkowej i wariantów somatycznych są w stanie zapewnić:
	- Dane wyjściowe sekwencjonowania ≥90 giganukleotydów (Gb).
	- Długość odczytu (w przebiegu w trybie sparowanych końców) 2 × 150 par nukleotydów (bp).
	- Nukleotydy o jakości równej lub większej Q30 ≥ 75% przy długości odczytu 2 × 150 bp. 75% lub więcej nukleotydów ma wynik jakościowy w skali Phred ≥30, co oznacza rozpoznawanie nukleotydów z dokładnością powyżej 99,9%.
- 3. Oprogramowanie do oznaczeń nie dopasowuje odczytów z polimorfizmami typu indel (insercjami, delecjami bądź ich kombinacjami), w przypadku których długość zawartości wynosi >25 bp. W rezultacie oprogramowanie do oznaczeń nie wykrywa polimorfizmów typu indel o długości >25 bp.
- 4. Oprogramowanie do oznaczeń może nie dopasowywać odczytów amplikonów z ekstremalną zawartością wariantów, co prowadzi do zgłoszenia regionu jako typu dzikiego. Taka ekstremalna zawartość obejmuje:
	- Odczyty zawierające ponad trzy polimorfizmy typu indel.
	- Odczyty o długości co najmniej 30 bp z wariantem pojedynczego nukleotydu (SNV) >4% całkowitej długości docelowego amplikonu (z wykluczeniem regionów sondy)
	- Odczyty o długości <30 bp o zawartości SNV > 10% całkowitej długości amplikonu (z uwzględnieniem regionów sondy).
- 5. Duże warianty, w tym warianty wielonukleotydowe (MNV) i duże polimorfizmy typu indel, mogą zostać zgłoszone jako odrębne mniejsze warianty w wyjściowym pliku VCF.
- 6. Warianty delecji mogą być filtrowane lub pominięte w przypadku rozciągnięcia na dwa sąsiednie amplikony, jeśli długość delecji jest większa lub równa długości regionu nałożenia pomiędzy sąsiednimi amplikonami.
- 7. System nie jest w stanie wykryć polimorfizmów typu indel, jeśli występują bezpośrednio obok startera i nie ma nakładającego się amplikonu. W przypadku regionów z nakładającymi się amplikonami oznaczenie nie pozwala wykryć delecji, kiedy region nałożenia jest mniejszy niż rozmiar wykrywanej delecji. Na przykład: jeśli region nałożenia pomiędzy dwoma sąsiednimi amplikonami obejmuje dwa nukleotydy, oznaczenie nie pozwala wykryć żadnych delecji obejmujących oba te nukleotydy. Delecja pojedynczego nukleotydu na dowolnym z tych nukleotydów może zostać wykryta.

### illumina

- 8. Podobnie jak w przypadku procedur przygotowania bibliotek opartych na hybrydyzacji odpowiednie polimorfizmy, mutacje, insercje lub delecje w regionach wiązań oligonukleotydów mogą mieć wpływ na badane allele oraz rozpoznania nukleotydów podczas sekwencjonowania. Na przykład:
	- Wariant w fazie z wariantem w regionie startera może nie ulec amplifikacji, dając wynik fałszywie ujemny.
	- Warianty w regionie startera mogą uniemożliwić amplifikację allelu referencyjnego, prowadząc do nieprawidłowego wykrycia wariantu homozygotycznego.
	- Warianty polimorfizmów typu indel w regionie startera mogą doprowadzić do fałszywie dodatniego rozpoznania pod koniec odczytu w sąsiedztwie startera.
- 9. Polimorfizmy typu indel można filtrować na podstawie obciążenia systematycznego nici, jeśli występują w pobliżu końca odczytu i są poddawane procesowi soft-clippingu podczas dopasowania.
- 10. Małe warianty MNV mogą nie zostać zwalidowane i są zgłaszane wyłącznie w module wykrywania wariantów somatycznych.
- 11. Delecje są zgłaszane w pliku VCF we współrzędnej poprzedniego nukleotydu według formatu VCF. W związku z tym przed zgłoszeniem, że rozpoznanie danego nukleotydu jest odniesieniem homozygotycznym, należy uwzględnić sąsiednie warianty.
- 12. Ograniczenia swoiste dla linii zarodkowej:
	- Aparat Aparat NextSeq 550Dx, wykorzystujący moduł do wykrywania wariantów linii zarodkowej Local Run Manager (lokalnego menedżera przebiegu) w systemie NextSeq 550Dx, jest przeznaczony do dostarczania jakościowych wyników rozpoznawania wariantów linii zarodkowej (np. homozygotycznych, heterozygotycznych, typu dzikiego).
	- W przypadku stosowania z modułem do wykrywania wariantów linii zarodkowej minimalne pokrycie na amplikon niezbędne do dokładnego rozpoznania wariantu wynosi 150x. W konsekwencji wymaganych jest 150 potwierdzających fragmentów DNA, co odpowiada 300 nakładającym się odczytom w trybie sparowanych końców. Liczba próbek i łączna liczba celowanych nukleotydów wpływają na pokrycie. Zawartość GC i inna zawartość genomowa mogą wpływać na pokrycie.
	- Zmienność liczby kopii może wpływać na to, czy wariant zostanie rozpoznany jako homo- czy heterozygotyczny.
	- Warianty w pewnym powtarzalnym kontekście są wyfiltrowywane w plikach VCF. Filtr powtórzeń RMxN jest stosowany do filtrowania wariantów, jeśli całość lub część sekwencji wariantu występuje powtarzalnie w genomie referencyjnym sąsiadującym z pozycją wariantu. W przypadku rozpoznawania wariantów linii zarodkowej potrzeba co najmniej dziewięciu powtórzeń w regionie referencyjnym do wyfiltrowania wariantu. Uwzględniane są tylko powtórzenia o długości do 5 bp (R5x9).
	- Polimorfizm typu indel oraz wariant SNV w pojedynczym locus może skutkować zgłoszeniem tylko jednego wariantu.
- 13. Ograniczenia swoiste dla wariantów somatycznych:
- Aparat Aparat NextSeq 550Dx, wykorzystujący moduł do wykrywania wariantów somatycznych Local Run Manager (lokalnego menedżera przebiegu) w systemie NextSeq 550Dx, jest przeznaczony do dostarczania wyników jakościowych rozpoznawania wariantów somatycznych (np. obecność wariantu somatycznego o częstości wariantu większej lub równej 0,026 przy granicy wykrywalności wynoszącej 0,05).
- W przypadku stosowania z modułem do wykrywania wariantów somatycznych minimalne pokrycie na amplikon niezbędne do dokładnego rozpoznania wariantu wynosi 450x na pulę oligonukleotydów. W konsekwencji wymaganych jest 450 potwierdzających fragmentów DNA na pulę oligonukleotydów, co odpowiada 900 nakładającym się odczytom w trybie sparowanych końców. Liczba próbek i łączna liczba celowanych nukleotydów wpływają na pokrycie. Zawartość GC i inna zawartość genomowa mogą wpływać na pokrycie.
- W przypadku rozpoznawania wariantów somatycznych potrzeba co najmniej sześciu powtórzeń w regionie referencyjnym do wyfiltrowania wariantu, przy czym uwzględniane są tylko powtórzenia o długości do 3 bp (R3x6).
- Moduł do wykrywania wariantów somatycznych nie jest w stanie odróżnić wariantów linii zarodkowej od wariantów somatycznych. Moduł jest przeznaczony do wykrywania wariantów o różnych częstościach wariantu, jednak częstości wariantu nie można użyć do odróżnienia wariantów somatycznych od wariantów linii zarodkowej.
- Obecność prawidłowej tkanki w próbce wpływa na wykrywanie wariantów. Zgłoszona granica wykrywalności jest oparta na częstości wariantu względem całkowitego DNA wyekstrahowanego z tkanki nowotworowej i prawidłowej.

## Składniki produktu

Illumina NextSeq 550Dx składa się z następujących elementów:

- 1. Aparat NextSeq 550Dx (Nr kat. 20005715)
- 2. Elementy oprogramowania aparatu Aparat NextSeq 550Dx, w tym:

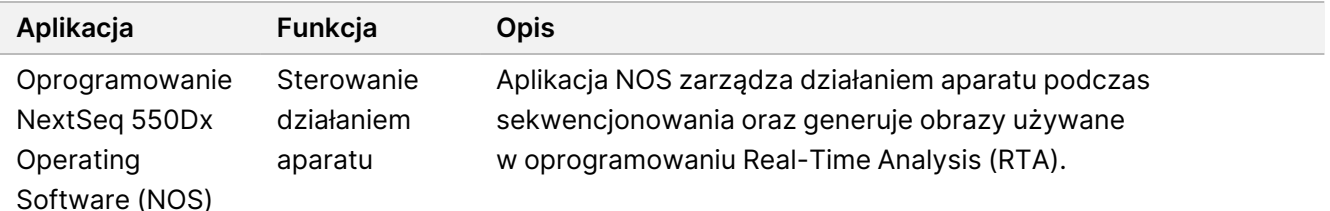

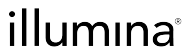

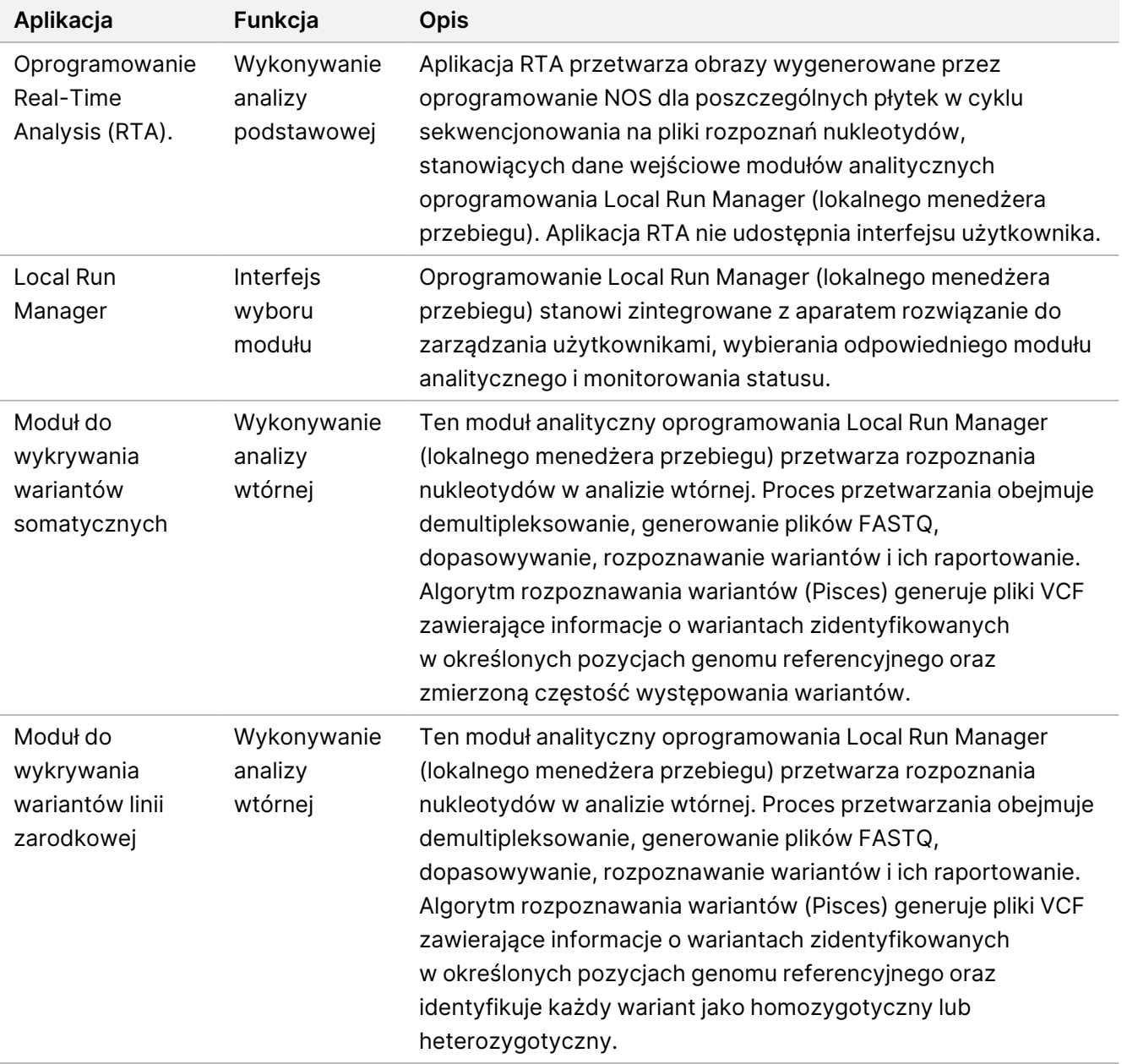

3. **Opcjonalnie** Serwer Illumina DRAGEN dla NextSeq 550Dx (nr katalogowy 20086130), w tym następujące elementy oprogramowania:

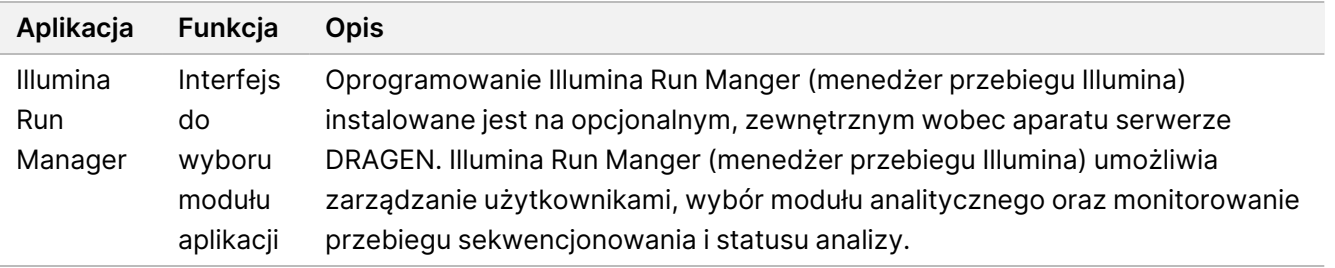

illumına

Opcjonalny serwer Illumina DRAGEN dla NextSeq 550Dx jest dostępny tylko w wybranych krajach. Aby uzyskać informacje na temat regionalnej dostępności serwera, należy skontaktować się z przedstawicielem firmy Illumina.

## Warunki pracy

Więcej informacji na temat warunków pracy znajduje się w sekcji Kwestie środowiskowe w NextSeq 550Dx Instrument Site Prep Guide (dokument nr 1000000009869).

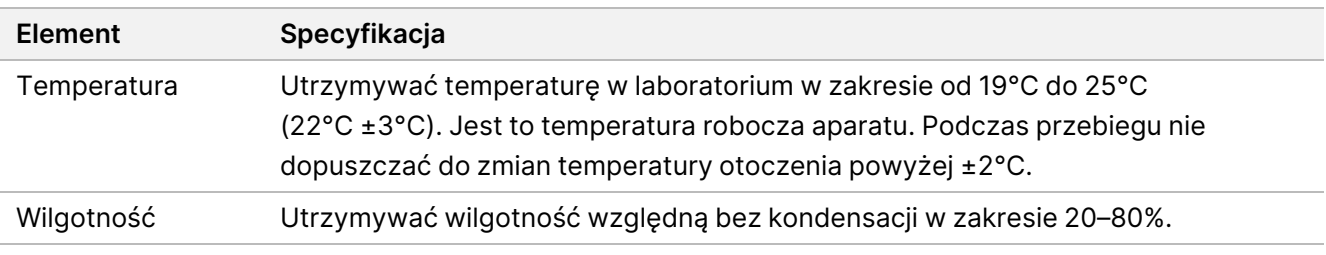

## Sprzęt i materiały

### **Wymagane wyposażenie i materiały, sprzedawane osobno**

NextSeq 550Dx Zestaw odczynników na 75 cykli High Output Reagent Kit v2.5 (75 cykli), nr kat. 20028870 NextSeq 550Dx Zestaw odczynników na 300 cykli High Output Reagent Kit v2.5 (300 cykli), nr kat. 20028871

### **Sprzęt i materiały wymagane, ale niedostarczane**

#### **Materiały eksploatacyjne dostarczane przez użytkownika w celu sekwencjonowania**

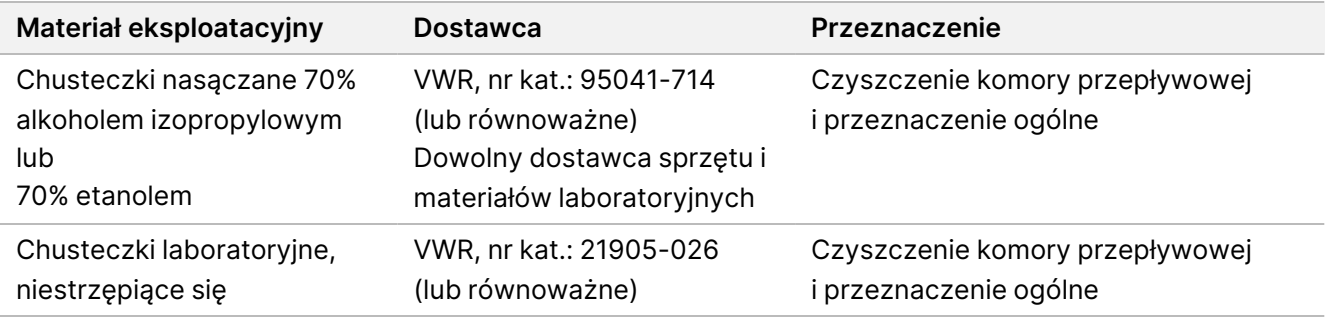

#### **Materiały eksploatacyjne dostarczane przez użytkownika w celu konserwacji aparatu**

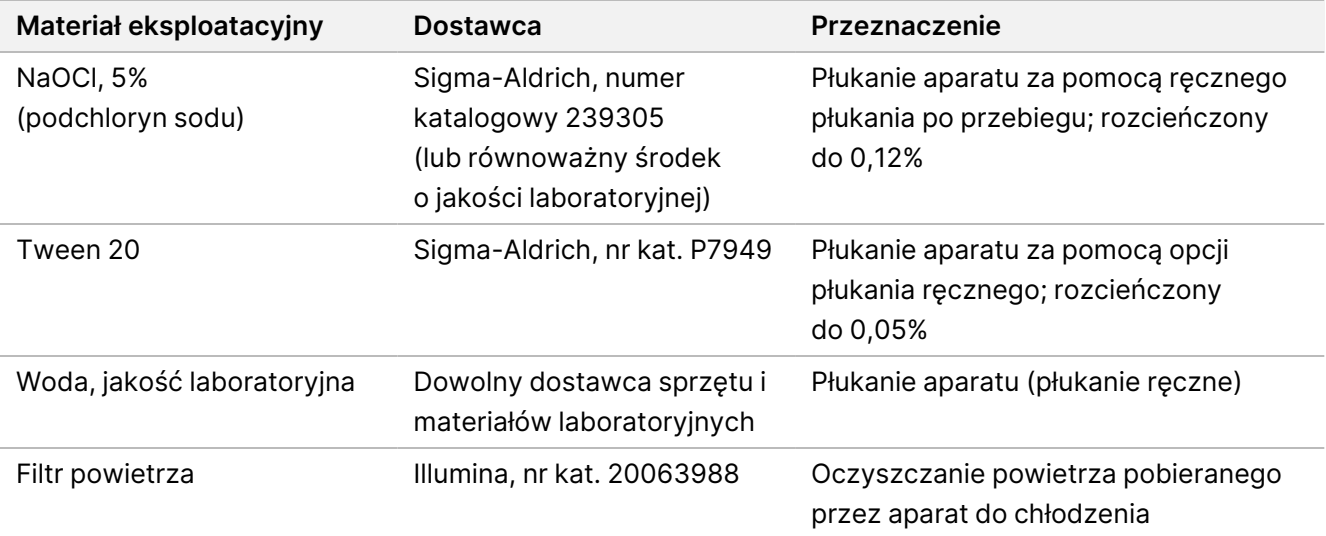

#### **Wytyczne dotyczące wody laboratoryjnej**

Do przeprowadzania procedur w aparacie zawsze należy używać wody o jakości laboratoryjnej lub wody dejonizowanej. Nie wolno używać wody wodociągowej. Należy używać wyłącznie następujących rodzajów wody lub ich odpowiedników:

- Woda dejonizowana
- Illumina PW1
- Woda o rezystywności 18 megaomów (MΩ)
- Woda Milli-Q
- Woda Super-Q
- Woda do zastosowań w biologii molekularnej

## Ostrzeżenia i środki ostrożności

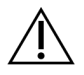

#### PRZESTROGA

Prawo federalne dopuszcza sprzedaż tego urządzenia do użytku lub zlecenia użytku wyłącznie przez lekarza lub na jego zlecenie, bądź innego specjalistę posiadającego ważną licencję stanu, w którym prowadzi praktykę.

1. **Niektóre składniki odczynników dostarczanych przez firmę Illumina do stosowania z aparatem Aparat NextSeq 550Dx zawierają potencjalnie niebezpieczne substancje chemiczne. Wdychanie, połknięcie, kontakt ze skórą i kontakt z oczami mogą powodować uszczerbek na zdrowiu. Należy nosić**

**wyposażenie ochronne, w tym ochronę oczu, rękawiczki oraz fartuch laboratoryjny odpowiednie do ryzyka narażenia. Zużyte odczynniki należy traktować jako odpady chemiczne i pozbywać się ich zgodnie z odpowiednimi przepisami regionalnymi, krajowymi i lokalnymi.** Dodatkowe informacje dotyczące ochrony środowiska, zdrowia i bezpieczeństwa zawiera karta charakterystyki (SDS) dostępna na stronie [support.illumina.com/sds.html](http://support.illumina.com/sds.html).

- 2. Wszelkie poważne incydenty związane z tym produktem należy niezwłocznie zgłaszać do firmy Illumina i właściwych organów państw członkowskich, w których użytkownik ma siedzibę i/lub pacjent mieszka.
- 3. Wszystkie próbki krwi należy traktować tak, jakby były zakaźne pod kątem ludzkiego wirusa niedoboru odporności (HIV), wirusa zapalenia wątroby typu B (HBV) oraz innych patogenów przenoszonych przez krew, tj. zachowywać uniwersalne środki ostrożności.
- 4. Nieprzestrzeganie przedstawionych procedur może powodować błędy w wynikach lub znaczne obniżenie jakości próbek.
- 5. Należy przestrzegać środków ostrożności dotyczących rutynowych badań laboratoryjnych. Nie należy pipetować ustami. Nie należy jeść, pić ani palić tytoniu w wyznaczonych obszarach roboczych. Podczas posługiwania się próbkami i odczynnikami zestawu należy nosić jednorazowe rękawice i fartuchy laboratoryjne. Po zakończeniu posługiwania się próbkami i odczynnikami zestawu należy dokładnie umyć ręce.
- 6. Przestrzeganie zasad wykonywania prac oraz higieny prac laboratoryjnych jest wymagane, aby chronić produkty reakcji PCR przed zanieczyszczeniem przez odczynniki, przyrządy lub próbki genomowego DNA. Zanieczyszczenie produktów reakcji PCR może powodować niedokładne i niepewne wyniki.
- 7. Aby zapobiegać zanieczyszczeniu produktów, należy upewnić się, że obszary procesu przed amplifikacją i po niej są wyposażone w specjalne przyrządy i materiały eksploatacyjne (np. pipety, końcówki do pipetowania, bloki grzejne, mieszadła wirowe i wirówki).
- 8. Parowanie indeksów z próbkami powinno przebiegać w ścisłej zgodności z wydrukowanym układem płytki. Oprogramowanie Local Run Manager (lokalny menedżer przebiegu) automatycznie podstawia startery indeksowe związane z nazwami próbek, jeśli zostały wprowadzone do modułu. Przed rozpoczęciem przebiegu sekwencjonowania użytkownikowi zaleca się zweryfikowanie powiązań starterów indeksowych z próbkami. Niezgodności między rozkładem próbek a ich przypisaniem na płytce mogą powodować dodatnie rozpoznanie próbki i nieprawidłowe dane w raporcie wyników.
- 9. Zdecydowanie zaleca się instalację dostarczonego przez użytkownika oprogramowania chroniącego komputer przed wirusami. W celu uzyskania instrukcji instalacji należy zapoznać się z podręcznikiem użytkownika.
- 10. NextSeq 550Dx nie należy używać ze zdjętymi panelami. Obsługa aparatu ze zdjętymi panelami stwarza potencjalne ryzyko ekspozycji użytkownika na działanie napięcia sieciowego oraz napięć prądu stałego.
- 11. Nie dotykać platformy w przedziale komory przepływowej. Znajdująca się w tym przedziale grzałka działa w zakresie temperatur od 22°C do 95°C i może spowodować oparzenia.
- 12. Aparat ma masę około 84 kg (185 funtów) i w przypadku upuszczenia lub nieprawidłowego obchodzenia się z nim może spowodować poważne obrażenia ciała.

### illumına

## Instrukcja użytkowania

Niniejsza instrukcja użytkowania Aparat NextSeq 550Dx wymaga odczynników dostarczonych w zestawie odczynników na 300 cykli NextSeq 550Dx High Output Reagent Kit v2.5 (300 cykli) lub w zestawie odczynników na 75 cykli NextSeq 550Dx High Output Reagent Kit v2.5 (75 cykli).

### **Tworzenie przebiegu**

Utworzyć przebieg sekwencjonowania przy użyciu Local Run Manager lub Illumina Run Manager. Instrukcje korzystania z Local Run Manager znajdują się poniżej oraz w: Instrukcja obsługi aparatu NextSeq 550Dx Instrument (nr dokumentu: 1000000009513). W celu uzyskania instrukcji dotyczących tworzenia przebiegu przy użyciu Illumina Run Manager patrz Illumina Run Manager (menedżer przebiegu Illumina) dla NextSeq 550Dx – przewodnik po oprogramowaniu (dokument nr 200025239).

W celu uzyskania instrukcji dotyczących wyboru pomiędzy Local Run Manager a Illumina Run Manager patrz Illumina Run Manager (menedżer przebiegu Illumina) dla NextSeq 550Dx – przewodnik po oprogramowaniu (dokument nr 200025239). Szczegółowe instrukcje dotyczące poszczególnych zastosowań można znaleźć w instrukcji modułu lub aplikacji dla konkretnego testu.

Poniższe instrukcje dotyczą korzystania z modułów do wykrywania wariantów linii zarodkowej i wariantów somatycznych Local Run Manager.

#### **Ustawianie parametrów**

- 1. Zalogować się do Local Run Manager (lokalnego menedżera przebiegu).
- 2. Wybrać opcję **Create Run** (Utwórz przebieg), a następnie opcję **Somatic Variant** (Wariant somatyczny) lub **Germline Variant** (Wariant linii zarodkowej).
- 3. Wprowadzić nazwę przebiegu, która identyfikuje przebieg od sekwencjonowania po analizę. Można używać znaków alfanumerycznych, spacji, znaków podkreślenia lub łączników.
- 4. [Opcjonalnie] Wprowadzić opis przebiegu, aby ułatwić jego identyfikację. Można używać znaków alfanumerycznych, spacji, znaków podkreślenia lub łączników.
- 5. Wybrać liczbę próbek i zbiór indeksów z listy rozwijanej. Dokonując wyboru, należy uwzględnić poniższe informacje.
- Lista rozwijana zawiera liczby próbek ze zbiorem indeksów. Na przykład "24-Set 1" oznacza 24 próbki do przetestowania z indeksami ze zbioru 1 indeksów.
- Numery zbiorów indeksów odnoszą się do różnych zestawów par indeksów i5 oraz i7. Oba zbiory Zbiór 1 i Zbiór 2 zapewniają zróżnicowanie indeksów. Proponowane są dwa zbiory indeksów, aby zapobiec wyczerpaniu pojedynczego zbioru.
- Należy wybrać liczbę próbek najbliższą liczbie próbek do testowania. Jeśli dokładnej liczby próbek nie ma na liście, należy wybrać najbliższą wartość, jednak mniejszą od liczby testowanych próbek. Na przykład: jeśli testowanych ma być 18 próbek, należy wybrać liczbę 16.

illumina

• Sugerowane kombinacje dołków próbek i indeksów spełniające wymagania dotyczące zróżnicowania indeksów zostały zaznaczone na zielono.

#### Importowanie plików wykazów dla przebiegu

- 1. Należy się upewnić, że wykazy, które mają zostać zaimportowane, znajdują się w dostępnej lokalizacji sieciowej lub na dysku USB.
- 2. Wybrać opcję **Import Manifests** (Importuj wykazy).
- 3. Przejść do pliku wykazu i wybrać wykazy do dodania.
- UWAGAAby udostępnić pliki wykazów dla wszystkich przebiegów przy użyciu modułu badania wariantów linii zarodkowej lub wariantów somatycznych, należy dodać wykazy za pomocą funkcji Ustawienia modułu. Do jej użycia wymagane są uprawnienia administratora. Aby uzyskać więcej informacji, patrz Instrukcja obsługi aparatu NextSeq 550Dx Instrument (nr dokumentu: 1000000009513).

#### Określanie próbek do przebiegu

Próbki do przebiegu określa się za pomocą jednej z poniższych opcji, zgodnie z podanymi wskazówkami.

**Enter samples manually** (Ręczne wprowadzanie próbek) – należy użyć pustej tabeli na ekranie Create Run (Tworzenie przebiegu).

**Import samples** (Importowanie próbek) – należy przejść do pliku zewnętrznego w formacie wartości rozdzielonych przecinkami (\*.csv). Szablon jest dostępny do pobrania na ekranie Create Run (Tworzenie przebiegu).

#### Ręczne wprowadzanie próbek

1. Wpisać niepowtarzalną nazwę próbki (moduł do wykrywania wariantów somatycznych) lub identyfikator próbki (moduł analizy wariantów linii zarodkowej).

Można używać znaków alfanumerycznych, łączników lub znaków podkreślenia.

2. [Opcjonalnie] W przypadku dodatnich lub ujemnych próbek kontrolnych kliknąć prawym przyciskiem myszy i wybrać typ próbki kontrolnej. Podanie kontroli dla jednego dołka próbki powoduje automatyczne wpisanie tej samej kontroli do

odpowiedniego dołka w drugiej puli.

- 3. [Opcjonalnie] Wprowadzić opis próbki w polu Sample Description (Opis próbki). Można używać znaków alfanumerycznych, łączników lub znaków podkreślenia.
- 4. Wybrać adapter indeksu 1 z listy rozwijanej Index 1 (i7) (Indeks 1, i7). W przypadku korzystania z sugerowanych dołków próbek oprogramowanie automatycznie wpisuje adaptery indeksu i7 i i5, które spełniają wymagania wskaźnika różnorodności. Jeśli na liście nie ma dokładnej liczby testowanych próbek, należy wybrać adaptery indeksu dla dodatkowych dołków.

illumina

- 5. Wybrać adapter indeksu 2 z listy rozwijanej Index 2 (i5) (Indeks 2, i5).
- 6. Wybrać plik wykazu z listy rozwijanej Manifest (Wykaz). Próbki w puli A wymagają innego wykazu niż próbki w puli B.
- 7. Wybrać odpowiednią opcję, aby wyświetlić, wydrukować lub zapisać układ płytki jako odniesienie do przygotowywania bibliotek.
	- Wybrać ikonę **Print** (Drukuj), aby wyświetlić układ płytki. Wybrać opcję **Print** (Drukuj), aby wydrukować układ płytki.
	- Wybrać opcję **Export** (Eksportuj), aby wyeksportować informacje o próbce do pliku zewnętrznego.
- 8. Wybrać opcję **Save Run** (Zapisz przebieg).

#### Importowanie próbek

- 1. Wybrać opcję **Import Samples** (Importuj próbki) i przejść do lokalizacji pliku z informacjami o próbce. Można zaimportować dwa rodzaje plików.
	- Wybrać opcję **Template** (Szablon) na ekranie Create Run (Utwórz przebieg), aby przygotować nowy układ płytki. Plik szablonu zawiera właściwe nagłówki kolumn do zaimportowania. Dla próbek w przebiegu w każdej kolumnie wprowadzić informacje o próbce. Usunąć przykładowe informacje w nieużywanych komórkach, a następnie zapisać plik.
	- Użyć pliku z informacjami o próbce, który został wyeksportowany z modułu do wykrywania wariantów linii zarodkowej lub wariantów somatycznych przy użyciu funkcji eksportowania.
- 2. Wybrać ikonę **Print** (Drukuj), aby wyświetlić układ płytki.
- 3. Wybrać opcję **Print** (Drukuj), aby wydrukować układ płytki jako odniesienie do przygotowania bibliotek.
- 4. Wybrać opcję **Save Run** (Zapisz przebieg).

### **Przygotowywanie kasety odczynników**

W celu pomyślnego wykonania sekwencjonowania należy dokładnie przestrzegać wskazówek dotyczących kasety odczynników.

- 1. Wyjąć kasetę odczynników z chłodni o temperaturze od -25°C do -15°C.
- 2. W celu rozmrożenia odczynników wybrać jedną z podanych poniżej metod. Nie zanurzać kasety. Po rozmrożeniu kasety osuszyć ją przed przejściem do następnego etapu.

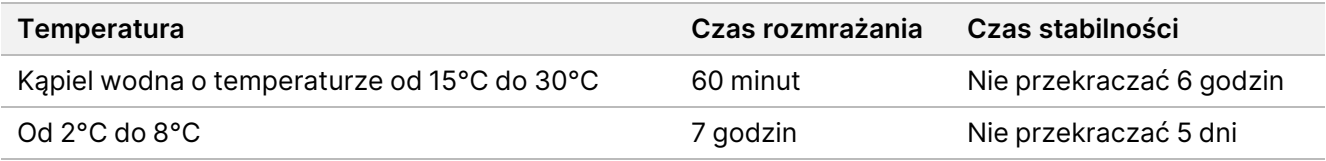

UWAGAJeśli w tej samej kąpieli wodnej rozmrażanych jest więcej kaset, należy wydłużyć czas rozmrażania.

3. Wymieszać odczynniki, odwracając kasetę pięciokrotnie.

- illumina
- 4. Sprawdzić dno kasety, aby upewnić się, że odczynniki zostały rozmrożone i nie zawierają osadów. Sprawdzić, czy pozycje 29, 30, 31 i 32 zostały rozmrożone, ponieważ są one największe, a ich rozmrażanie trwa najdłużej.
- 5. Delikatnie stuknąć o blat w celu zmniejszenia liczby pęcherzyków powietrza. W celu uzyskania najlepszych rezultatów należy umieścić próbkę w aparacie i skonfigurować przebieg.

#### **Przygotowywanie komory przepływowej**

- 1. Wyjąć opakowanie z nową komorą przepływową z miejsca przechowywania w temperaturze od 2°C do 8°C.
- 2. Zdjąć folię zabezpieczającą z opakowania i zostawić zawartość na 30 minut w temperaturze pokojowej.

#### **Przygotowanie bibliotek do sekwencjonowania**

Zdenaturować i rozcieńczyć biblioteki do objętości ładowania wynoszącej 1,3 ml. W praktyce stężenie ładowania może się różnić w zależności od metod przygotowania i oznaczenia ilościowego biblioteki. Rozcieńczenie bibliotek próbek zależy od złożoności pul oligonukleotydów. Wskazówki dotyczące przygotowywania bibliotek próbek do sekwencjonowania, w tym przygotowywania rozcieńczeń i pul bibliotek, zawiera część instrukcji użytkowania dotycząca odpowiedniego zestawu do przygotowania biblioteki. Wymagana jest optymalizacja gęstości klastra aparatu NextSeq 550Dx.

#### **Ładowanie bibliotek do kasety odczynników**

- 1. Oczyścić folię uszczelniającą zbiorniczek nr 10 z oznaczeniem **Load Library Here** (Tutaj załaduj bibliotekę) niestrzępiącą się ściereczką.
- 2. Przedziurawić folię końcówką czystej pipety 1 ml.
- 3. Załadować 1,3 ml przygotowanych bibliotek do zbiorniczka nr 10 z oznaczeniem **Load Library Here** (Tutaj załaduj bibliotekę). Należy uważać, aby podczas pipetowania bibliotek nie dotknąć folii uszczelniającej.

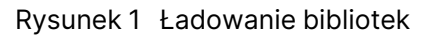

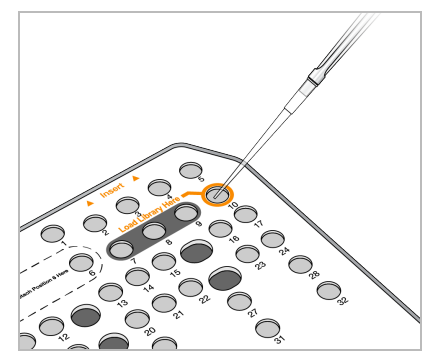

## **Konfiguracja sekwencjonowania**

Pełne instrukcje konfiguracji przebiegu znajdują się w: Instrukcja obsługi aparatu NextSeq 550Dx Instrument (nr dokumentu: 1000000009513).

### illumina

- 1. Zalogować się do aparatu NextSeq 550Dx przy użyciu swojego lokalnego hasła do oprogramowania Local Run Manager (lokalnego menedżera przebiegu) lub Illumina Run Manager (menedżera przebiegu Illumina).
- 2. Na ekranie głównym oprogramowania NOS wybrać **Sequence** (Sekwencjonowanie).
- 3. Wybrać przebieg z listy, a następnie nacisnąć **Next** (Dalej). Seria ekranów konfiguracji przebiegu otwiera się w następującej kolejności: Ładowanie komory przepływowej, ładowanie kasety z buforem, ładowanie kasety odczynników i wstępny test kontrolny.
	- UWAGADostęp do przebiegów możliwy jest jedynie za pomocą tego samego oprogramowania Run Manager (menedżera przebiegu), który używany jest w planowaniu przebiegu. W celu zapoznania się z instrukcjami dotyczącymi ustawiania oprogramowania Run Manager (menedżera przebiegu) patrz Illumina Run Manager (menedżer przebiegu Illumina) dla NextSeq 550Dx – przewodnik po oprogramowaniu (dokument nr 200025239).
- 4. Po wyświetleniu ekranu Load Flow Cell (Ładowanie komory przepływowej) wyczyścić, a następnie załadować komorę przepływową.
	- Wyjąć komorę przepływową z opakowania foliowego.
	- Otworzyć przezroczystą, plastikową kasetkę i wyjąć komorę przepływową.
	- Oczyścić szklaną powierzchnię komory przepływowej niestrzępiącą się ściereczką nasączoną alkoholem. Osuszyć szklaną powierzchnię niestrzępiącą się chusteczką laboratoryjną.
	- Upewnić się, że szklana powierzchnia komory przepływowej jest czysta. W razie potrzeby powtórzyć etap czyszczenia.
	- Wyjąć zużytą komorę przepływową z poprzedniego przebiegu.
	- Ustawić komorę przepływową nad bolcami regulacyjnymi i umieścić ją na platformie.
- 5. Wybrać **Load** (Załaduj).

Drzwiczki zamkną się automatycznie, na ekranie pojawi się identyfikator komory przepływowej, a czujniki zostaną sprawdzone.

6. W celu opróżnienia zużytego pojemnika na odczynniki, załadowania kasety z buforem NextSeq 550Dx i załadowania kasety odczynników NextSeq 550Dx należy postępować zgodnie z monitami wyświetlanymi przez oprogramowanie.

Po załadowaniu kasety z buforem i kasety odczynników NextSeq 550Dx oprogramowanie odczytuje i rejestruje znaczniki RFID. Identyfikatory kasety z buforem i kasety odczynników wyświetlane są na ekranie, po czym następuje sprawdzenie czujników.

- 7. Po zakończeniu automatycznego wstępnego testu kontrolnego systemu wybrać **Start** (Uruchom). (Nie jest wymagane, jeśli ustawiono uruchamianie automatyczne).
- 8. Po rozpoczęciu przebiegu otwiera się ekran Sequencing (Sekwencjonowanie). Ten ekran w sposób wizualny przedstawia trwający przebieg, w tym poziomy intensywności i wyniki jakościowe.

## Wyniki

Oprogramowanie Real-Time Analysis (RTA) jest zintegrowanym oprogramowaniem, które wykonuje analizę obrazów i rozpoznawanie nukleotydów, a także przypisuje wyniki jakościowe do poszczególnych nukleotydów w każdym cyklu sekwencjonowania. Po zakończeniu analizy podstawowej wybrany moduł aplikacji uruchamia automatycznie analizę wtórną. Opisane tu procesy analizy wtórnej dotyczą modułów do wykrywania wariantów linii zarodkowej i wariantów somatycznych Local Run Manager na Aparat NextSeq 550Dx.

### **Demultipleksowanie**

Demultipleksowanie polega na porównywaniu każdej sekwencji odczytu indeksów z sekwencjami indeksów określonymi dla przebiegu. Na tym etapie nie są brane pod uwagę żadne wartości dotyczące jakości.

Odczyty indeksów identyfikuje się poprzez następujące czynności:

- Próbki są ponumerowane, począwszy od numeru 1, na podstawie kolejności, w jakiej je wymieniono dla przebiegu.
- Próbka numer 0 jest zarezerwowana dla klastrów, które nie zostały przypisane do próbki.
- Klastry są przypisywane do próbki, gdy sekwencja indeksu jest dokładnie zgodna lub gdy na odczyt indeksu przypada maksymalnie jedna niezgodność.

### **Generowanie pliku FASTQ**

Po zakończeniu demultipleksowania oprogramowanie generuje pliki analizy pośredniej w formacie FASTQ, który przedstawia sekwencje w postaci tekstowej. Pliki FASTQ zawierają odczyty dla każdej próbki i powiązane z nimi wyniki jakościowe. Klastry, które nie przeszły przez filtr, są wykluczane.

Każdy plik FASTQ zawiera odczyty dla tylko jednej próbki. Nazwa tej próbki wchodzi w skład nazwy pliku FASTQ. W modułach do wykrywania wariantów linii zarodkowej i wariantów somatycznych generowanych jest osiem plików FASTQ na próbkę na pulę oligonukleotydów, cztery z Odczytu 1 i cztery z Odczytu 2. Dzięki takiemu rezultatowi uzyskuje się łącznie 8 i 16 plików FASTQ na próbkę, odpowiednio dla wariantów linii zarodkowej i wariantów somatycznych. Pliki FASTQ to podstawowe dane wejściowe do dopasowywania.

### **Dopasowywanie**

Podczas etapu dopasowywania klastry z poszczególnych próbek są dopasowywane za pomocą pasmowego algorytmu Smitha-Watermana do sekwencji amplikonów określonych w pliku wykazu.

Pasmowy algorytm Smitha-Watermana wykonuje półglobalne dopasowania sekwencji w celu określenia podobnych regionów między dwiema sekwencjami. Zamiast porównywać całą sekwencję, algorytm Smitha-Watermana porównuje segmenty o wszystkich możliwych długościach.

Każdy odczyt w trybie sparowanych końców jest oceniany pod względem dopasowania do sekwencji sondy odpowiednich dla tego odczytu.

- illumına
- Odczyt 1 jest oceniany względem odwrotnej zgodności oligonukleotydów dalszych zależnych od locus (DLSO).
- Odczyt 2 jest oceniany względem zgodności oligonukleotydów wcześniejszych zależnych od umiejscowienia (ULSO).
- Jeśli początek sekwencji odczytu jest niezgodny maksymalnie w jednym miejscu z sekwencją badaniasoncy, pełna długość odczytu jest następnie dopasowywana do sekwencji docelowej amplikonu dla tej sekwencji badaniasondy.
- Jeśli przy dopasowaniu początku odczytu do sekwencji sondy występują maksymalnie trzy różnice (niedopasowania lub przesunięcia z powodu wiodących polimorfizmów typu indel), pełna długość odczytu jest dopasowywana do amplikonu docelowego dla tej sekwencji.
- Ze względu na mechanizm działania oznaczenia, polimorfizmy typu indel w oligonukleotydach DLSO i ULSO nie są obserwowane.

Dopasowania są odfiltrowywane z wyników na podstawie liczby niedopasowań w regionie docelowym lub całym amplikonie, w zależności od długości amplikonu. Odfiltrowane dopasowania są zapisywane w plikach dopasowania jako niedopasowane i nie są używane do rozpoznawania wariantów.

### **Rozpoznawanie wariantów**

Algorytm rozpoznawania wariantów Pisces służy do rozpoznawania wariantowych polimorfizmów typu SNV i indel z zastosowaniem bibliotek przygotowanych do użycia w aparacie.

## **Raporty i dodatkowe pliki wyjściowe**

Moduły do wykrywania wariantów generują raporty w plikach PDF i rozdzielonych znakami tabulacji plikach tekstowych (\*.txt), w których znajdują się takie metryki, jak głębokość sekwencjonowania czy liczba wariantów. Moduły mogą również generować pliki wyjściowe, takie jak pliki w formatach VCF i gVCF (plik rozpoznawania wariantów genomowych) wykorzystywane przy rozpoznawaniu wariantów.

## Procedury kontroli jakości

Oprogramowanie NextSeq 550Dx ocenia każdy przebieg, próbkę i rozpoznanie nukleotydu w oparciu o miary kontroli jakości. Ocenie należy również poddać dodatnie i ujemne kontrole, które zaleca się uwzględnić przy przygotowaniu biblioteki. Kontrole należy ocenić w następujący sposób:

• **Kontrola ujemna (kontrola bez wzorca) lub inna kontrola ujemna** – musi generować oczekiwany wynik. Jeśli kontrola ujemna wygeneruje wynik inny od oczekiwanego, oznacza to, że mógł wystąpić błąd w śledzeniu próbki lub rejestracja starterów indeksujących była nieprawidłowa, lub też, że doszło do zanieczyszczenia próbki.

• **Dodatnia próbka kontrolna** – musi generować oczekiwany wynik. Jeśli kontrola dodatnia wygeneruje wynik inny od oczekiwanego, oznacza to, że mógł wystąpić błąd w śledzeniu próbki lub rejestracja starterów indeksujących była nieprawidłowa.

## Charakterystyka wydajności

Charakterystykę działania oznaczeń z użyciem aparatu Aparat NextSeq 550Dx ustalono z wykorzystaniem modułów do wykrywania wariantów linii zarodkowej i wariantów somatycznych oraz zestawu TruSeq Custom Amplicon Kit Dx i zestawu odczynników na 300 cykli NextSeq 550Dx High Output Reagent Kit v2 (300 cykli), a następnie potwierdzono z użyciem zestawu odczynników na 300 cykli NextSeq 550Dx High Output Reagent Kit v2.5 (300 cykli). Wykonane badania obejmowały indeksowanie próbek, przenoszenie próbek, poziom wejściowy DNA, czułość analityczną (LoB/LoD), dokładność, precyzję, porównanie metod i odtwarzalność.

Badania analityczne z wykorzystaniem zestawu odczynników na 300 cykli NextSeq 550Dx High Output Reagent Kit v2.5 (300 cykli) zostały zaprojektowane tak, aby ocenić deklarowane parametry wydajności ustalone uprzednio przy użyciu zestawu odczynników na 300 cykli NextSeq 550Dx High Output Reagent Kit v2 (300 cykli). Wyniki uzyskane przy użyciu zestawu TruSeq Custom Amplicon Kit Dx wykazały, że zestawy odczynników (v2 i v2.5) charakteryzują się podobnymi parametrami. Informacje na temat cech charakterystyki działania zależnych od czynników przedanalitycznych, takich jak sposób ekstrakcji czy substancje zakłócające, można znaleźć w ulotce dołączonej do opakowania zestawu TruSeq Custom Amplicon Kit Dx.

## **Definicje obliczeń stosowanych w określaniu parametrów użytkowych**

- 1. Procentową zgodność wyników dodatnich (PPA) oblicza się jako odsetek prawidłowo zgłoszonych w oznaczeniu loci sklasyfikowanych jako warianty w oparciu o metodę referencyjną.
	- (liczba loci wariantowych prawidłowo zgłoszonych w oznaczeniu) / (całkowita liczba loci wariantowych)

Loci wariantowe zgłoszone w oznaczeniu i zgodne z metodą referencyjną stanowią wyniki prawdziwie dodatnie (TP). Loci wariantowe zgłoszone w oznaczeniu jako rozpoznania sekwencji referencyjnej lub jako inne rozpoznania wariantowe stanowią wyniki fałszywie ujemne (FN).

- 2. Procentową zgodność wyników ujemnych (NPA) oblicza się jako odsetek loci sklasyfikowanych metodą referencyjną jako typ dziki i prawidłowo zgłoszonych w oznaczeniu.
	- (liczba loci typu dzikiego prawidłowo zgłoszonych w oznaczeniu) / (całkowita liczba loci typu dzikiego)

Loci typu dzikiego zgłoszone przez oznaczenie i zgodne z metodą referencyjną stanowią wyniki prawdziwie ujemne (TN). Loci typu dzikiego zgłoszone w oznaczeniu jako warianty stanowią wyniki fałszywie dodatnie (FP).

3. Ogólną zgodność procentową (OPA) oblicza się jako odsetek loci prawidłowo sklasyfikowanych w oznaczeniu w stosunku do metody referencyjnej.

- ((liczba loci wariantowych prawidłowo zgłoszonych w oznaczeniu) + (liczba loci typu dzikiego prawidłowo zgłoszonych w oznaczeniu)) / ((całkowita liczba loci wariantowych) + (całkowita liczba loci typu dzikiego))
- 4. Obliczenia PPA, NPA i OPA nie uwzględniają braków rozpoznań (loci wariantowych lub referencyjnych niespełniających warunków jednego lub większej liczby filtrów jakościowych).
- 5. Odsetek rozpoznań autosomalnych oblicza się jako całkowitą liczbę loci, które przeszły przez filtry, podzieloną przez całkowitą liczbę pozycji zsekwencjonowanych dla chromosomów 1–22; chromosomy X i Y nie są uwzględniane. Metryka ta nie uwzględnia zgodności rozpoznań z metodą referencyjną.

## **Wydajność zestawu odczynników na 300 cykli NextSeq 550Dx High Output Reagent Kit v2 (300 cykli)**

#### **Indeksowanie próbek**

Startery indeksujące próbek dodawane na etapie przygotowywania biblioteki przypisują do każdego DNA próbki unikalną sekwencję. Takie unikalne sekwencje umożliwiają pulowanie wielu próbek w tym samym przebiegu sekwencjonowania. Indeksowanie próbek stosuje się zarówno w procedurach dotyczących linii zarodkowych, jak i somatycznych. Celem badania było wyznaczenie minimalnej (8) i maksymalnej (96) liczby próbek, które mogą być przetwarzane w pojedynczym przebiegu sekwencjonowania w aparacie Aparat NextSeq 550Dx. Osiem unikalnych próbek Platinum Genome przebadano przy użyciu 12 różnych kombinacji starterów indeksujących na próbkę. Wyniki dla próbek uzyskane z czterech przebiegów sekwencjonowania przy użyciu modułu do wykrywania wariantów linii zarodkowej porównano z bazą danych Platinum Genomes w wersji 2016-1.0.

W pierwszej serii przebiegów przebadano łącznie 96 unikalnie zindeksowanych bibliotek próbek przy użyciu oznaczenia reprezentatywnego w celu rozpoznania szeregu genów wchodzących w skład wszystkich 23 ludzkich chromosomów i zawierających po 12 588 nukleotydów na nić oraz weryfikacji zdolności oznaczenia do rozpoznawania genotypu w określonej próbce z zastosowaniem różnych kombinacji starterów indeksujących. W drugiej serii przebiegów osiem unikalnie zindeksowanych bibliotek próbek poddano sekwencjonowaniu w dwóch przebiegach w celu zweryfikowania minimalnej liczby obsługiwanych indeksów.

Dla przebiegów z 96 indeksami wartość PPA dla SNV wynosiła od 98,7% do 100%, wartość PPA dla insercji i delecji wynosiła 100%, natomiast wartość NPA wynosiła 100% dla każdej kombinacji 96 indeksów. Dla przebiegów z 8 indeksami wartości PPA dla SNV, insercji i delecji wynosiły 100%, zaś wartość NPA wynosiła 100% dla każdej kombinacji ośmiu indeksów.

#### **Przenoszenie próbek**

Aparat NextSeq 550Dx Instrument umożliwia sekwencjonowanie wielu próbek w pojedynczym przebiegu łącznie z kontrolami. Przeprowadzono badanie mające na celu ocenę stopnia przenoszenia próbek w pojedynczym przebiegu sekwencjonowania oraz między przebiegami sekwencjonowania. Dwie próbki wzorca Platinum Genome, jedną męską i jedną żeńską, zbadano przy użyciu oznaczenia reprezentatywnego mającego na celu rozpoznanie różnych genów obejmujących 12 588 nukleotydów (150 amplikonów)

### illumına

znajdujących się w 23 różnych chromosomach, w tym w obu chromosomach płciowych. Biblioteki sekwencjonowano przy użyciu aparatu NextSeq 550Dx Instrument i modułu do wykrywania wariantów linii zarodkowej. Przeniesienie próbek męskich do próbek żeńskich stwierdzono na podstawie obecności odczytów właściwych dla amplikonów chromosomu Y w próbkach żeńskich.

Przeniesienie w ramach pojedynczego przebiegu może zajść w trakcie generowania klastrów, rozpoznawania nukleotydów podczas cyklu odczytu indeksów i demultipleksowania próbek. Na potrzeby badania przeniesień próbek w pojedynczym przebiegu sekwencjonowania wykonano jedno sekwencjonowanie puli biblioteki składającej się z 46 powtórzeń próbek męskich i żeńskich oraz czterech kontroli bez wzorca przy użyciu aparatu NextSeq 550Dx Instrument. Przenoszenie próbek w ramach przebiegu oceniano, porównując pokrycie amplikonów chromosomu Y w każdym powtórzeniu próbki żeńskiej w porównaniu ze średnim pokryciem amplikonów chromosomu Y we wszystkich powtórzeniach próbek męskich. Obserwowana mediana przeniesień w danym przebiegu wyniosła 0,084%.

Na potrzeby badania przeniesienia między przebiegami przygotowano dwie pule bibliotek, które kolejno poddano sekwencjonowaniu na jednym aparacie NextSeq 550Dx Instrument. Pierwsza pula składała się z 46 powtórzeń próbek żeńskich i dwóch kontroli bez wzorca. Druga pula składała się z 46 powtórzeń próbek męskich i dwóch kontroli bez wzorca. W obu pulach stosowano ten sam zestaw adapterów indeksów. Pulę żeńską sekwencjonowano w pierwszej kolejności, następnie sekwencjonowano pulę męską, a w dalszej kolejności wykonywano powtórzenie sekwencjonowania puli żeńskiej. Przenoszenie próbek między przebiegami oceniano, porównując pokrycie amplikonów chromosomu Y między odpowiednimi powtórzeniami powtórnego przebiegu puli żeńskiej i przebiegu puli męskiej. Obserwowana mediana przeniesień między przebiegami wyniosła 0,0076%.

#### **Poziomy wejściowe DNA**

#### Krew (linia zarodkowa)

Dla aparatu Aparat NextSeq 550Dx ustalono zakres poziomów wejściowych DNA z krwi w bibliotekach przygotowywanych z użyciem zestawu TruSeq Custom Amplicon Kit Dx z wykorzystaniem procedury modułu do wykrywania wariantów linii zarodkowej. Oceny ww. zakresu dokonano, wykonując badanie serii rozcieńczeń 13 próbek Platinum Genome w reprezentatywnym oznaczeniu rozpoznającym różne geny obejmujące 12 588 nukleotydów na 23 różnych chromosomach. Bibliotekę sekwencjonowano na dwóch aparatach NextSeq 550Dx Instrument przy użyciu jednej serii zestawu odczynników na 300 cykli NextSeq 550Dx High Output Reagent Kit v2 (300 cykli).

Pięć próbek poddano badaniu w dwóch powtórzeniach przy pięciu poziomach wejściowych DNA z zakresu od 250 ng do 12 ng (250 ng, 100 ng, 50 ng, 25 ng i 12 ng). Osiem próbek poddano badaniu w jednym powtórzeniu dla każdego z pięciu poziomów wejściowych DNA. W celu wyznaczenia dokładności genotypy próbek porównano do genotypów z bazy danych Platinum Genomes w wersji 2016-1.0. Wyniki zostały określone dla każdego poziomu wejściowego. Wartości PPA dla każdego rodzaju wariantu (SNV, insercje i delecje) przedstawiono w [Tabela](#page-18-1) 1; wartości NPA zawiera Tabela 2. Wszystkie poziomy wejściowe charakteryzowały się podobną dokładnością. Zalecany poziom wejściowy DNA dla zestawu TruSeq Custom Amplicon Kit Dx wynosi 50 ng, natomiast 25 ng i 100 ng stanowią odpowiednio dolną i górną granicę wartości, dla których zachowana jest zgodność z charakterystyką działania.

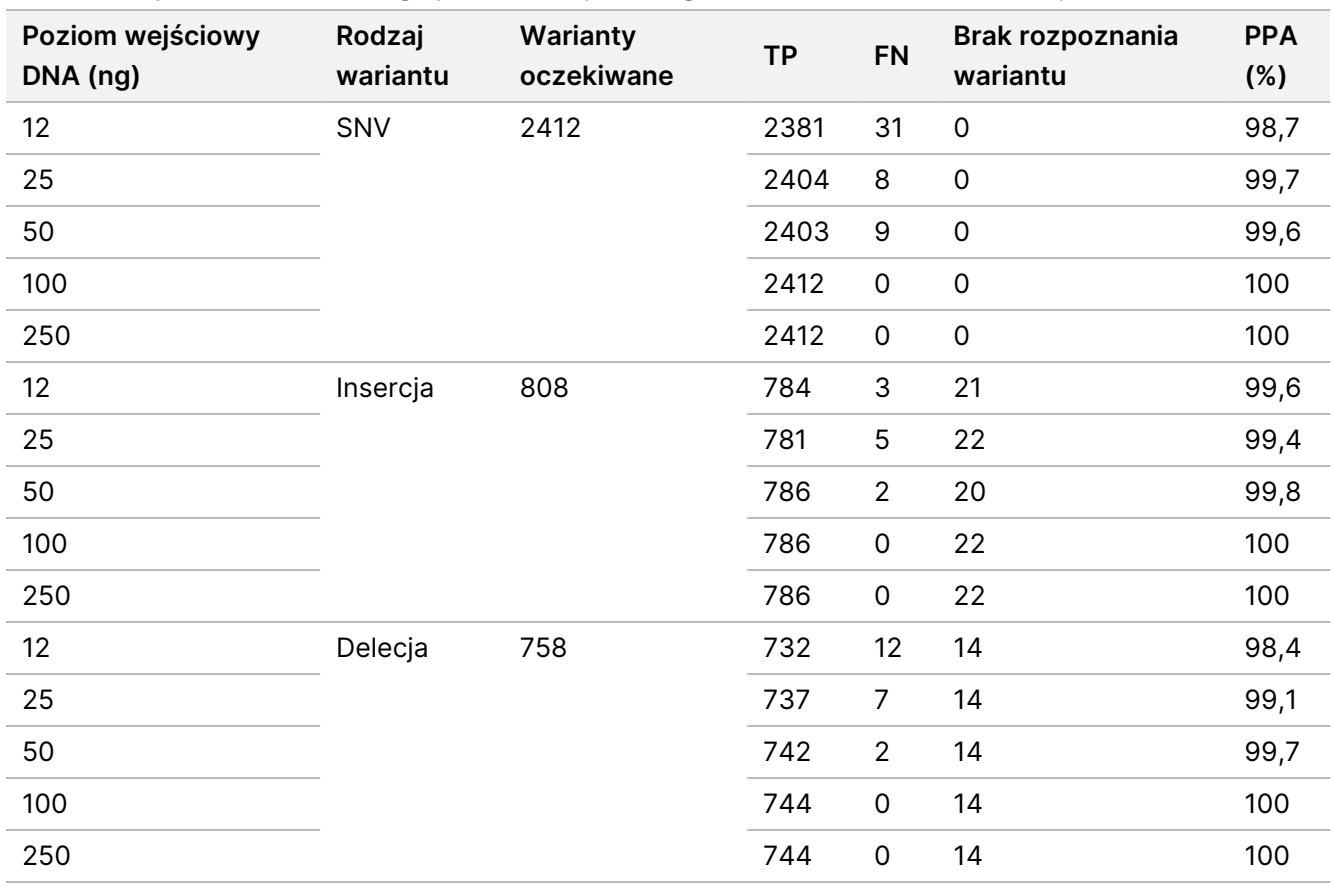

<span id="page-18-0"></span>Tabela 1 Wyniki PPA dla każdego poziomu wejściowego DNA w zależności od rodzaju wariantu

<span id="page-18-1"></span>Tabela 2 NPA dla każdego poziomu wejściowego DNA

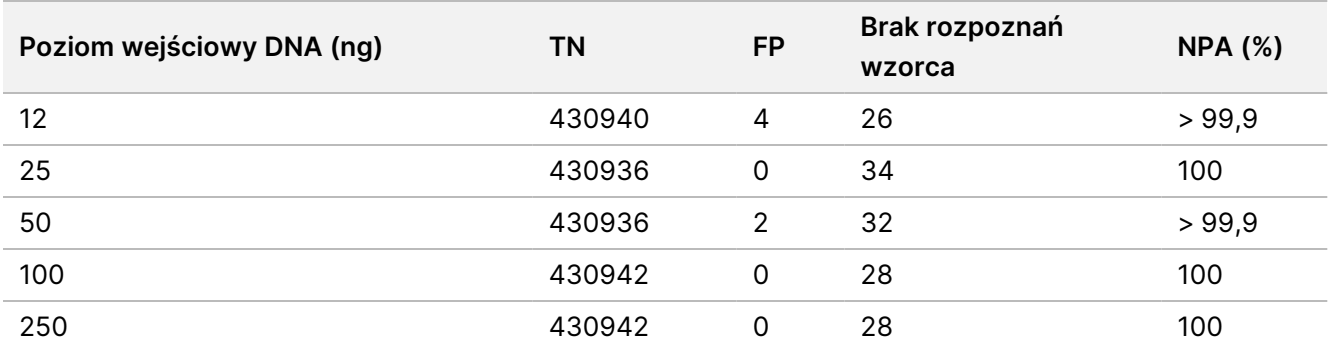

#### FFPE (somatyczne)

Ustalono zakres poziomów wejściowych DNA z utrwalonych formaliną i zatopionych w parafinie skrawków (FFPE) w bibliotekach przygotowywanych z użyciem zestawu TruSeq Custom Amplicon Kit Dx dla aparatu NextSeq 550Dx Instrument z wykorzystaniem modułu do wykrywania wariantów somatycznych. Oceny ww. zakresu dokonano, wykonując badanie serii rozcieńczeń trzech próbek Platinum Genome w reprezentatywnym oznaczeniu rozpoznającym różne geny obejmujące 12 588 nukleotydów na 23 różnych chromosomach. Linie komórkowe Platinum Genome GM12878 i GM12877 utrwalono w formalinie i zatopiono

w parafinie, po czym dokonano ekstrakcji DNA. Linię komórkową GM12878 rozcieńczono linią GM12877 w taki sposób, aby częstości występowania allelu wariantu (VAF) dla 79 wariantów (55 SNV, 9 insercji i 15 delecji) były bliskie odpowiednio 0,025; 0,05 lub 0,10. Ponadto w każdej próbce znajdowało się 91 wariantów o wyższej częstości występowania aż do VAF o wartości 1,0. Próbki przetwarzano w dwóch powtórzeniach przy pięciu poziomach wejściowych DNA o średniej różnicy cykli ilościowych (dCq) zmierzonej przy użyciu zestawu TruSeq Custom Amplicon Dx – FFPE QC Kit i wynoszącej 2,1; 3,6; 4,6; 6,0 i 7,8. Każdą bibliotekę sekwencjonowano na dwóch aparatach NextSeq 550Dx Instrument przy użyciu dwóch serii zestawu odczynników na 300 cykli NextSeq 550Dx High Output Reagent Kit v2 (300 cykli). W celu wyznaczenia dokładności rozpoznania wariantów próbek porównano do genotypów z bazy danych Platinum Genomes w wersji 2016-1.0. Wartości PPA dla każdego rodzaju wariantu (SNV, insercje i delecje) przedstawiono w [Tabela](#page-19-0) 3; wartości NPA zawiera [Tabela](#page-20-0) 4. Zalecany poziom wejściowy DNA dla wariantów o VAF = 0,05 lub powyżej wynosi dCq ≤4; wartość 4,6 stanowi dolną granicę zachowania zgodności z charakterystyka działania.

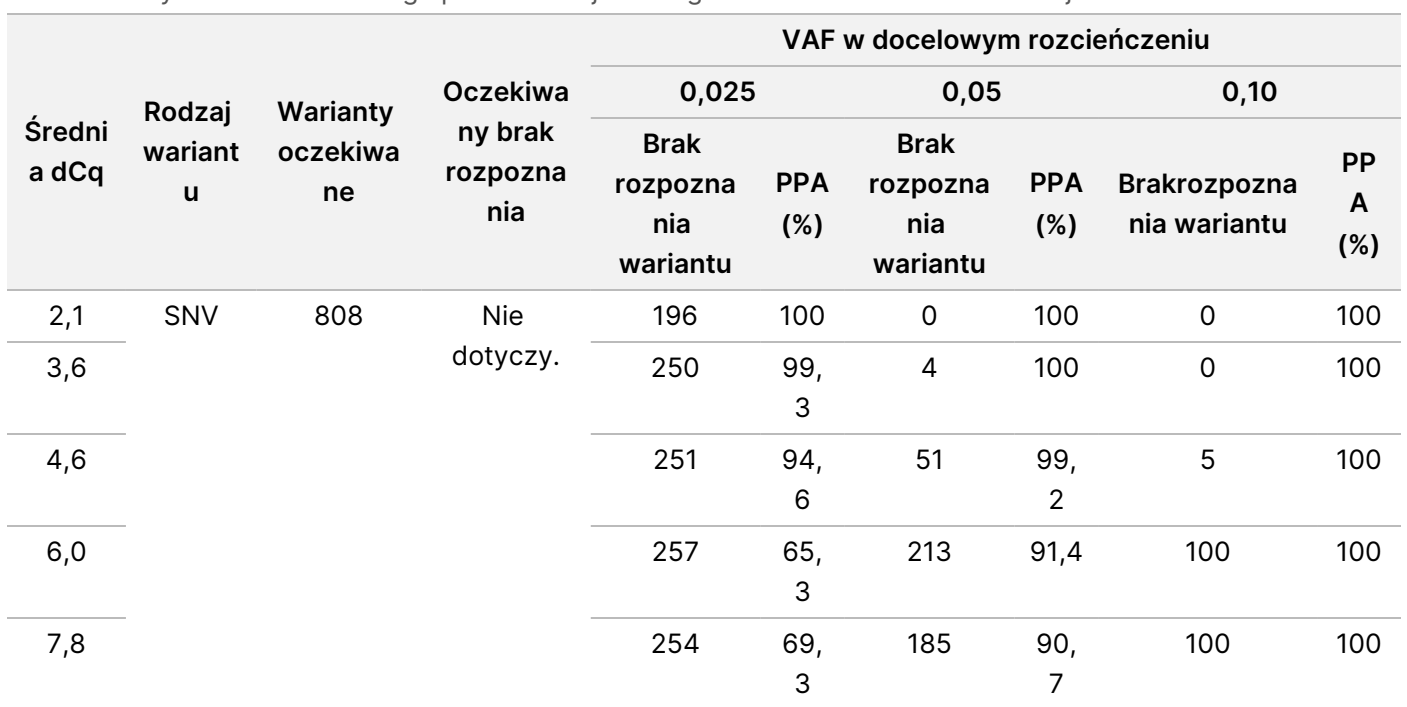

<span id="page-19-0"></span>Tabela 3 Wyniki PPA dla każdego poziomu wejściowego DNA w zależności od rodzaju wariantu

illumina®

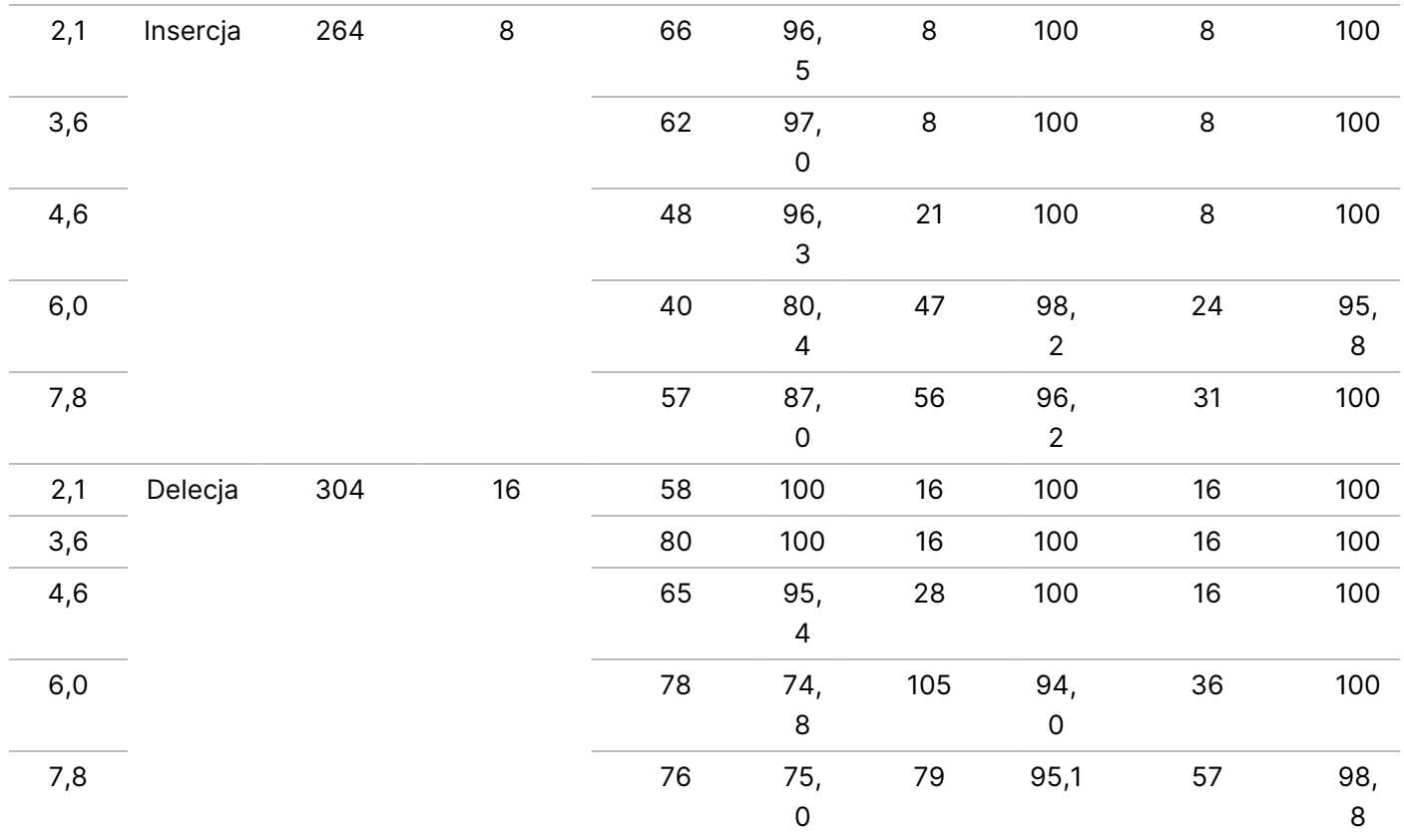

#### <span id="page-20-0"></span>Tabela 4 NPA dla każdego poziomu wejściowego DNA

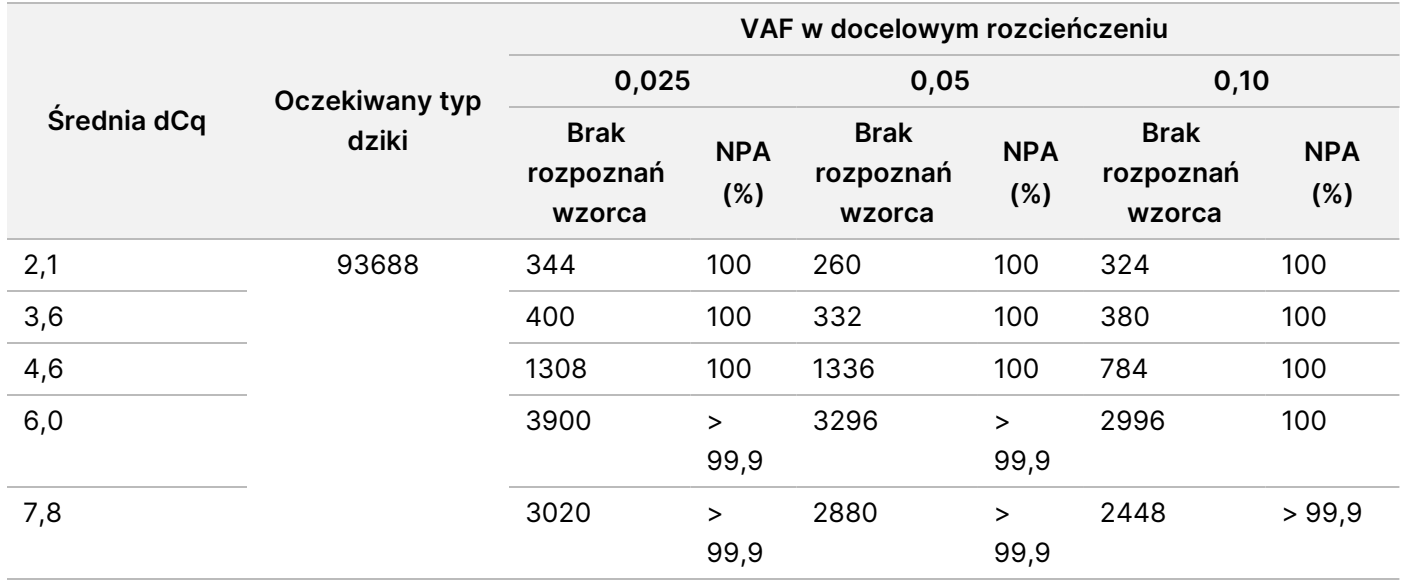

#### **Czułość analityczna (granica próby ślepej [LoB] i granica wykrywalności [LoD])**

Badanie to przeprowadzono w celu oceny granicy próby ślepej (LoB) i granicy wykrywalności (LoD) modułu do wykrywania wariantów somatycznych aparatu NextSeq 550Dx Instrument. W tym badaniu użyto oznaczenia reprezentatywnego w celu rozpoznania różnych genów obejmujących 12 588 nukleotydów znajdujących się na 23 różnych chromosomach. Linie komórkowe Platinum Genome GM12878 i GM12877 utrwalono w formalinie i zatopiono w parafinie, po czym dokonano ekstrakcji DNA. Linię komórkową GM12878 rozcieńczono linią GM12877 w taki sposób, aby częstość występowania wariantu dla 74 wariantów (53 SNV, 7 insercji i 14 delecji) była bliska 0,05 ± 0,02. Linię komórkową GM12877 i rozcieńczoną linię komórkową GM12878 (GM12878-D) badano w sześciu kolejnych dniach pracy na jednym aparacie przy naprzemiennym stosowaniu dwóch serii zestawu odczynników na 300 cykli NextSeq 550Dx High Output Reagent Kit v2 (300 cykli); w sumie wykonano sześć przebiegów sekwencjonowania. W rezultacie przy użyciu każdej serii odczynników uzyskano 60 powtórzeń dla każdego wariantu linii komórkowej GM12878-D i 72 powtórzenia dla każdej odpowiadającej im współrzędnej typu dzikiego w linii komórkowej GM12877 Wartości granicy próby ślepej (LoB) i granicy wykrywalności (LoD) obliczono przy użyciu klasycznego podejścia przedstawionego w dokumencie EP17-A2 Instytutu Norm Klinicznych i Laboratoryjnych (CLSI) z wykorzystaniem opcji nieparametrycznej. Wartości LoB i LoD obliczano oddzielnie dla SNV, insercji i delecji, sumując częstości występowania wariantów danego rodzaju. Prawdopodobieństwo błędu pierwszego rodzaju zdefiniowano jako 0,01, zaś prawdopodobieństwo błędu drugiego rodzaju zdefiniowano jako 0,05.

Dla LoB zsumowane częstości występowania wariantów posortowano od najniższej do najwyższej, wyznaczając 99. pozycję w rankingu dla każdej serii odczynnika i dla każdego rodzaju wariantu [\(Tabela](#page-21-0) 5). W module do wykrywania wariantów somatycznych do jakościowego wykrywania wariantów stosuje się punkt odcięcia (efektywną wartość LoB) odpowiadający VAF na poziomie 0,026. W oparciu o obliczone wartości LoB potwierdzono, że ww. punkt odcięcia prowadzi do błędu pierwszego rodzaju z prawdopodobieństwem nie większym niż 0,01.

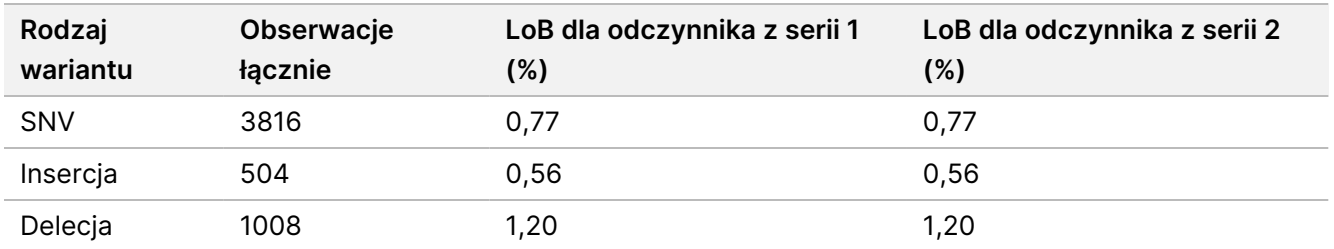

#### <span id="page-21-0"></span>Tabela 5 Granica próby ślepej

W celu wyznaczenia granicy wykrywalności (LoD) dla każdej serii odczynników i dla każdego rodzaju wariantu obliczono odsetek częstości poszczególnych mutacji plasujący się poniżej punktu odcięcia wynoszącego 0,026 ([Tabela](#page-22-0) 6). Ponieważ te odsetki były niższe niż prawdopodobieństwo błędu drugiego rodzaju wynoszące 5% (0,05), jako granicę wykrywalności obliczono medianę połączonych częstości występowania wariantów ([Tabela](#page-22-0) [6](#page-22-0)). Za wartość LoD dla każdego rodzaju wariantu przyjęto większą spośród dwóch wartości obliczonych dla dwóch serii odczynników: 4,97% dla SNV; 5,12% dla insercji i 5,26% dla delecji.

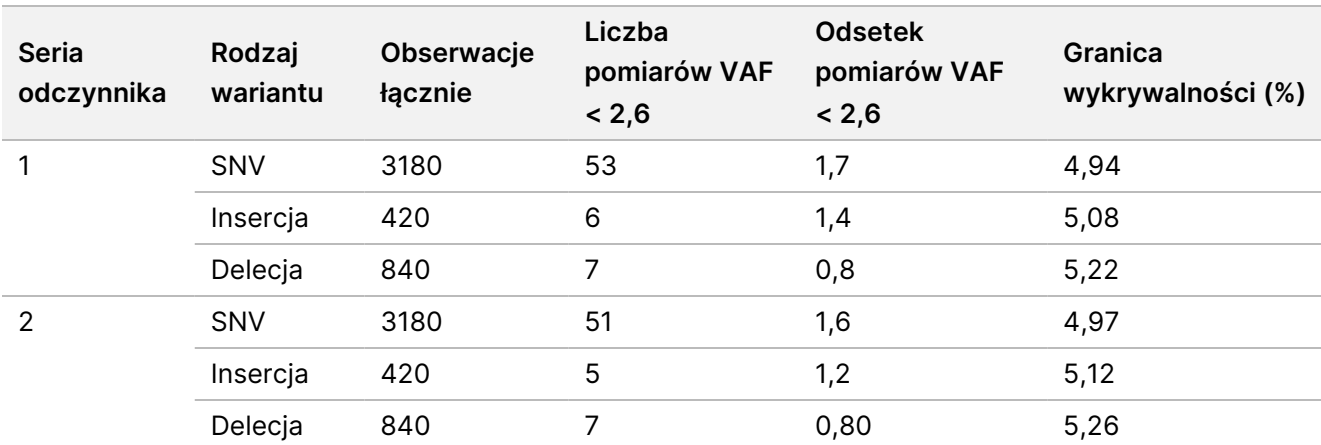

<span id="page-22-0"></span>Tabela 6 Granica wykrywalności

#### **Dokładność**

#### Linia zarodkowa

W celu dokonania oceny dokładności rozpoznawania wariantów przez moduł do wykrywania wariantów linii zarodkowej aparatu Aparat NextSeq 550Dx przeprowadzono następujące badanie przy użyciu zestawu odczynników na 300 cykli NextSeq 550Dx High Output Reagent Kit v2 (300 cykli): 13 unikalnych próbek Platinum Genome poddano badaniu w reprezentatywnym oznaczeniu rozpoznającym różne geny obejmujące 12 588 nukleotydów (150 amplikonów) na 23 różnych chromosomach. Wykonano w sumie dziewięć przebiegów z użyciem trzech aparatów do sekwencjonowania, trzech serii odczynników z udziałem trzech operatorów w okresie pięciu dni rozpoczynania oznaczeń. Dokładność została określona dla wariantów SNV, insercji i delecji przez porównanie wyników badania z dobrze scharakteryzowaną, złożoną metodą referencyjną – bazą danych Platinum Genomes w wersji 2016-1.0. O ile nie podano inaczej, regiony o wysokim poziomie ufności zostały zdefiniowane w oparciu o ww. metodę referencyjną.

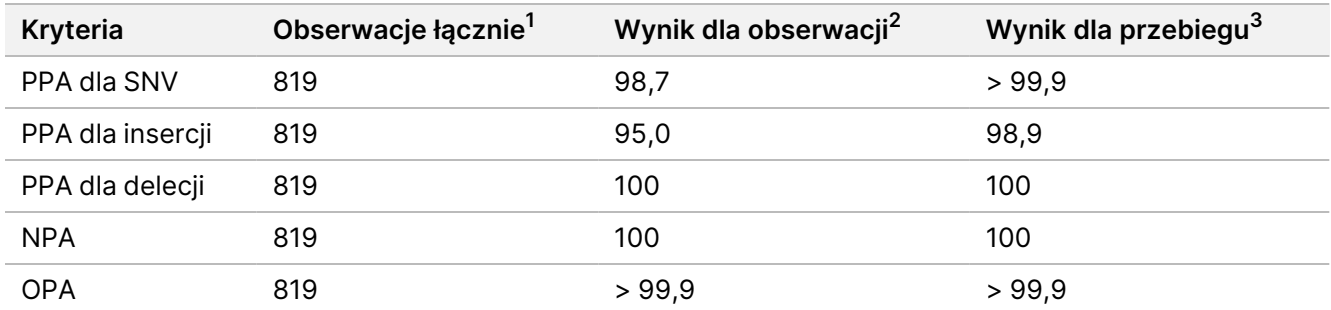

Tabela 7 Podsumowanie zgodności dla linii zarodkowej

 $^1$ Obliczone jako liczba próbek na przebieg (91) × liczba przebiegów (9) = 819.

 $^2$  Najniższa obserwowana wartość dla powtórzenia próbki we wszystkich dziewięciu przebiegach.

 $^3$  Najniższa wartość w połączonej analizie danych z każdego przebiegu.

[Tabela](#page-23-0) 8 zawiera dane z badania prezentowane w postaci procentowych zgodności wyników dodatnich i ujemnych dla poszczególnych próbek, przy czym na potrzeby obliczeń zgodności PPA wyniki wariantów są porównywane z bazą danych Platinum Genomes w wersji 2016-1.0. Trzy typy wariantów (SNV, insercje i delecje) zostały ze sobą połączone. Ponieważ metoda referencyjna dostarcza tylko wyniki dotyczące wariantów pojedynczych nukleotydów oraz insercji/delecji, wyniki nukleotydów niewariantowych na potrzeby obliczeń zgodności NPA porównywane są z referencyjną sekwencją 19 genomu ludzkiego.

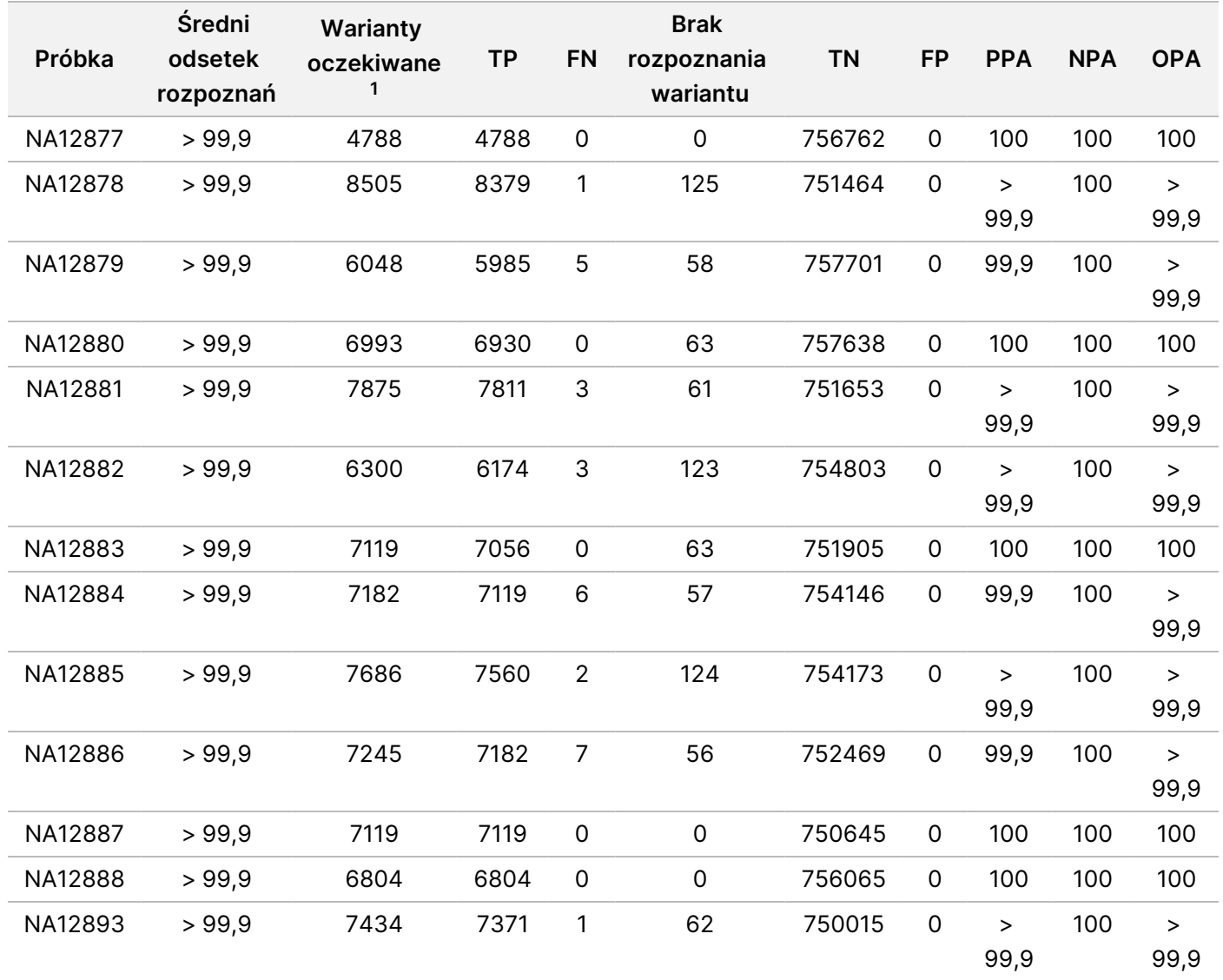

<span id="page-23-0"></span>Tabela 8 Zgodność wariantów linii zarodkowej w zależności od próbki

 $^{\text{\tiny{\textup{1}}}}$ Całkowita liczba wariantów we wszystkich powtórzeniach próbki w 9 przebiegach.

[Tabela](#page-24-0) 9 zawiera dane z badania prezentowane dla poszczególnych próbek, przy czym wyniki wariantów zostały porównane z dobrze scharakteryzowaną, złożoną metodą referencyjną. Wykrywalność została oceniona oddzielnie dla każdego rodzaju wariantu – SNV, insercji i delecji. Pozycje referencyjne zostały wykluczone.

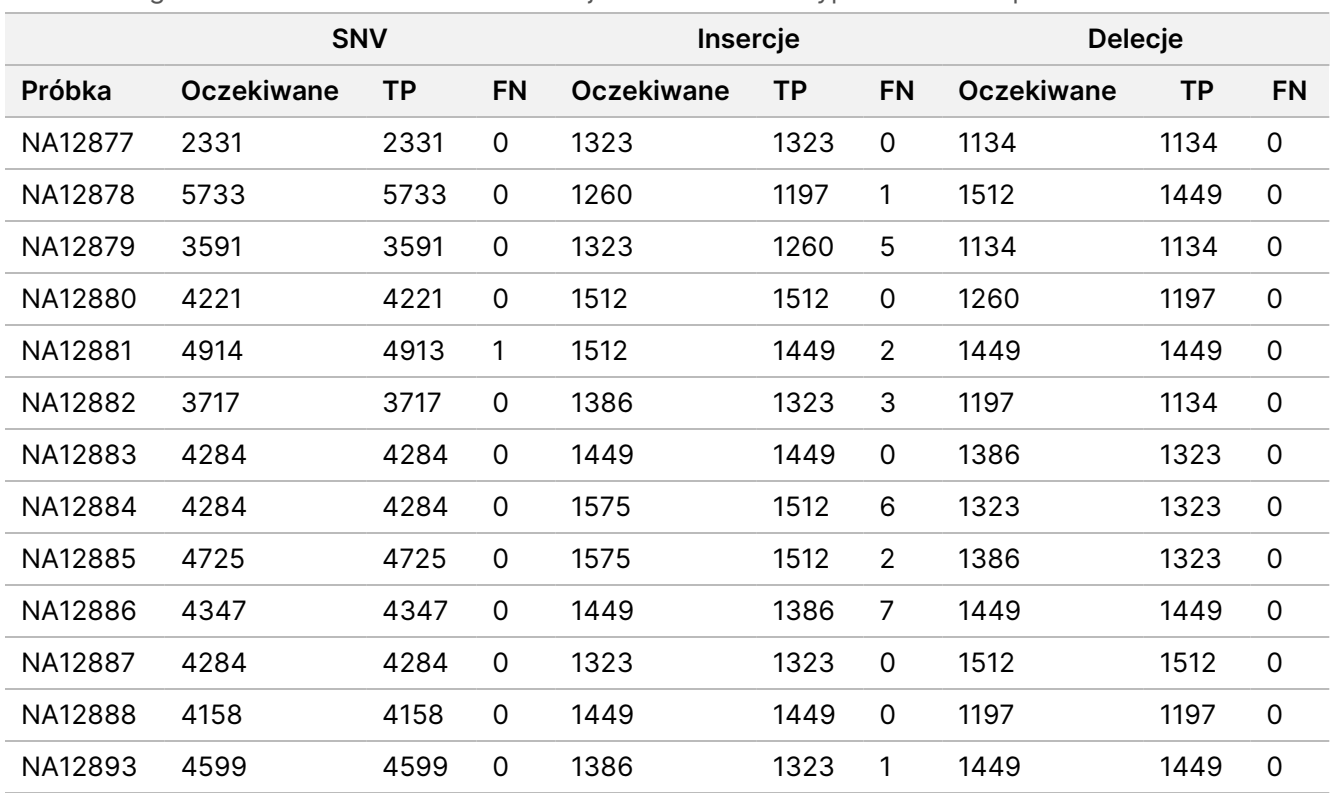

<span id="page-24-0"></span>Tabela 9 Zgodność wariantów linii zarodkowej w zależności od typu wariantu w próbce

<span id="page-24-1"></span>Próbki poddano dalszej analizie pod kątem rozpoznawania małych insercji i delecji (polimorfizmów typu indel). Ogólne podsumowanie przedstawia [Tabela](#page-24-1) 10. Obecnych było w sumie 71 polimorfizmów typu indel o wielkości od 1 do 24 bp w przypadku insercji i od 1 do 25 bp w przypadku delecji.

Tabela 10 Podsumowanie wykrywania polimorfizmów typu indel w module do wykrywania wariantów linii zarodkowej

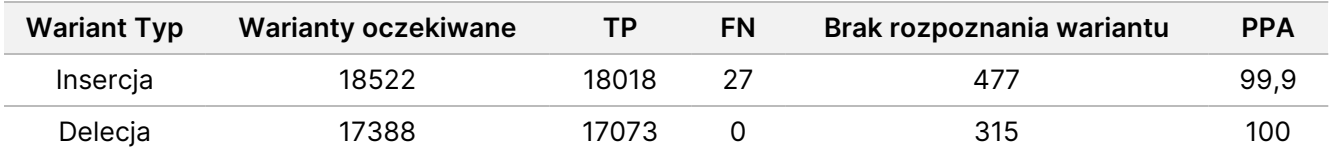

Nr dokumentu: 200031448, Nr dokumentu: 200031448, wer. 00

Oznaczenie reprezentatywne składało się ze 150 amplikonów zaprojektowanych tak, aby pokryć zróżnicowaną zawartość genomową. Zawartość GC w amplikonach mieściła się w zakresie 0,19–0,87. Amplikony charakteryzowały się również pewnym zakresem powtórzeń pojedynczych nukleotydów (np. PolyA, PolyT), dinukleotydów i trinukleotydów. Dane skompilowano w oparciu o poszczególne amplikony ([Tabela](#page-25-0) 11) w celu oznaczenia wpływu zawartości genomowej na odsetek prawidłowych rozpoznań. Odsetek prawidłowych rozpoznań obejmuje rozpoznania wariantu i wzorca i jest mniejszy od 100% w przypadku nieprawidłowych rozpoznań lub braku rozpoznań.

Ulotka

dołączona

ဓ<br>၁

opakowania

aparatu

NextSeq∘550Dx

Instrument

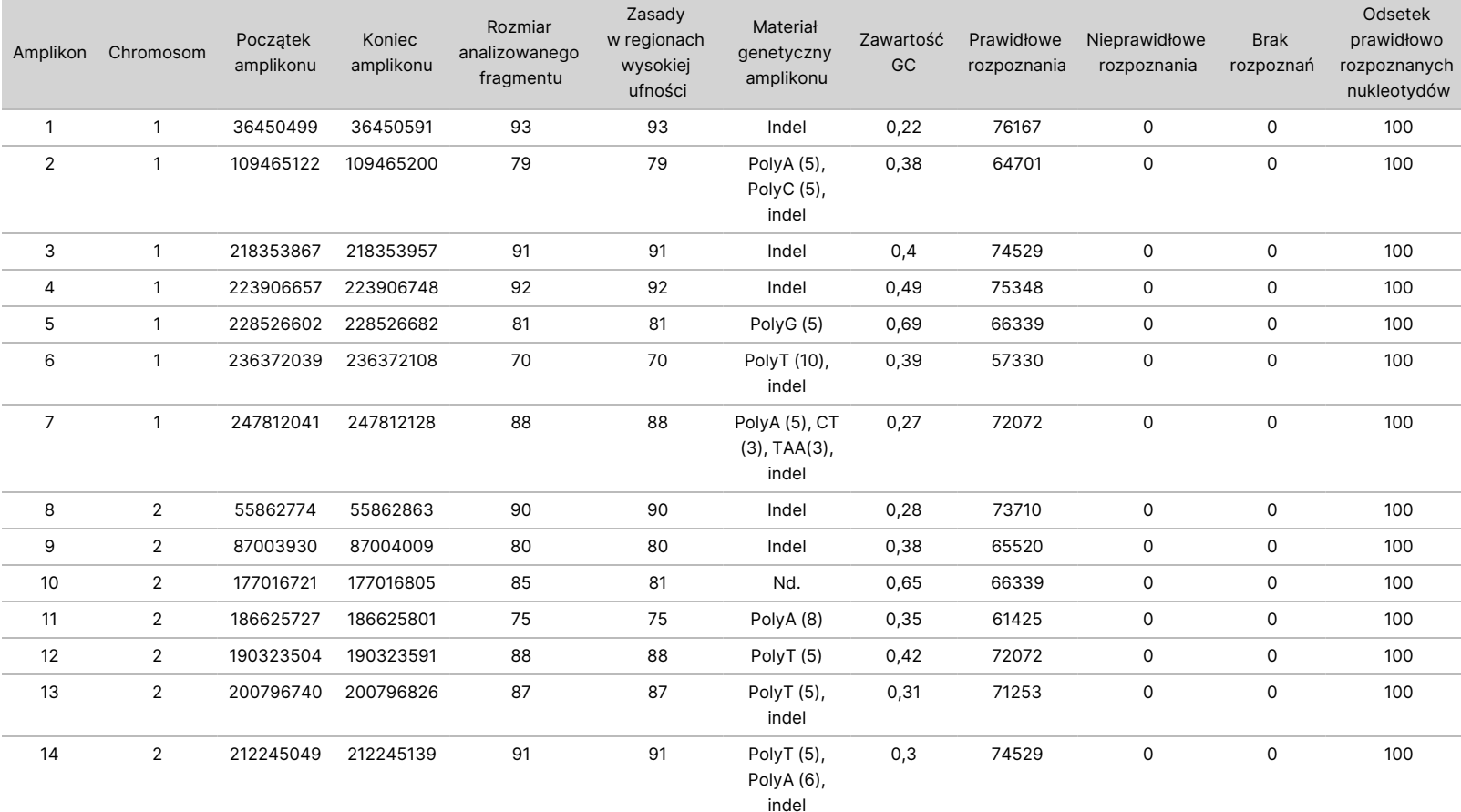

<span id="page-25-0"></span>Tabela 11 Dokładność oznaczeń wariantów linii zarodkowej na poziomie amplikonów

DO

STOSOWANIA

₹.

DIAGNOSTYCE

Z.

VITRO.

WYŁĄCZNIE NA EKSPORT.

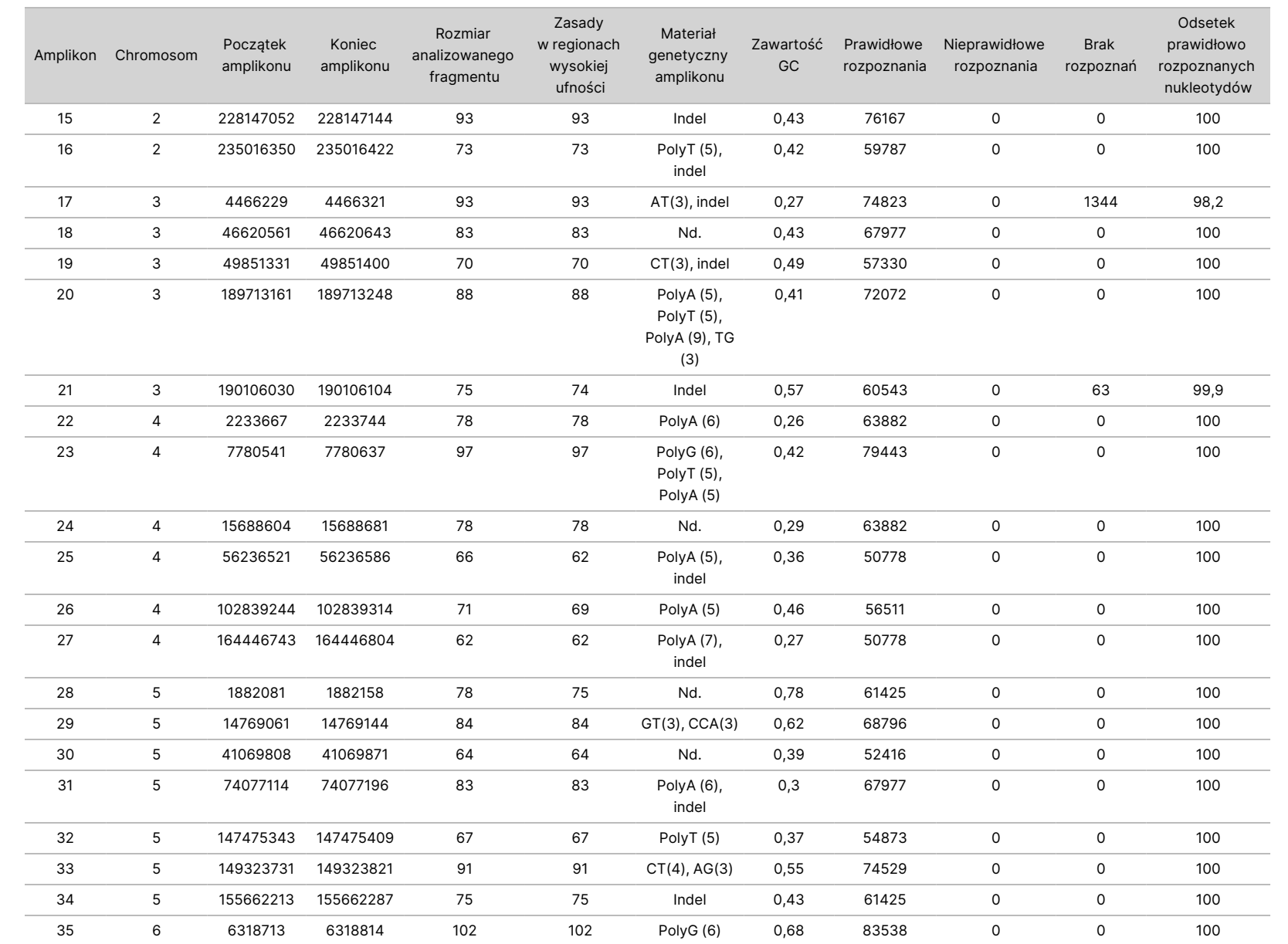

dołączona

ဓ<br>၁

opakowania

aparatu

NextSeq∘550Dx

Instrument

DO

Nr dokumentu:

200031448,

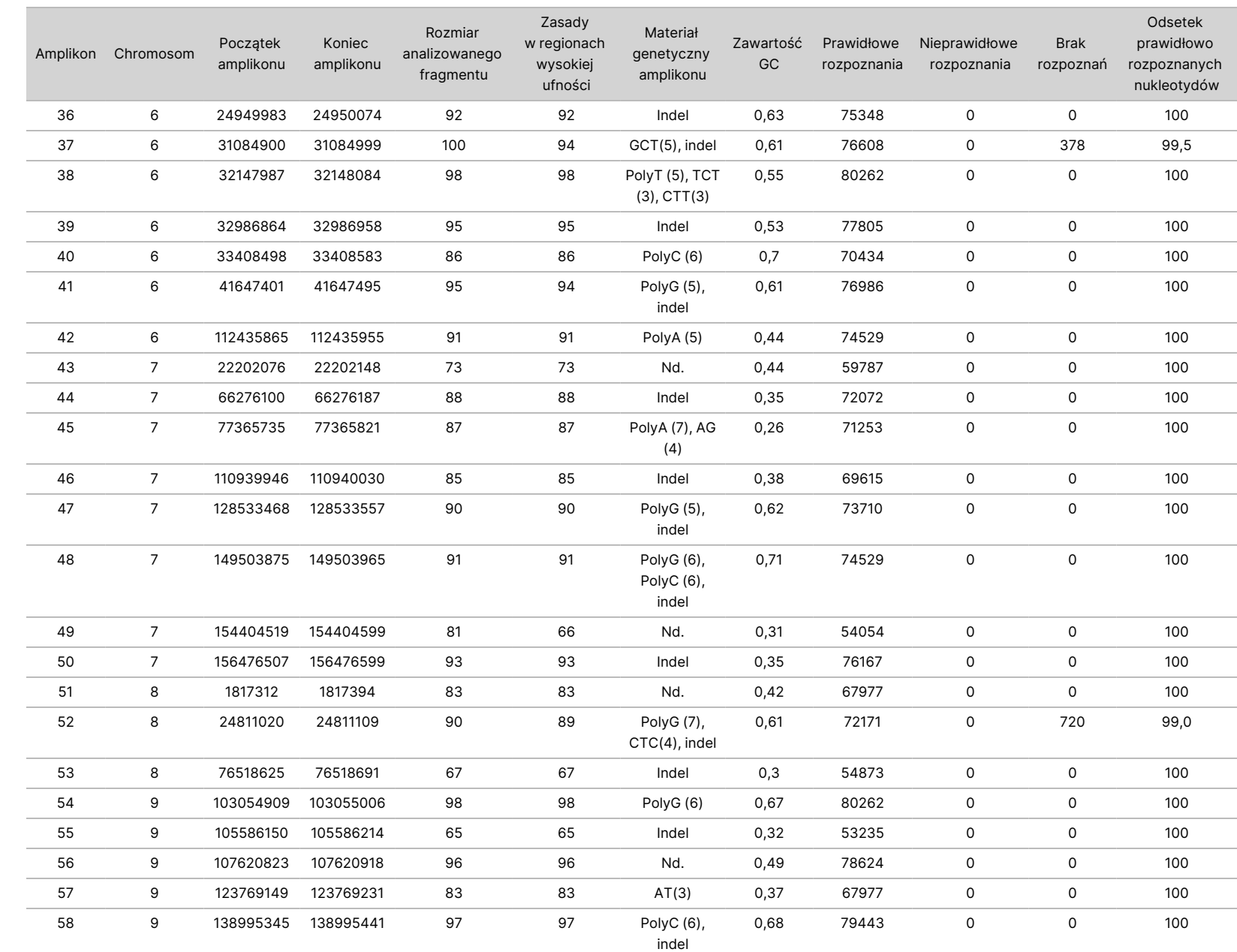

dołączona

ဓ<br>၁

opakowania

aparatu

NextSeq∘550Dx

Instrument

WYŁĄCZNIE NA EKSPORT.

Nr dokumentu:

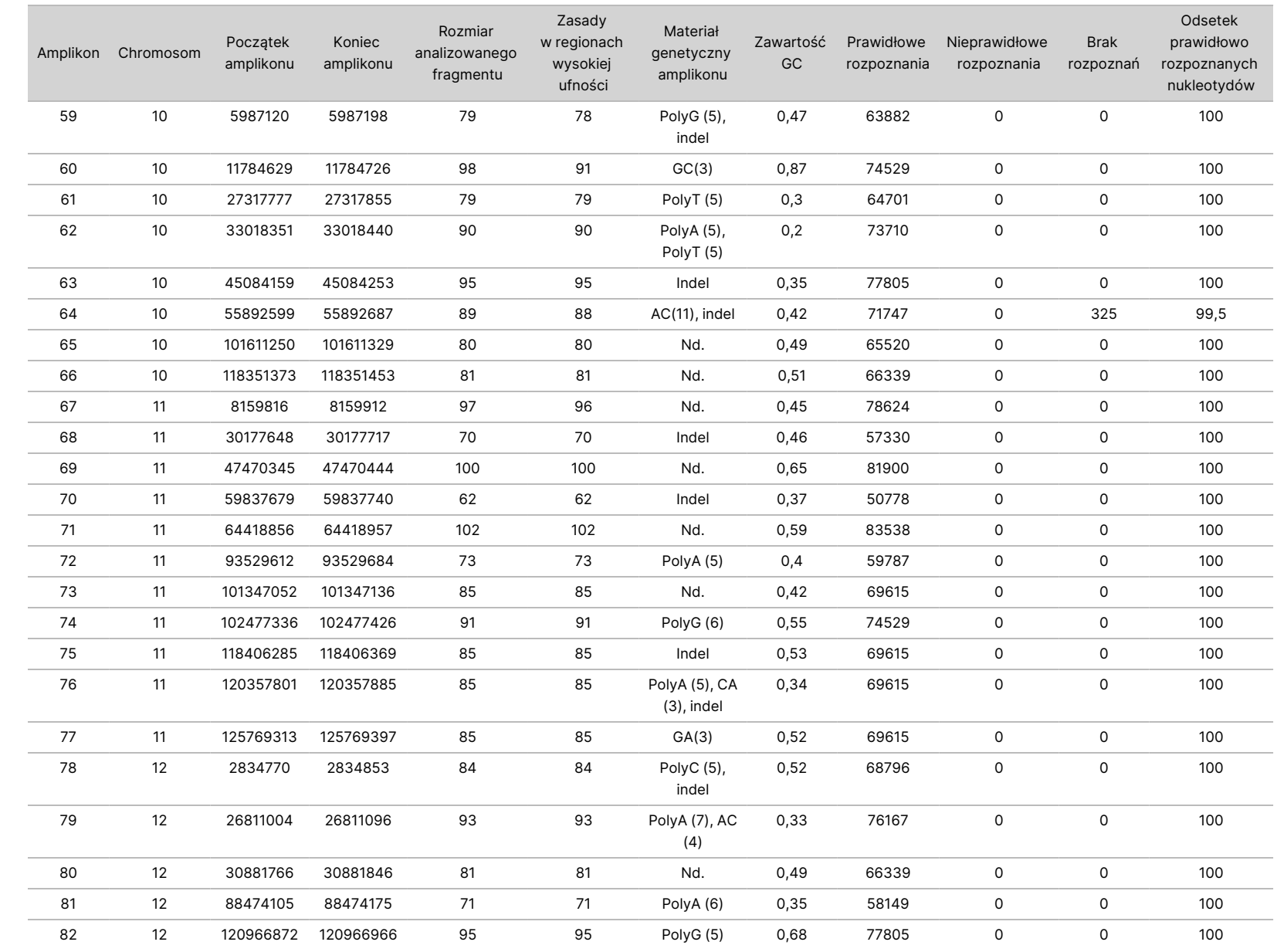

DO

STOSOWANIA

₹.

DIAGNOSTYCE

Z.

VITRO.

WYŁĄCZNIE NA EKSPORT.

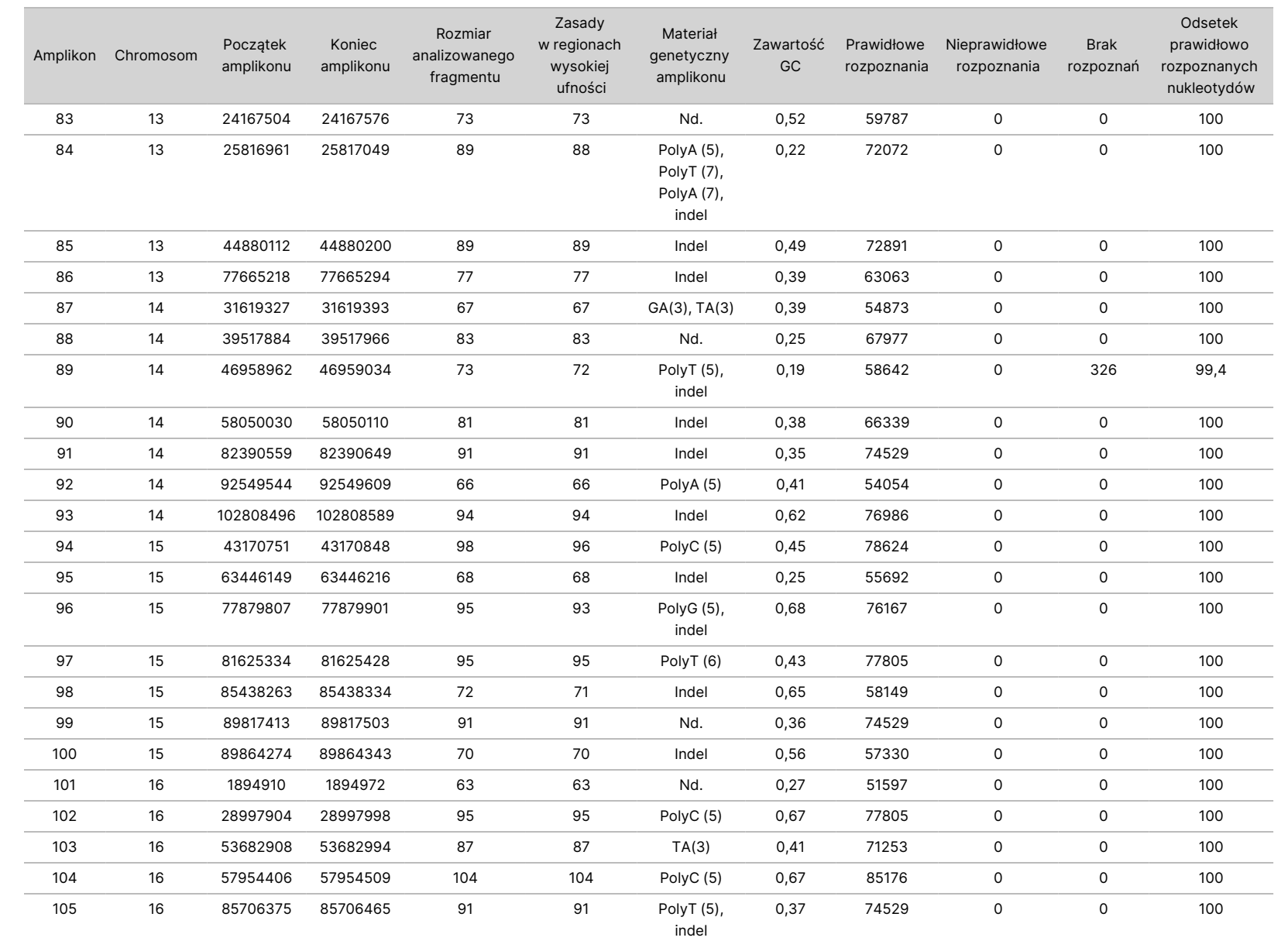

dołączona

ဓ<br>၁

opakowania

aparatu

NextSeq∘550Dx

Instrument

Nr dokumentu:

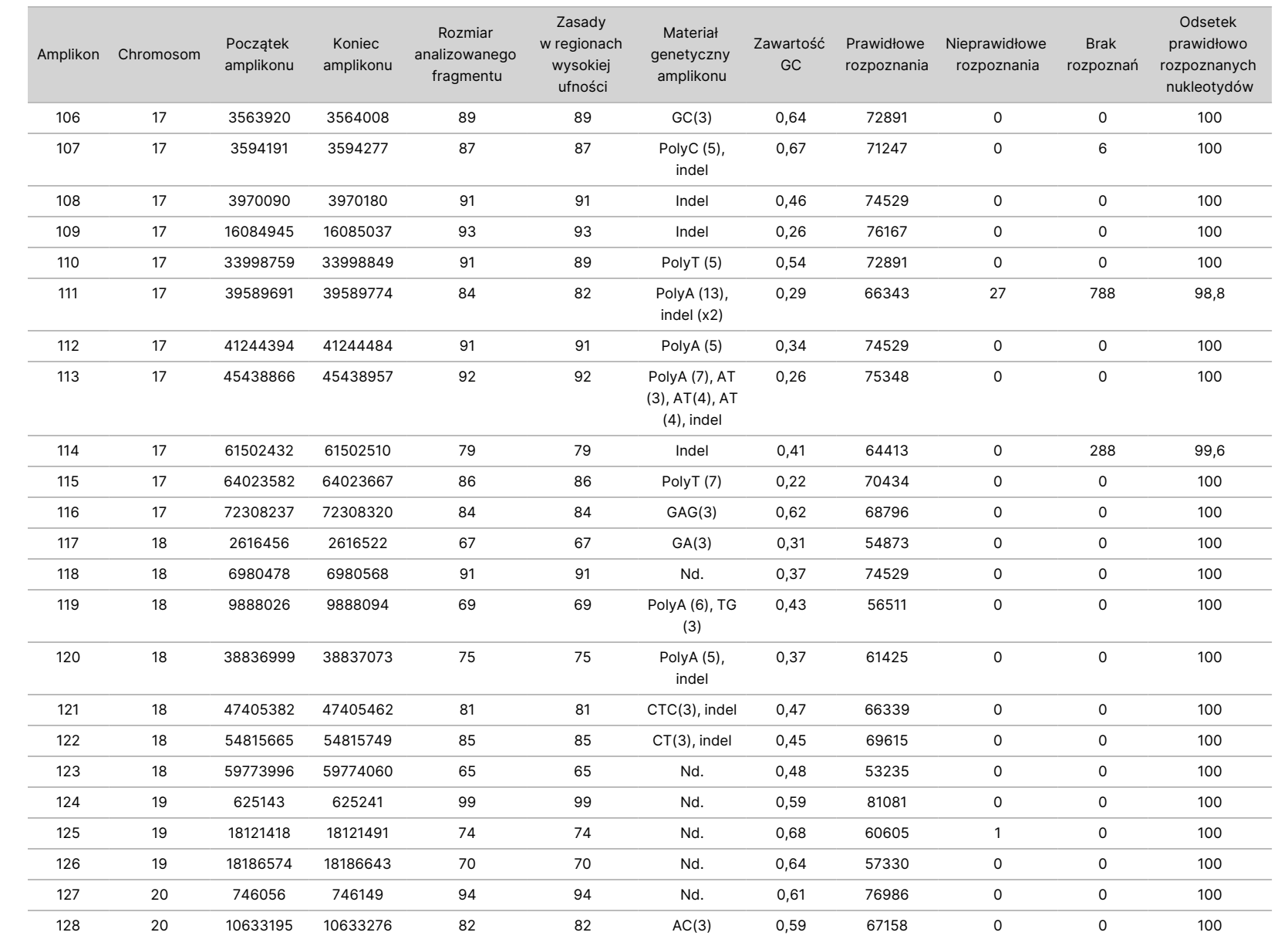

dołączona

ဓ<br>၁

opakowania

aparatu

NextSeq∘550Dx

Instrument

Nr dokumentu:

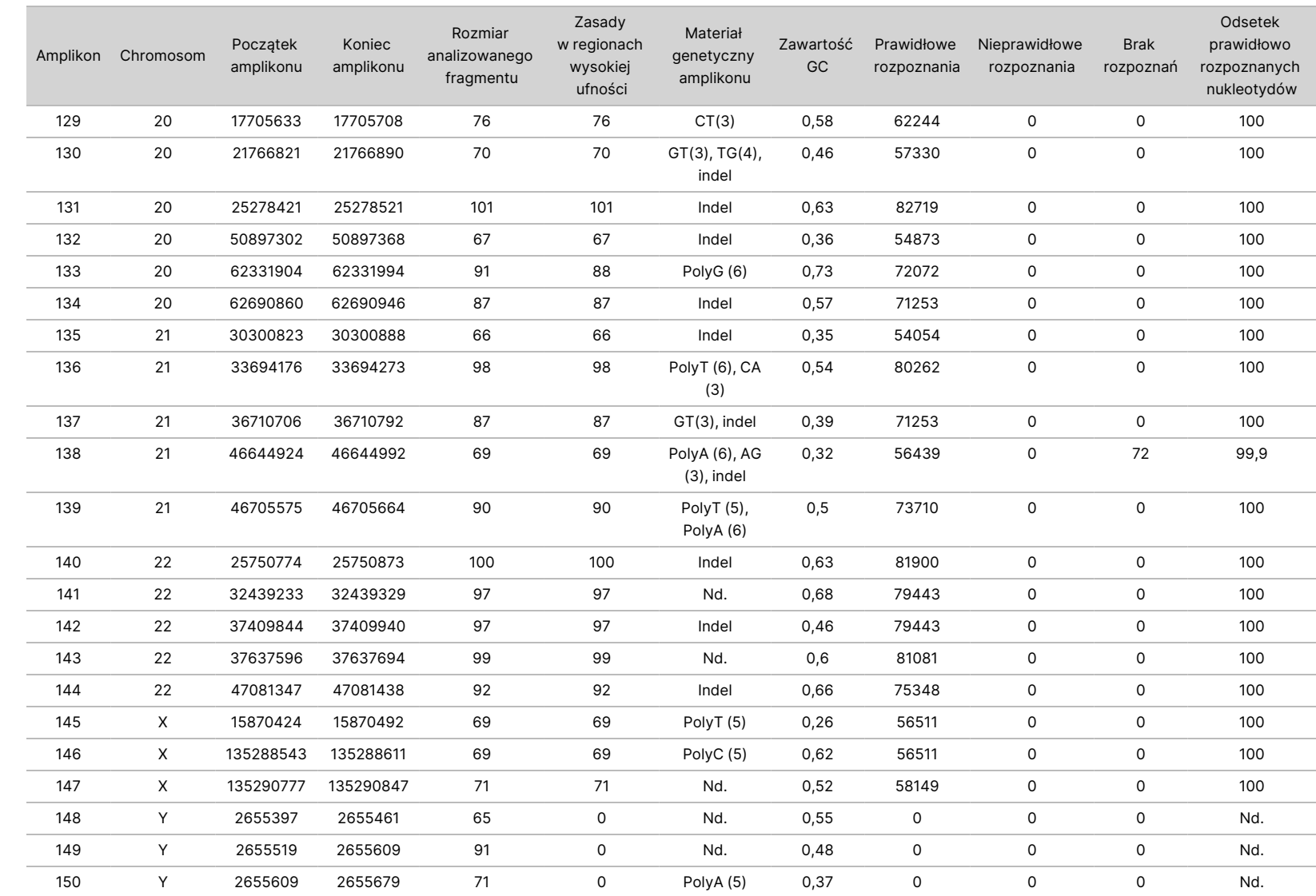

dołączona

ဓ<br>၁

opakowania

aparatu

NextSeq∘550Dx

Instrument

DO

Nr dokumentu:

200031448,

Wyniki sekwencjonowania próbki NA12878 porównano z genotypem o wysokim poziomie ufności, ustalonym dla próbki NA12878 przez ośrodek National Institutes of Standards and Technology (NIST) (v.2.19). Na sumaryczną liczbę 150 amplikonów 92 w pełni zawierało się w regionach genomu o wysokim poziomie ufności, 41 częściowo nakładało się na te regiony, natomiast 17 nie nakładało się na sekwencję NIST. W rezultacie dla każdego powtórzenia uzyskano 10 000 współrzędnych do porównań. Rozpoznane nukleotydy niewariantowe zostały porównane z referencyjną sekwencją 19 genomu ludzkiego. Wyniki oznaczeń dokładności zawiera [Tabela](#page-32-0) 12.

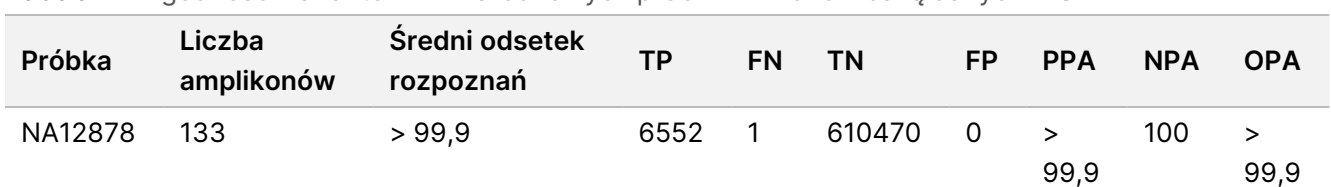

<span id="page-32-0"></span>Tabela 12 Zgodność wariantów linii zarodkowych próbki NA12878 z bazą danych NIST

W oparciu o dane dostarczone z dziewięciu przebiegów analizy wariantów linii zarodkowej aparat Aparat NextSeq 550Dx jest w stanie powtarzalnie sekwencjonować:

- Zawartość GC ≥19% (wszystkie rozpoznane nukleotydy w 819 sekwencjonowanych amplikonach z 19% zawartością GC zostały rozpoznane prawidłowo przy odsetku braku rozpoznań na poziomie 0,6%).
- Zawartość GC ≤87% (wszystkie rozpoznane nukleotydy w 819 sekwencjonowanych amplikonach z 87% zawartością GC zostały rozpoznane prawidłowo przy braku nierozpoznanych nukleotydów).
- Łańcuchy PolyA o długości ≤9 (wszystkie rozpoznane nukleotydy w 819 sekwencjonowanych amplikonach zawierających powtórzenie PolyA złożone z dziewięciu nukleotydów zostały rozpoznane prawidłowo przy braku nierozpoznanych powtórzeń).
- Łańcuchy PolyT o długości ≤10 (wszystkie rozpoznane nukleotydy w 819 sekwencjonowanych amplikonach zawierających powtórzenie PolyT złożone z dziesięciu nukleotydów zostały rozpoznane prawidłowo przy braku nierozpoznanych powtórzeń).
- Łańcuchy PolyG o długości ≤7 (wszystkie rozpoznane nukleotydy w 819 sekwencjonowanych amplikonach zawierających powtórzenie PolyG złożone z siedmiu nukleotydów zostały rozpoznane prawidłowo przy odsetku braku rozpoznań na poziomie 1,0%).
- Łańcuchy PolyC o długości ≤6 (wszystkie rozpoznane nukleotydy w 2457 sekwencjonowanych amplikonach zawierających powtórzenie PolyC złożone z sześciu nukleotydów zostały rozpoznane prawidłowo przy braku nierozpoznanych powtórzeń).
- Powtórzenia dinukleotydowe o długości ≤11× (wszystkie rozpoznane nukleotydy w 819 sekwencjonowanych amplikonach z 11-krotnym powtórzeniem dinukleotydu zostały rozpoznane prawidłowo przy odsetku braku rozpoznań na poziomie 0,5%).
- Powtórzenia trinukleotydowe o długości ≤5× (wszystkie rozpoznane nukleotydy w 819 sekwencjonowanych amplikonach z 5-krotnym powtórzeniem trinukleotydu zostały rozpoznane prawidłowo przy odsetku braku rozpoznań na poziomie 0,5%).
- Insercje o długości ≤24 (66343 spośród 66370 rozpoznanych nukleotydów w 819 sekwencjonowanych amplikonach zawierających insercję 24-nukleotydową zostało zidentyfikowanych poprawnie przy odsetku braku rozpoznań na poziomie 1,2%; w regionach zawierających insercję 24-nukleotydową nie stwierdzano nieprawidłowych rozpoznań).
- Delecje o długości ≤25 (wszystkie rozpoznane nukleotydy w 2457 sekwencjonowanych amplikonach zawierających delecję 25-nukleotydową zostały zidentyfikowane poprawnie przy braku nierozpoznanych powtórzeń).

#### Warianty somatyczne

Opisywane tu badanie miało na celu dokonanie oceny dokładności rozpoznawania wariantów przez moduł do wykrywania wariantów somatycznych aparatu Aparat NextSeq 550Dx przy użyciu zestawu odczynników na 300 cykli NextSeq 550Dx High Output Reagent Kit v2 (300 cykli).

W tym badaniu użyto oznaczenia reprezentatywnego w celu rozpoznania różnych genów obejmujących 12 588 nukleotydów (150 amplikonów) znajdujących się w 23 różnych chromosomach. Materiał DNA Platinum Genome wyekstrahowano z poddanych obróbce bloków FFPE, tworząc sześć unikalnych próbek ocenianych w badaniu.

DNA z próbki linii komórkowej GM12877 rozcieńczono DNA z próbki linii komórkowej GM12878, uzyskując próbki GM12877-D5 i GM12877-D7 będące zestawami unikalnych wariantów heterozygotycznych o częstościach występowania wariantów zbliżonych do 5% i 7%. W podobny sposób DNA z próbki linii komórkowej GM12878 rozcieńczono DNA z próbki linii komórkowej GM12877, uzyskując próbki GM12878-D5 i GM12878-D7. Każdą z próbek oznaczano w trzech powtórzeniach, z wyjątkiem próbek rozcieńczonych, które oznaczano w sześciu powtórzeniach. Wykonano w sumie dziewięć przebiegów z użyciem trzech aparatów do sekwencjonowania, trzech serii odczynników z udziałem trzech operatorów w okresie pięciu dni rozpoczynania oznaczeń. Dokładność została określona dla wariantów SNV, insercji i delecji przez porównanie wyników badania z dobrze scharakteryzowaną, złożoną metodą referencyjną – bazą danych Platinum Genomes w wersji 2016-1.0. O ile nie podano inaczej, regiony o wysokim poziomie ufności zostały zdefiniowane w oparciu o ww. metodę referencyjną.

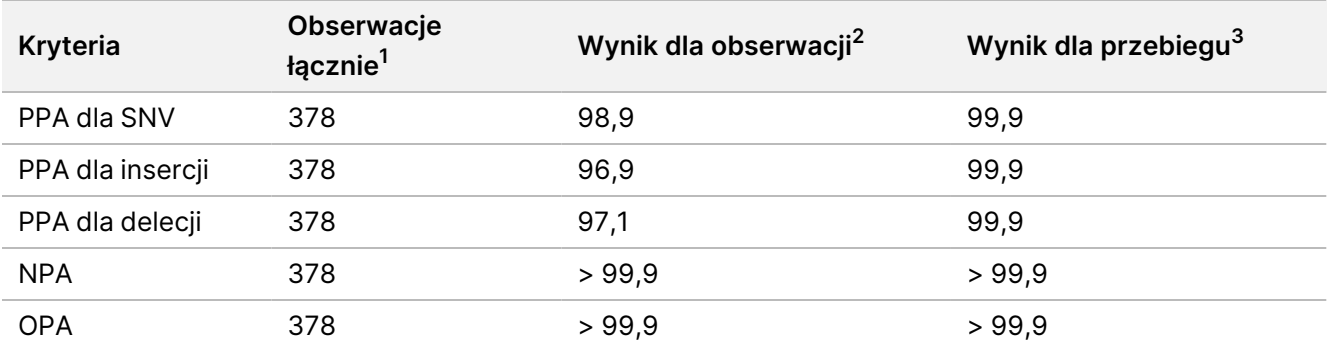

Tabela 13 Podsumowanie zgodności wariantów somatycznych

 $^1$ Obliczone jako liczba próbek na przebieg (42) × liczba przebiegów (9) = 378.

 $^2$  Najniższa obserwowana wartość dla powtórzenia próbki we wszystkich dziewięciu przebiegach.

 $^3$  Najniższa wartość w połączonej analizie danych z każdego przebiegu.

[Tabela](#page-34-0) 14 zawiera dane z badania prezentowane w postaci procentowych zgodności wyników dodatnich i ujemnych dla poszczególnych próbek, przy czym na potrzeby obliczeń zgodności PPA wyniki wariantów są porównywane z dobrze scharakteryzowanymi, złożonymi danymi referencyjnymi. Trzy typy wariantów (SNV, insercje i delecje) zostały ze sobą połączone. Ponieważ metoda referencyjna dostarcza tylko wyniki dotyczące wariantów pojedynczych nukleotydów oraz insercji/delecji, wyniki nukleotydów niewariantowych na potrzeby obliczeń zgodności NPA porównywane są z referencyjną sekwencją 19 genomu ludzkiego.

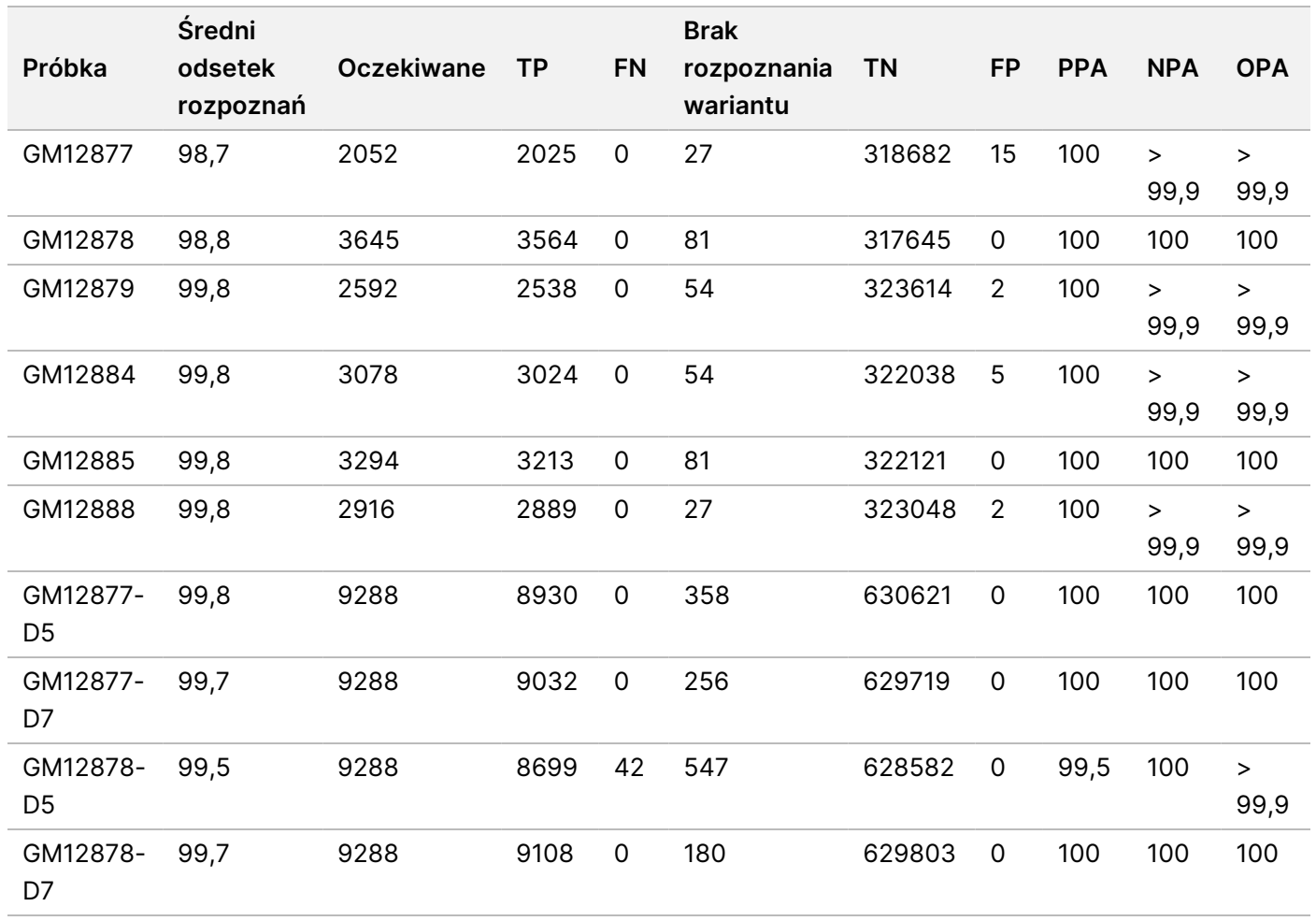

<span id="page-34-0"></span>Tabela 14 Zgodność wariantów somatycznych w zależności od próbki

[Tabela](#page-35-0) 15 zawiera dane z badania prezentowane dla poszczególnych próbek, przy czym wyniki wariantów zostały porównane z dobrze scharakteryzowaną, złożoną metodą referencyjną. Wykrywalność została oceniona oddzielnie dla każdego rodzaju wariantu – SNV, insercji i delecji. Pozycje referencyjne zostały wykluczone.

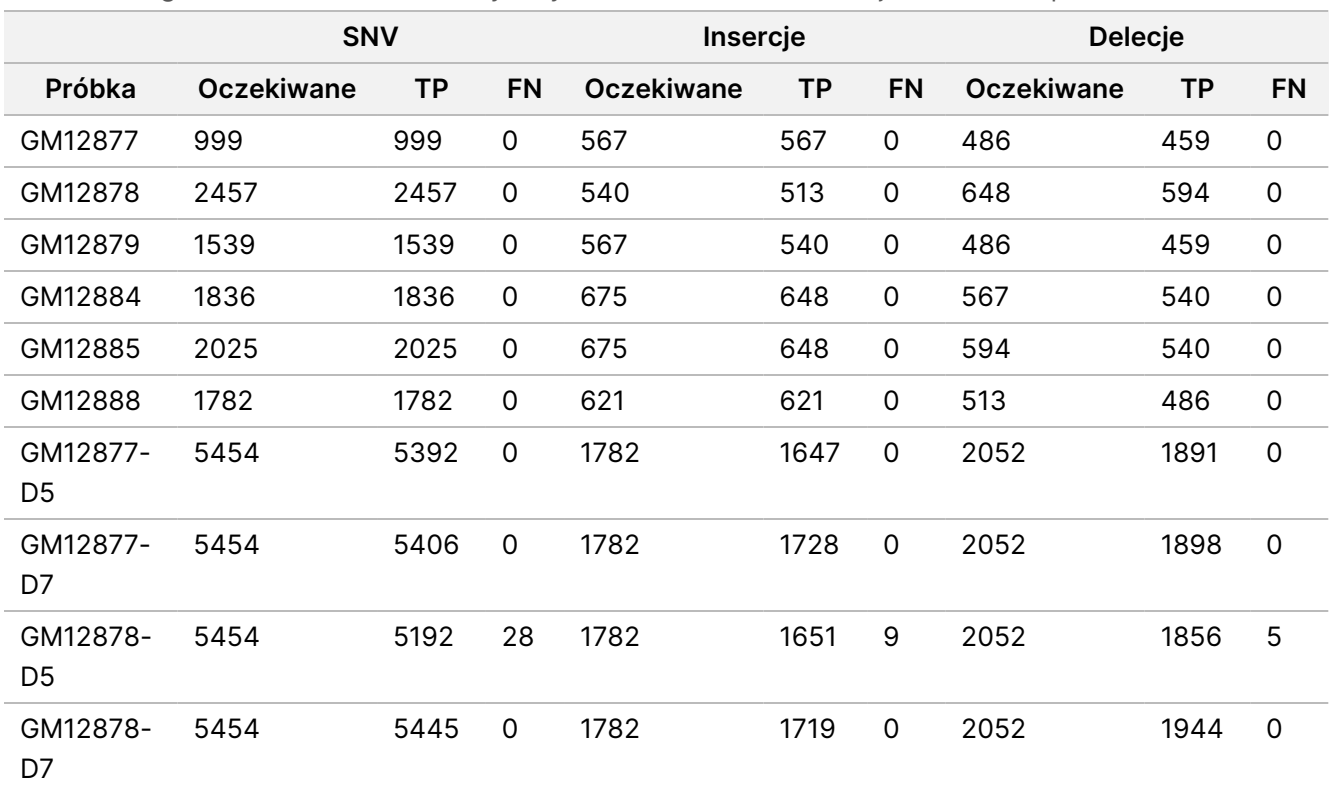

<span id="page-35-0"></span>Tabela 15 Zgodność wariantów somatycznych w zależności od rodzaju wariantu w próbce

Dziesięć próbek poddano dalszej analizie pod kątem rozpoznawania małych insercji i delecji (polimorfizmów typu indel) ([Tabela](#page-35-1) 16). Obecnych było w sumie 71 polimorfizmów typu indel o wielkości od 1 do 24 bp w przypadku insercji i od 1 do 25 bp w przypadku delecji.

<span id="page-35-1"></span>Tabela 16 Podsumowanie wykrywania polimorfizmów typu indel wariantów somatycznych

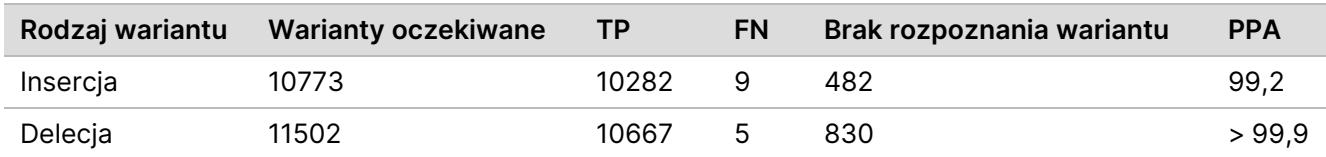

Liczba 150 amplikonów była zaprojektowana tak, aby pokryć zróżnicowaną zawartość genomową. Zawartość GC w amplikonach mieściła się w zakresie 0,19–0,87%. Amplikony charakteryzowały się również pewnym zakresem powtórzeń pojedynczych nukleotydów (np. PolyA, PolyT), dinukleotydów i trinukleotydów. Dane skompilowano w oparciu o poszczególne amplikony ([Tabela](#page-36-0) 17) w celu oznaczenia wpływu zawartości genomowej na odsetek prawidłowych rozpoznań. Odsetek prawidłowych rozpoznań obejmuje rozpoznania wariantu i wzorca i jest mniejszy od 100% w przypadku nieprawidłowych rozpoznań lub braku rozpoznań.

Ulotka

dołączona

ဓ<br>၁

opakowania

aparatu

NextSeq∘550Dx

Instrument

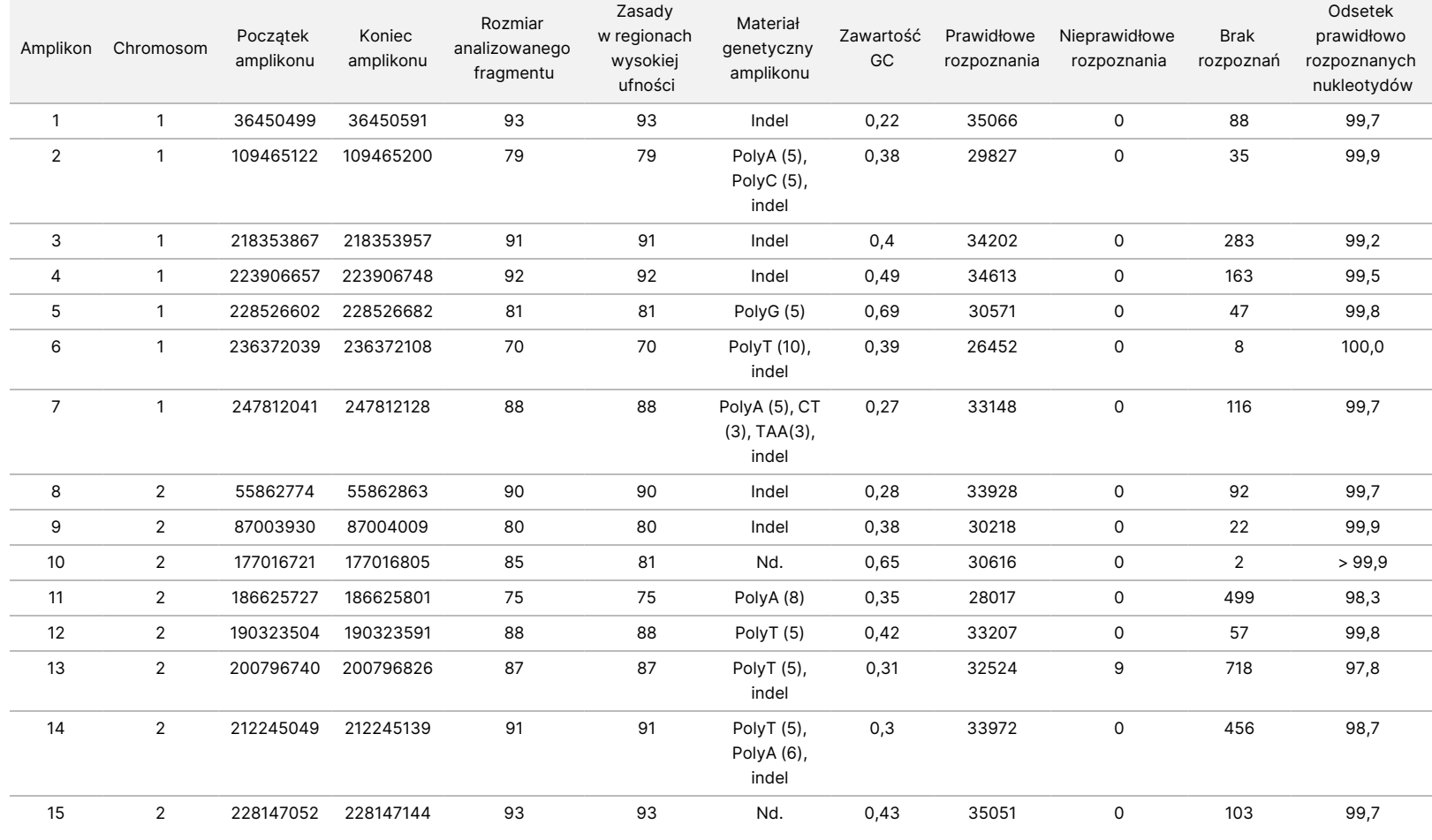

<span id="page-36-0"></span>Tabela 17 Dokładność oznaczeń wariantów somatycznych na poziomie amplikonów

DO

STOSOWANIA

₹.

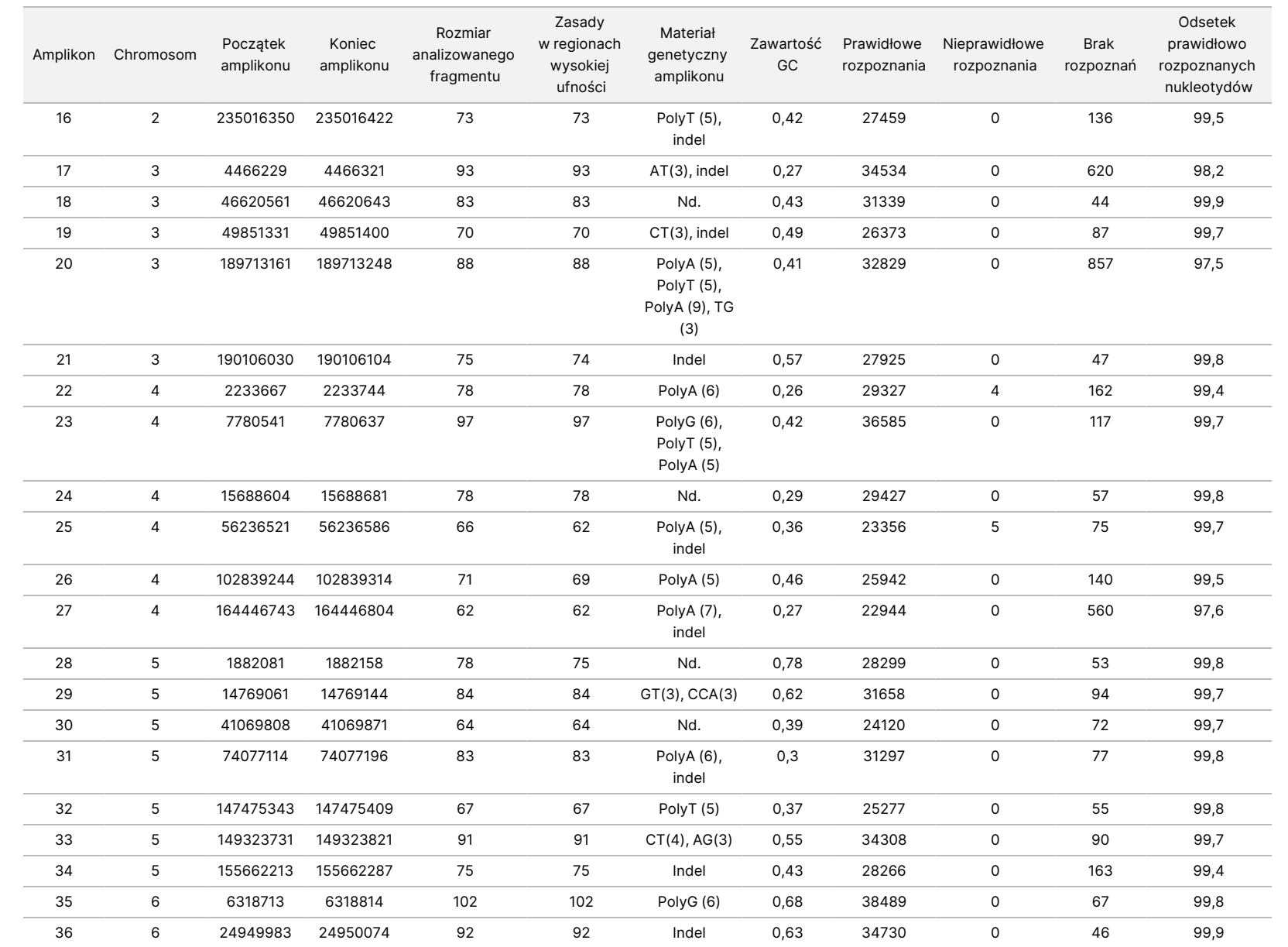

dołączona

ဓ<br>၁

opakowania

aparatu

NextSeq∘550Dx

Instrument

DO

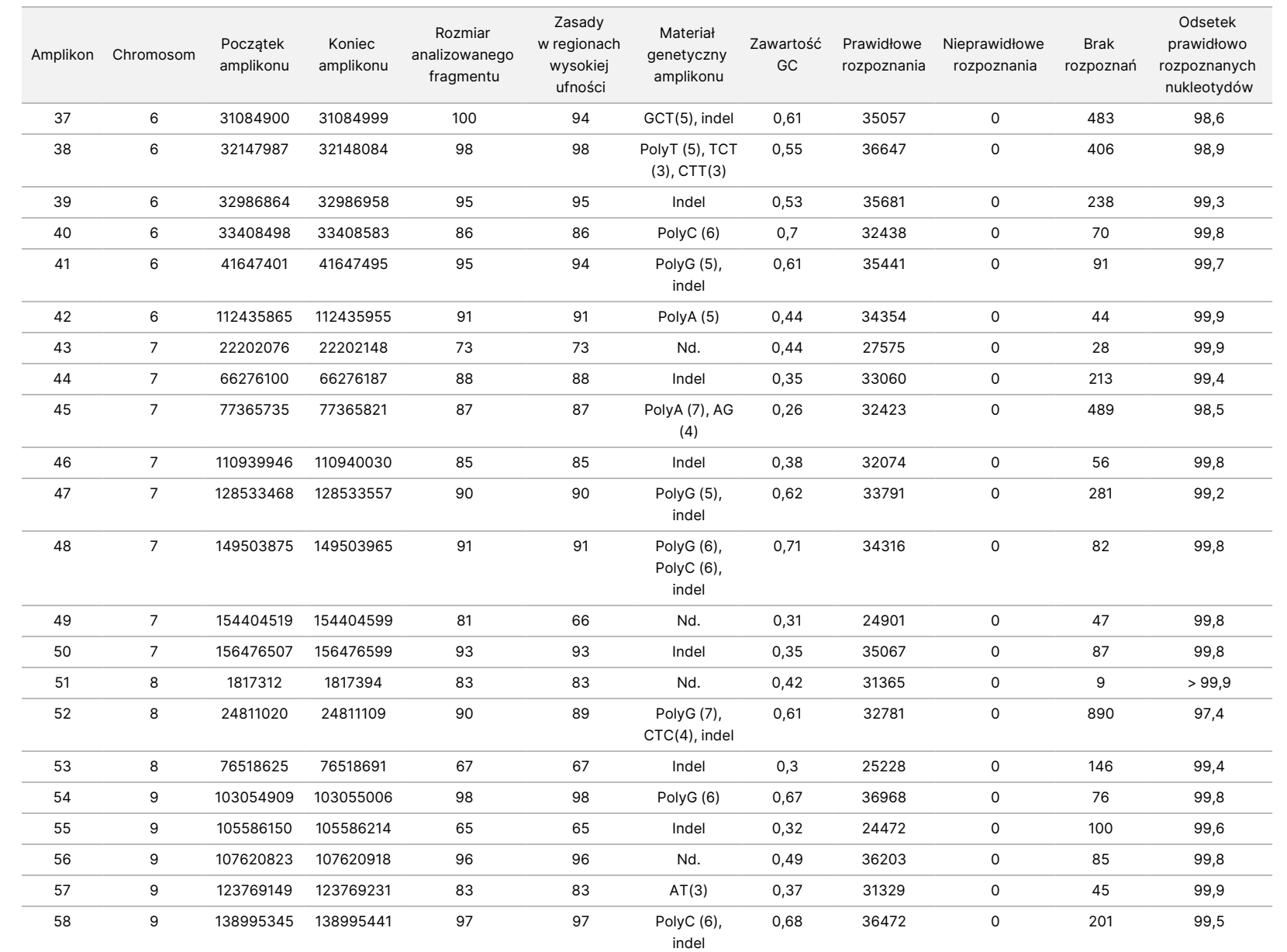

dołączona

ဓ<br>၁

opakowania

aparatu

NextSeq∘550Dx

Instrument

DO

STOSOWANIA

Nr dokumentu:

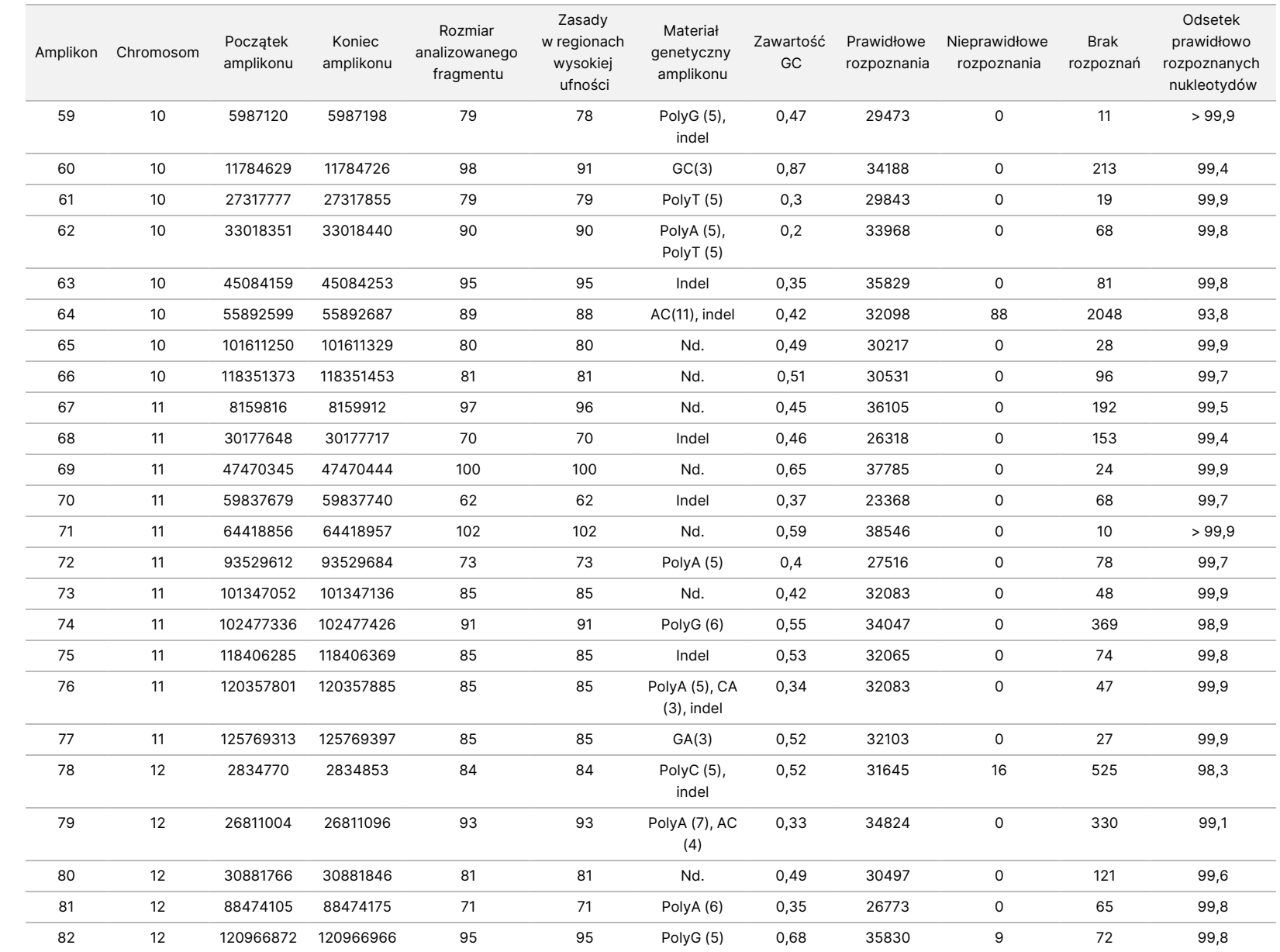

STOSOWANIA

DIAGNOSTYCE

VITRO.

WYŁĄCZNIE NA EKSPORT.

Nr dokumentu:

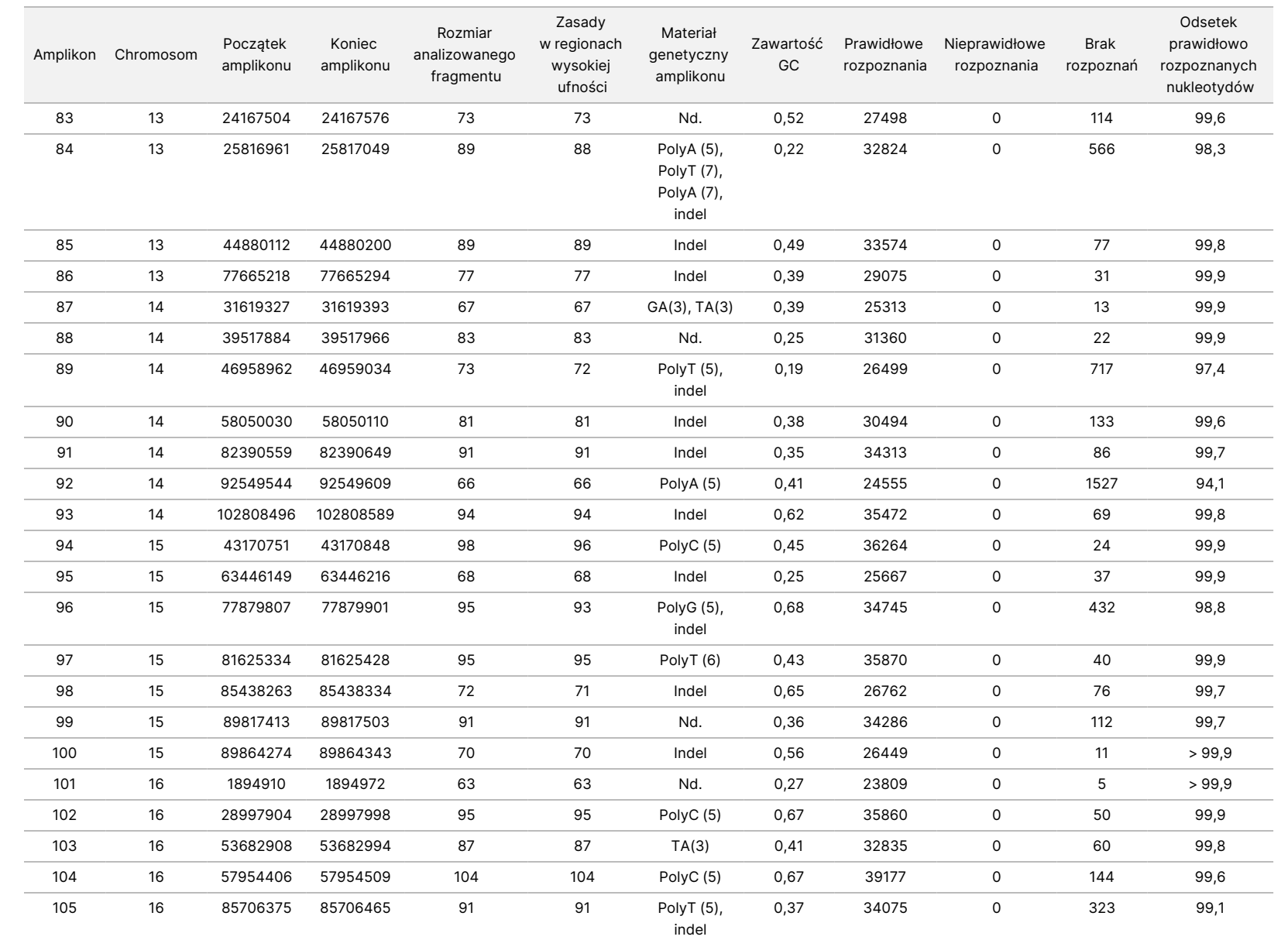

dołączona

ဓ<br>၁

opakowania

aparatu

NextSeq∘550Dx

Instrument

Nr dokumentu:

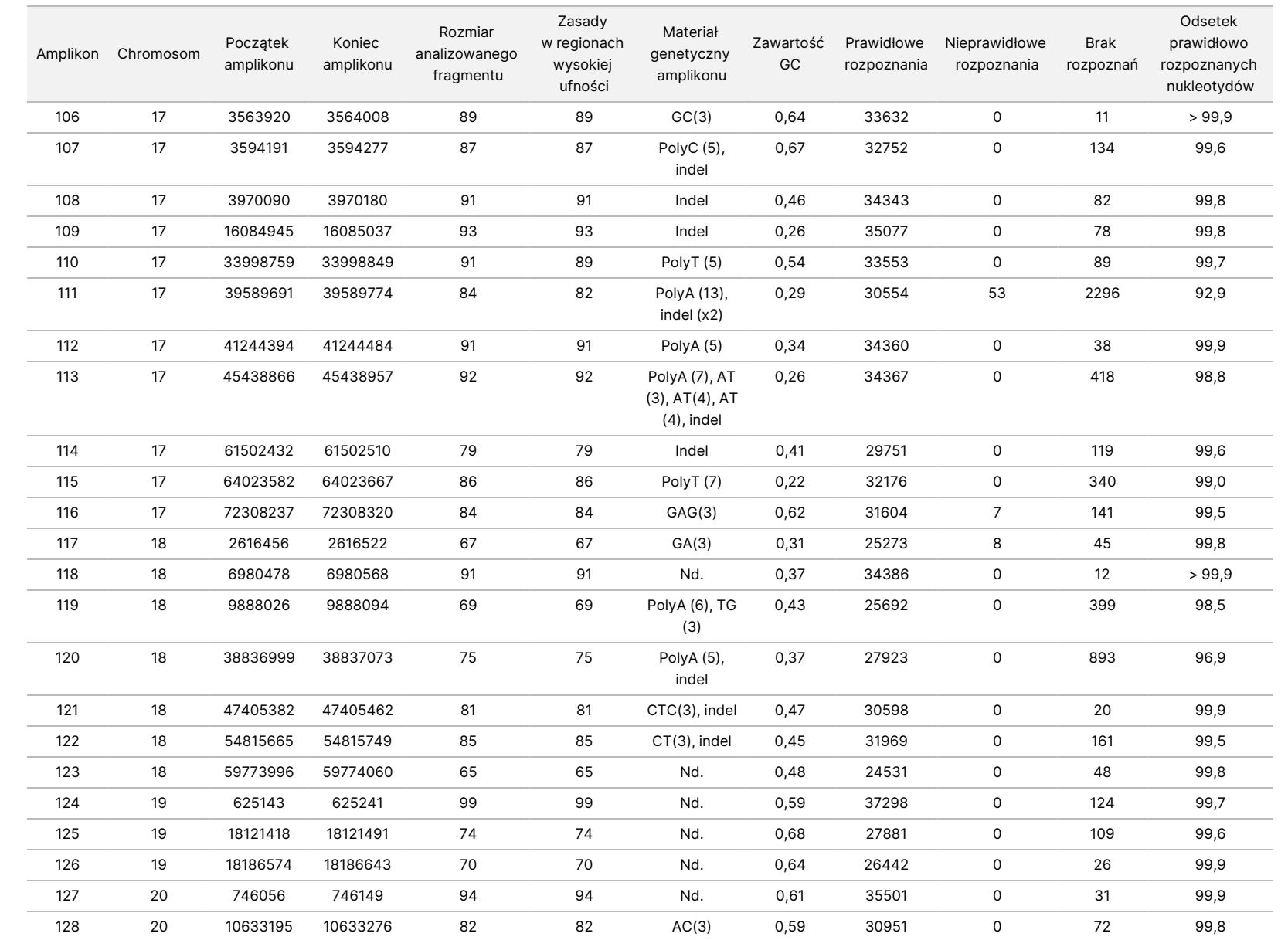

dołączona

ဓ<br>၁

opakowania

aparatu

NextSeq∘550Dx

Instrument

Nr dokumentu:

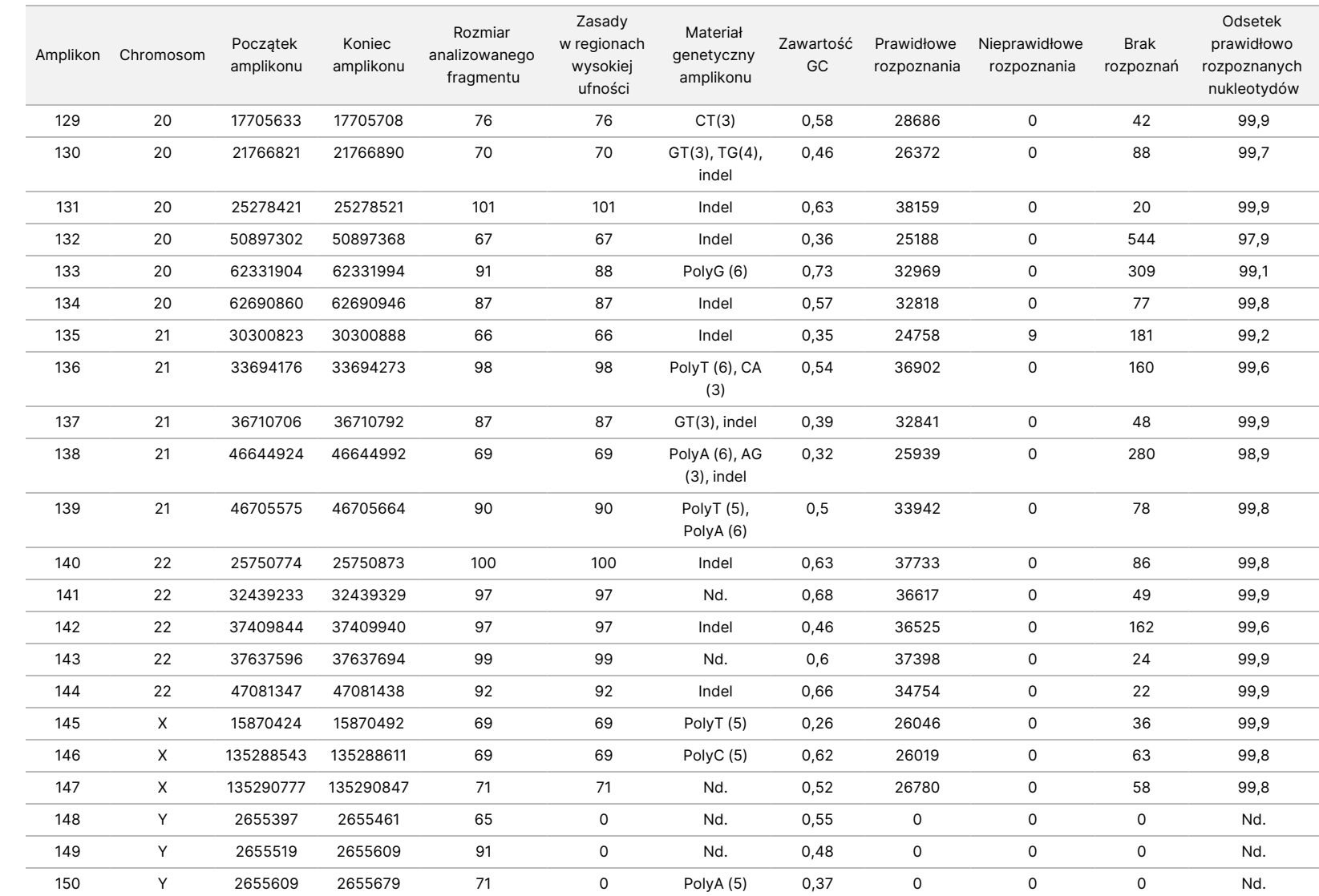

DO

STOSOWANIA

₹.

DIAGNOSTYCE

Z.

VITRO.

WYŁĄCZNIE NA EKSPORT.

Nr dokumentu:

200031448,

Wyniki sekwencjonowania próbki linii komórkowej GM12878 porównano z genotypem o wysokim poziomie ufności, ustalonym dla próbki NA12878 przez Narodowy Instytut Standaryzacji i Technologii (NIST) (v.2.19). Na sumaryczną liczbę 150 amplikonów 92 w pełni zawierało się w regionach genomu o wysokim poziomie ufności, 41 częściowo nakładało się na te regiony, natomiast 17 nie nakładało się na sekwencję NIST. W rezultacie dla każdego powtórzenia uzyskano 10 000 współrzędnych do porównań. Rozpoznane nukleotydy niewariantowe zostały porównane z referencyjną sekwencją 19 genomu ludzkiego. Wyniki oznaczeń dokładności zawiera [Tabela](#page-43-0) 18.

<span id="page-43-0"></span>Tabela 18 Zgodność wariantów somatycznych próbki linii komórkowej GM12878 z bazą danych NIST

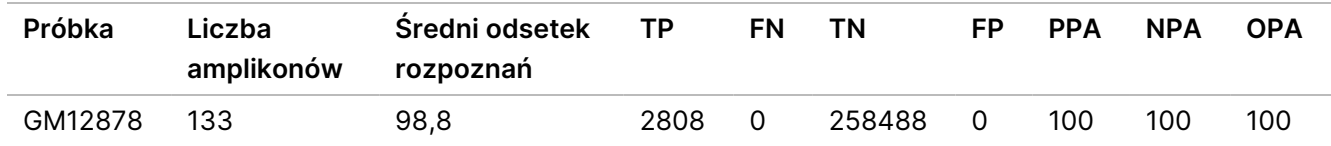

W oparciu o dane dostarczone z dziewięciu przebiegów analizy wariantów somatycznych aparat Aparat NextSeq 550Dx jest w stanie powtarzalnie sekwencjonować:

- Zawartość GC ≥ 19% (wszystkie rozpoznane nukleotydy w 378 sekwencjonowanych amplikonach z 19% zawartością GC zostały rozpoznane prawidłowo przy odsetku braku rozpoznań na poziomie 2,6%).
- Zawartość GC ≤ 87% (wszystkie rozpoznane nukleotydy w 378 sekwencjonowanych amplikonach z 87% zawartością GC rozpoznane prawidłowo przy odsetku braku rozpoznań na poziomie 0,6%).
- Łańcuchy PolyA o długości ≤9 (wszystkie rozpoznane nukleotydy w 378 sekwencjonowanych amplikonach zawierających powtórzenie PolyA złożone z dziewięciu nukleotydów zostały rozpoznane prawidłowo przy odsetku braku rozpoznań na poziomie 2,5%).
- Łańcuchy PolyT o długości ≤10 (wszystkie rozpoznane nukleotydy w 378 sekwencjonowanych amplikonach zawierających powtórzenie PolyT złożone z dziesięciu nukleotydów zostały rozpoznane prawidłowo przy odsetku braku rozpoznań na poziomie 0,1%).
- Łańcuchy PolyG o długości ≤6 (wszystkie rozpoznane nukleotydy w 2268 sekwencjonowanych amplikonach zawierających powtórzenie PolyG złożone z sześciu nukleotydów zostały rozpoznane prawidłowo przy odsetku braku rozpoznań na poziomie 0,5%).
- Łańcuchy PolyC o długości ≤6 (wszystkie rozpoznane nukleotydy w 756 sekwencjonowanych amplikonach zawierających powtórzenie PolyC złożone z sześciu nukleotydów zostały rozpoznane prawidłowo przy odsetku braku rozpoznań na poziomie 0,4%).
- Powtórzenia dinukleotydowe o długości ≤4× (wszystkie rozpoznane nukleotydy w 1890 sekwencjonowanych amplikonach z 4-krotnym powtórzeniem dinukleotydu zostały rozpoznane prawidłowo przy odsetku braku rozpoznań na poziomie 0,9%).
- Powtórzenia trinukleotydowe o długości ≤5× (wszystkie zidentyfikowane nukleotydy w 378 sekwencjonowanych amplikonach z 5-krotnym powtórzeniem trinukleotydu zostały rozpoznane prawidłowo przy odsetku braku rozpoznań na poziomie 1,4%).
- Insercje o długości ≤23 (wszystkie rozpoznane nukleotydy w 378 sekwencjonowanych amplikonach zawierających insercję 23-nukleotydową zostały rozpoznane prawidłowo przy odsetku braku rozpoznań na poziomie 0,8%).
- Delecje o długości ≤25 (wszystkie rozpoznane nukleotydy w 1134 sekwencjonowanych amplikonach zawierających delecję 25-nukleotydową zostały rozpoznane poprawnie przy odsetku braku rozpoznań na poziomie 0,7%).

#### **Precyzja**

Precyzję oznaczeń z wykorzystaniem aparatu Aparat NextSeq 550Dx wyznaczono, badając 13 unikalnych próbek Platinum Genome przy użyciu trzech aparatów i trzech serii odczynników oraz z udziałem trzech operatorów, przeprowadzając w sumie dziewięć przebiegów sekwencjonowania inicjowanych w pięciu dniach. Oznaczenie reprezentatywne, próbki i metoda referencyjna były takie same, jak opisane dla badania dokładności oznaczania wariantów linii zarodkowej. Udziały w precyzji wyznaczono w analizie komponentów wariacyjnych z wykorzystaniem VAF jako zmiennej odpowiedzi oraz obliczając odchylenia standardowe na poziomie komponentu dla aparatu, serii odczynników, operatora i dnia rozpoczęcia oznaczenia [\(Tabela](#page-44-0) 19). Całkowita liczba obserwacji wykorzystanych w analizie dla każdego komponentu zmienności, tj. aparatu, operatora i serii odczynników, wyniosła 699, 176 i 235 odpowiednio w przypadku wariantów SNV, insercji i delecii.

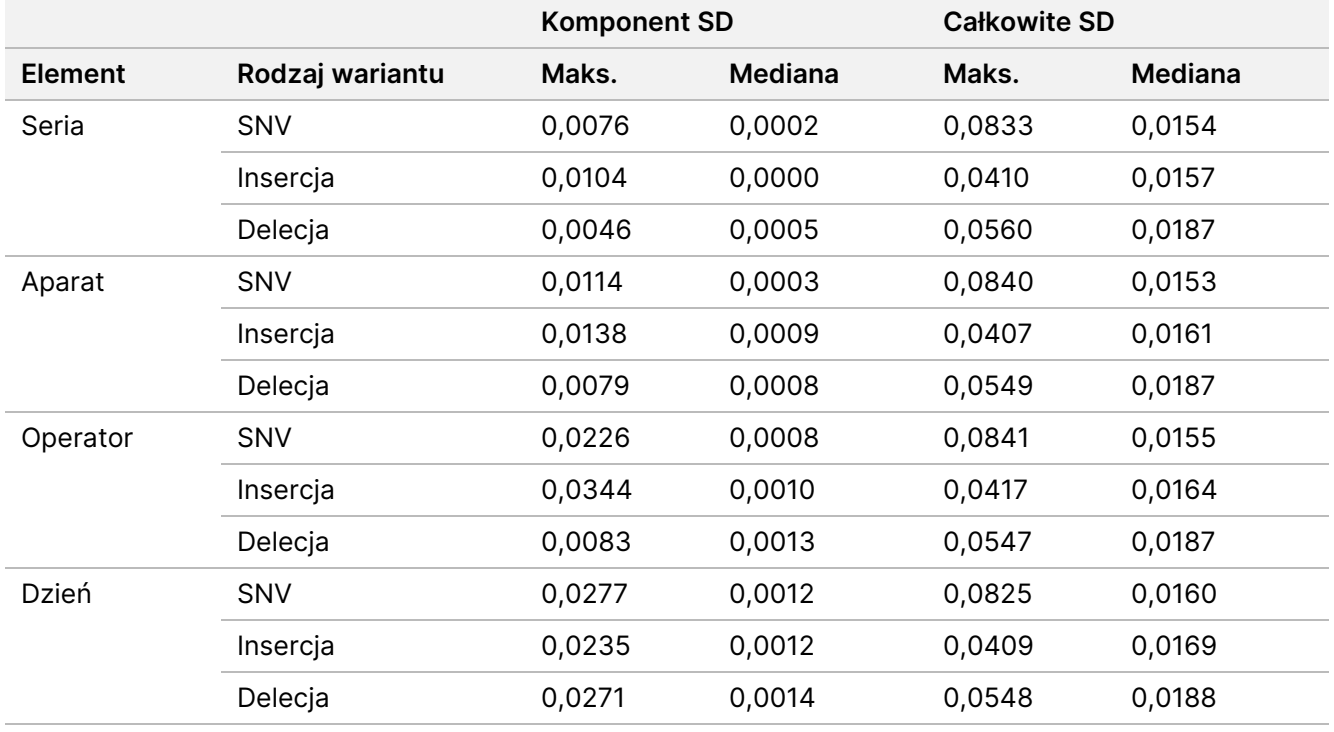

<span id="page-44-0"></span>Tabela 19 Wyniki precyzji oznaczeń przy użyciu aparatu NextSeq 550Dx Instrument (odchylenie standardowe)

#### **Porównanie metod (platforma sekwencjonująca)**

Próbki krwi pełnej i próbki FFPE poddawano badaniom w aparatach Aparat NextSeq 550Dx i MiSeqDx przy użyciu zestawu TruSeq Custom Amplicon Kit Dx zgodnie z procedurami analiz wariantów linii zarodkowej i wariantów somatycznych. Ocenę zgodności częstości występowania wariantów w próbkach krwi i FFPE oceniano w wielokrotnych oznaczeniach reprezentatywnych. [Rysunek](#page-45-0) 2 przedstawia wykres korelacji VAF między dwoma aparatami w jednym oznaczeniu reprezentatywnym, a [Tabela](#page-45-1) 20 zawiera podsumowanie tej korelacji dla panelu oznaczeń. W oparciu o silną korelację między aparatami MiSeqDx i Aparat NextSeq 550Dx stwierdzono, że cechy wydajności zależne od czynników przedanalitycznych (np. sposobów ekstrakcji czy substancji zakłócających) dotyczą obu tych urządzeń. Dodatkowe informacje znajdują się w ulotce dołączonej do opakowania zestawu TruSeq Custom Amplicon Kit Dx.

<span id="page-45-0"></span>Rysunek 2 Korelacja wartości VAF między aparatem MiSeqDx Instrument a aparatem NextSeq 550Dx Instrument w oznaczeniu 1 dla próbek FFPE (po lewej) i próbek krwi (po prawej)

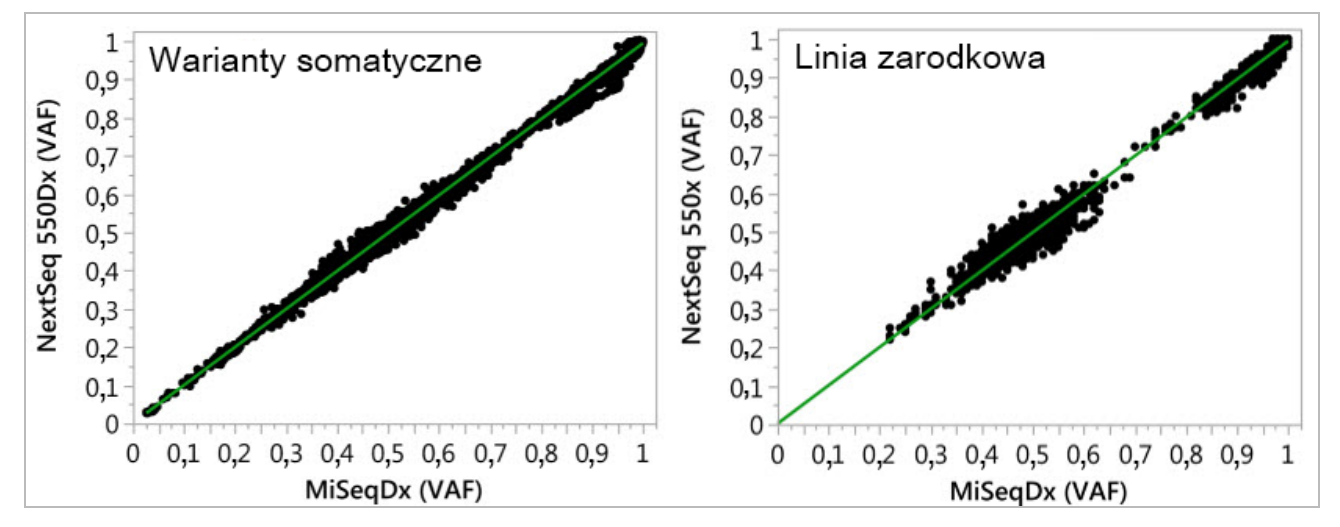

<span id="page-45-1"></span>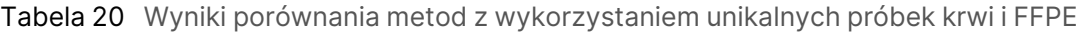

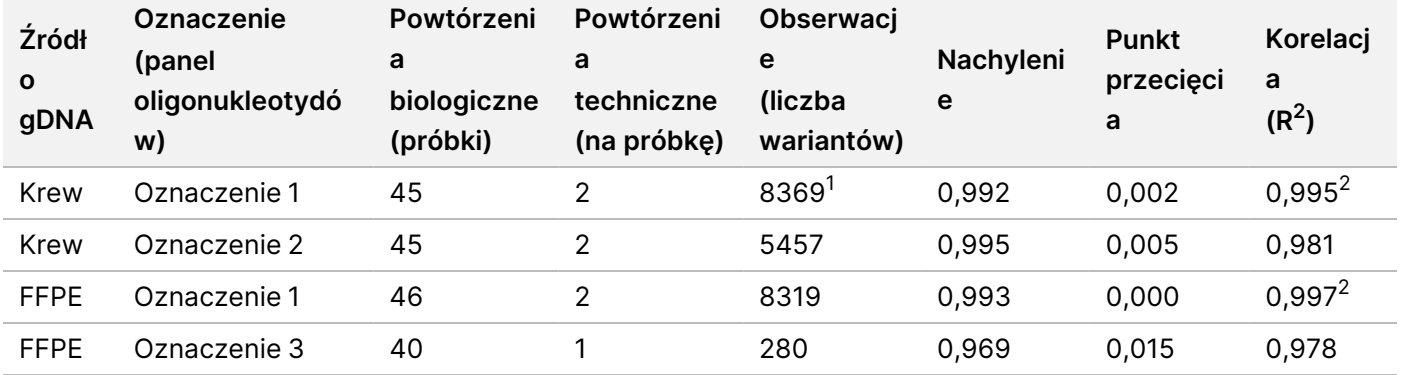

<sup>1</sup>Dwa punkty danych usunięto w oparciu o podane ograniczenie dla modułu do wykrywania wariantów linii zarodkowej. <sup>2</sup>Współczynnik determinacji dla wykresów VAF przedstawionych na rysunku 2.

#### **Odtwarzalność**

Odtwarzalność oznaczeń z użyciem aparatu Aparat NextSeq 550Dx oceniano przy użyciu próbek Platinum Genome w oznaczeniu reprezentatywnym mającym na celu rozpoznanie różnych genów obejmujących 12 588 nukleotydów znajdujących się w 23 różnych chromosomach przy użyciu 150 amplikonów. Badanie wariantów linii zarodkowej obejmowało siedem powtórzeń każdej z 13 próbek; badanie wariantów somatycznych obejmowało sześć powtórzeń każdej z siedmiu próbek przy różnych poziomach VAF. Próbki przygotowano przy użyciu zestawu TruSeq Custom Amplicon Kit Dx.

Badanie przeprowadzono w trzech zewnętrznych ośrodkach z wykorzystaniem jednej serii zestawu odczynników na 300 cykli NextSeq 550Dx High Output Reagent Kit v2 (300 cykli). W każdym ośrodku korzystano z pojedynczego aparatu NextSeq 550Dx Instrument. W każdym ośrodku badania wykonywało dwóch operatorów. Każdy z operatorów wykonywał badania w trzech nienastępujących po sobie dniach rozpoczynania oznaczeń; łącznie wykonano 36 przebiegów w trzech ośrodkach. W badaniu wykonano po 18 przebiegów dla procedur oznaczania wariantów linii zarodkowej i wariantów somatycznych.

#### Linia zarodkowa

Warianty somatyczne o VAF na poziomie ≥ 0,2 raportowane są jako wyniki (warianty) dodatnie. W przypadku spodziewanych dodatnich wariantów linii zarodkowej dokonywano oceny danych dotyczących odsetka braku rozpoznań i odsetka prawidłowych rozpoznań dodatnich dla każdego rodzaju wariantu (SNV, insercja, delecja). [Tabela](#page-46-0) 21 zawiera podsumowanie obserwowanych wskaźników wraz z obliczonymi metodą punktacji Wilsona górnymi i dolnymi granicami przedziału ufności 95% (LCL/UCL) dla każdego typu wariantu.

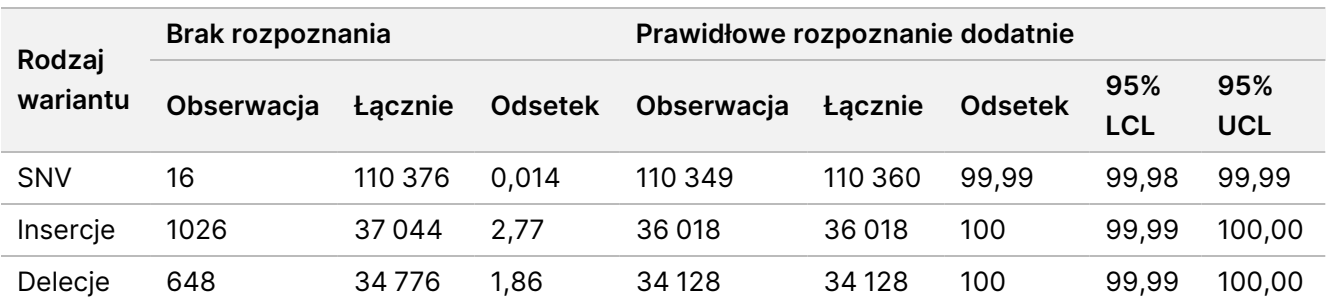

<span id="page-46-0"></span>Tabela 21 Obserwacje w zakresie rozpoznań wariantów linii zarodkowej dla spodziewanych wyników dodatnich w zależności od typu wariantu

Warianty linii zarodkowej o VAF na poziomie < 0,2 są raportowane jako wyniki ujemne (typ dziki). W odniesieniu do spodziewanych ujemnych wyników oznaczeń wariantów linii zarodkowej dane oceniano w oparciu o odsetki braków rozpoznań i prawidłowych rozpoznań typu dzikiego. [Tabela](#page-47-0) 22 zawiera podsumowanie obserwowanych wskaźników wraz z obliczonymi metodą punktacji Wilsona górnymi i dolnymi granicami przedziału ufności 95% (LCL/UCL).

<span id="page-47-0"></span>Tabela 22 Obserwacje w zakresie rozpoznań wariantów linii zarodkowej dla spodziewanych wyników ujemnych

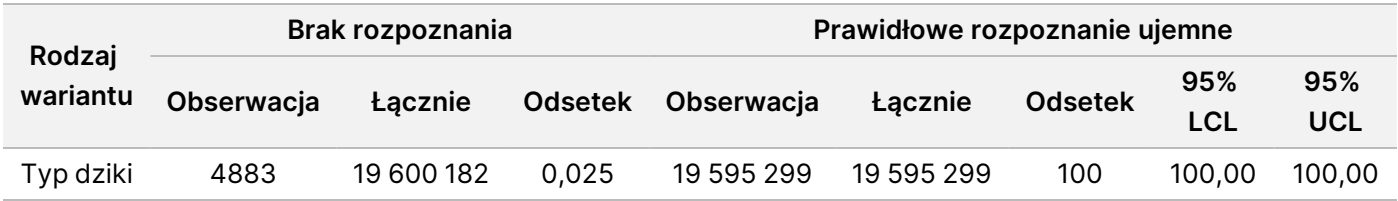

Warianty linii zarodkowej o poziomie VAF ≥ 0,2 i < 0,7 nazywane są heterozygotami dodatnimi dla wariantu, a warianty o poziomie VAF ≥ 0,7 są nazywane homozygotami dodatnimi dla wariantu. Do stwierdzenia, czy wewnętrzna zmienność oznaczenia wpływa na rozpoznanie genotypu, użyto próbek linii zarodkowych z wariantami heterozygotycznymi. Dla obu punktów odcięcia (0,2 dla genotypów heterozygotycznych i 0,7 dla genotypów homozygotycznych) wyznaczono wartości Cx, gdzie x jest odsetkiem powtarzanych prób przekraczających punkt odcięcia. Dla dolnego punktu odcięcia przy wartości VAF równej 0,2 Cx był identyfikowany w ≥ 99,999% przypadków, co wskazuje, że ≥ 99,999% wariantów heterozygotycznych zostałoby rozpoznanych jako heterozygotyczne. W odniesieniu do górnego punktu odcięcia przy wartości VAF równej 0,7 Cx był identyfikowany w ≤ 0.001% przypadków, co tym samym wskazuje, że ≤ 0.001% wariantów heterozygotycznych zostałoby rozpoznanych jako homozygotyczne. [Tabela](#page-47-1) 23 przedstawia podsumowanie wyników dla poszczególnych typów wariantów.

Warianty linii zarodkowej o poziomie VAF ≥ 0,2 i < 0,7 nazywane są heterozygotami dodatnimi dla wariantu, a warianty o poziomie VAF ≥ 0,7 są nazywane homozygotami dodatnimi dla wariantu. Do stwierdzenia, czy wewnętrzna zmienność oznaczenia wpływa na rozpoznanie genotypu, użyto próbek linii zarodkowych z wariantami heterozygotycznymi. Dla obu punktów odcięcia stosowanych w module do wykrywania wariantów linii zarodkowej (0,2 dla genotypów heterozygotycznych i 0,7 dla genotypów homozygotycznych) wyznaczono wartości Cx, gdzie x jest odsetkiem powtarzanych prób przekraczających punkt odcięcia. W odniesieniu do dolnego punktu odcięcia przy wartości VAF równej 0,2 Cx był identyfikowany w ≥ 99,999% przypadków, co tym samym wskazuje, że ≥ 99,999% wariantów heterozygotycznych zostałoby rozpoznanych jako heterozygotyczne. Dla górnego punktu odcięcia przy wartości VAF równej 0,7 Cx był identyfikowany w ≤ 0,001% przypadków, co tym samym wskazuje, że ≤ 0,001% wariantów heterozygotycznych zostałoby rozpoznanych jako homozygotyczne. [Tabela](#page-47-1) 23 przedstawia podsumowanie wyników dla poszczególnych typów wariantów.

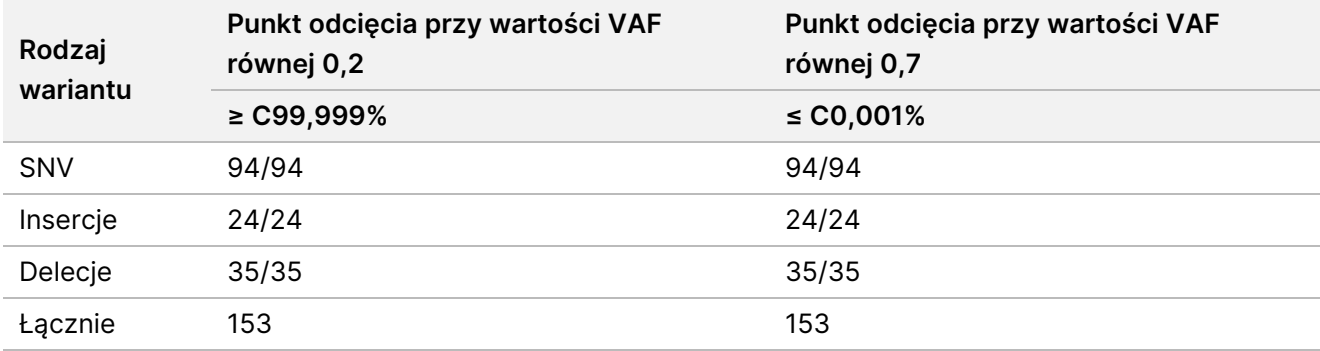

<span id="page-47-1"></span>Tabela 23 Wartości Cx linii zarodkowej dla wariantów heterozygotycznych

#### Warianty somatyczne

Warianty somatyczne o VAF na poziomie ≥ 0,026 raportowane są jako wyniki (warianty) dodatnie. Na potrzeby analiz obserwacje o VAF na poziomie ≥ 0,01 i < 0,026 uznawano za niejednoznaczne (ani dodatnie, ani ujemne, znakowane jako warianty o niskiej częstości występowania). W ramach oceny wydajności oznaczeń wyniki obliczano na trzy sposoby:

- Najlepszy scenariusz: każdy wynik niejednoznaczny traktowano jako prawidłowe rozpoznanie dodatnie (zgodność z oczekiwanymi wynikami).
- Najgorszy scenariusz: każdy wynik niejednoznaczny traktowano jako rozpoznanie nieprawidłowe (niezgodność z oczekiwanymi wynikami).
- Scenariusz wykluczenia: wyniki niejednoznaczne wykluczano z analizy.

<span id="page-48-0"></span>Trzy tabele – [Tabela](#page-48-0) 24, [Tabela](#page-48-1) 25 i [Tabela](#page-48-2) 26 – zawierają podsumowanie wyników rozpoznań odpowiednio dla scenariusza najlepszego, scenariusza najgorszego i scenariusza wykluczenia wraz z obliczonymi metodą punktacji Wilsona górnymi i dolnymi granicami przedziału ufności 95% (LCL/UCL).

Tabela 24 Obserwacje w zakresie rozpoznań wariantów somatycznych dla spodziewanych wyników dodatnich w zależności od rodzaju wariantu (najlepszy scenariusz)

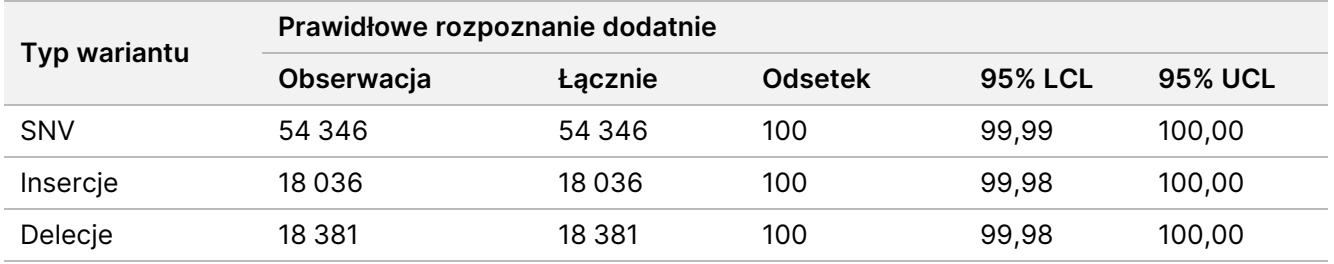

<span id="page-48-1"></span>Tabela 25 Obserwacje w zakresie rozpoznań wariantów somatycznych dla spodziewanych wyników dodatnich w zależności od rodzaju wariantu (najgorszy scenariusz)

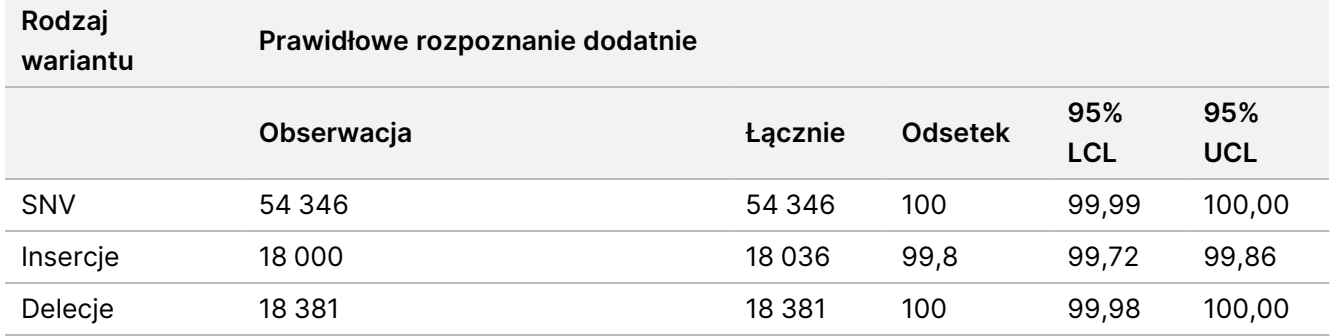

<span id="page-48-2"></span>Tabela 26 Obserwacje w zakresie rozpoznań wariantów somatycznych dla spodziewanych wyników dodatnich w zależności od rodzaju wariantu (wykluczenie niejednoznacznego rozpoznania)

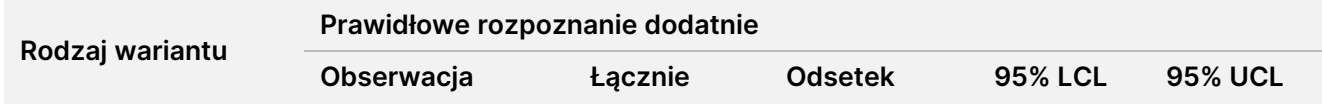

### illumına

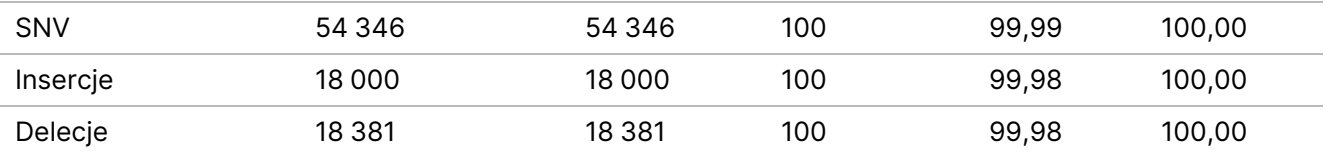

Warianty somatyczne o VAF na poziomie < 0,01 są raportowane jako wyniki ujemne (typ dziki). W odniesieniu do spodziewanych ujemnych wyników oznaczeń wariantów somatycznych dane oceniano w oparciu o odsetki braków rozpoznań i prawidłowych rozpoznań typu dzikiego. Prawidłowe rozpoznania typu dzikiego stwierdzano w oparciu o wykluczenie braków rozpoznań i odjęcie od sumarycznej liczby obserwowanych rozpoznań mieszczących się w strefie niejednoznaczności (VAF ≥ 0,01 i < 0,026) oraz nieprawidłowych rozpoznań powyżej punktu odcięcia (VAF ≥ 0,026). [Tabela](#page-49-0) 27 zawiera podsumowanie obserwowanych, łącznych i procentowych wyników ujemnych lokalizacji somatycznych pod kątem braku rozpoznań i prawidłowych rozpoznań typu dzikiego wraz z obliczonymi metodą punktacji Wilsona górnymi i dolnymi granicami przedziału ufności 95% (LCL/UCL).

<span id="page-49-0"></span>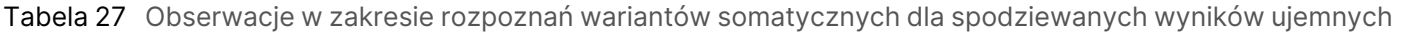

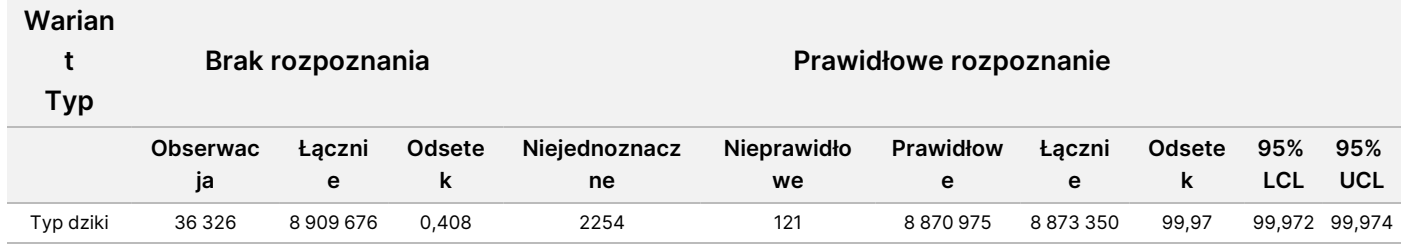

W celu wyznaczenia wartości C95 oznaczenia (w ramach każdego typu wariantu) dokonano oceny próbek somatycznych przy różnych poziomach VAF tego samego wariantu. Do oceny zmienności w pobliżu punktu odcięcia oznaczenia użyto próbek o oczekiwanych poziomach VAF z zakresu od 0,02 do 0,07. Wartości C95 wyznaczono dla każdego wariantu; najwyższe wartości C95 dla każdego typu wariantu przedstawia [Tabela](#page-49-1) 28.

<span id="page-49-1"></span>Tabela 28 Podsumowanie wartości C95 dla wariantów somatycznych

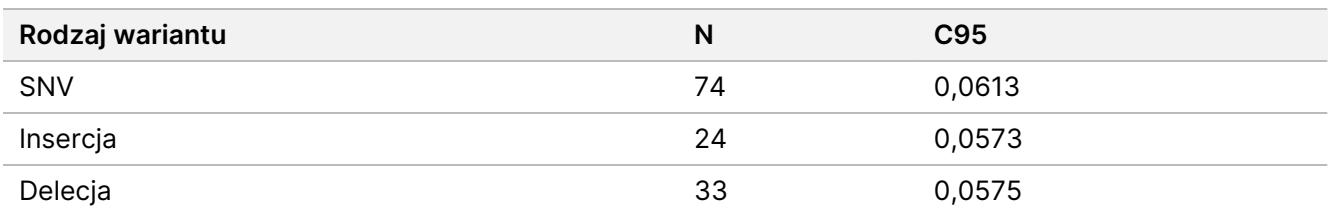

## **Wydajność zestawu odczynników na 300 cykli NextSeq 550Dx High Output Reagent Kit v2.5 (300 Cycle)**

#### **Przegląd**

Aparat NextSeq 550Dx obsługuje dwa zestawy odczynników: zestaw odczynników na 300 cykli NextSeq 550Dx High Output Reagent Kit v2 (300 cykli) i zestaw odczynników na 300 cykli NextSeq 550Dx High Output Reagent Kit v2.5 (300 cykli). W celu wykazania, że zestaw odczynników na 300 cykli NextSeq 550Dx High Output Reagent Kit v2.5 (300 cykli) spełnia wymagania w zakresie parametrów analitycznych zweryfikowanych i zwalidowanych dla zestawu odczynników na 300 cykli NextSeq 550Dx High Output Reagent Kit v2 (300 cykli), zestaw odczynników na 300 cykli NextSeq 550Dx High Output Reagent Kit v2.5 (300 cykli) poddano serii testów. Przy użyciu zestawu TruSeq Custom Amplicon Kit Dx sporządzono dwie biblioteki – jedną w procedurze dla linii zarodkowej, a drugą w procedurze dla wariantów somatycznych. Biblioteki przygotowane w każdej z procedur poddano testom z wykorzystaniem trzech serii zestawu odczynników na 300 cykli NextSeq 550Dx High Output Reagent Kit v2.5 (300 cykli) na trzech aparatach NextSeq 550Dx Instrument. Dodatkowo testy w ramach każdej procedury obejmowały pojedynczy przebieg z użyciem zestawu odczynników na 300 cykli NextSeq 550Dx High Output Reagent Kit v2 (300 cykli).

#### **Czułość analityczna (granica próby ślepej [LoB] i granica wykrywalności [LoD])**

Weryfikacja z użyciem zestawu na 300 cykli NextSeq 550Dx High Output Reagent Kit v2 (300 cykli) wykazała, że aparat Aparat NextSeq 550Dx był w stanie wykrywać warianty o VAF 0,05 z błędem typu II wynoszącym ≤ 0,05 oraz że punkt odcięcia przy VAF 0,026 wykorzystywany w module do wykrywania wariantów somatycznych (efektywna wartość LoB) dopuszcza błąd typu I wynoszący ≤ 0,01. W oparciu o powyższe stwierdzenia oczekuje się, że wariant o VAF 0,05 ma częstość występowania większą lub równą 0,026 VAF w 95% przypadków, zaś pozycja typu dzikiego występuje z częstością mniejszą niż 0,026 VAF w 99% przypadków. W celu upewnienia się, że powyższe wartości deklarowane pozostają prawdziwe dla zestawu odczynników na 300 cykli NextSeq 550Dx High Output Reagent Kit v2.5 (300 cykli), wykonano serię powtórzeń pomiarów próbek typu dzikiego (próbek LoB) oraz próbek zawierających warianty z VAF na poziomie 0,05 (próbek LoD) z użyciem aparatu NextSeq 550Dx Instrument i zestawu odczynników na 300 cykli NextSeq 550Dx High Output Reagent Kit v2.5 (300 cykli). Odsetek rozpoznań powyżej i poniżej punktu odcięcia wynoszącego 0,026 porównano z wartościami deklarowanymi wyznaczonymi przy użyciu zestawu odczynników na 300 cykli NextSeq 550Dx High Output Reagent Kit v2 (300 cykli).

W testach użyto dwóch próbek LoD, każdej o unikalnym zestawie wariantów o docelowej częstości występowania VAF równej 0,05 oraz odpowiednich próbek LoB zawierających typ dziki docelowych wariantów. W ramach przygotowywania bibliotek próbki LoD i LoB przetwarzano odpowiednio w ośmiu i siedmiu powtórzeniach przy użyciu zestawu TruSeq Custom Amplicon Kit Dx. Biblioteki początkowo sekwencjonowano z wykorzystaniem zestawu odczynników na 300 cykli NextSeq 550Dx High Output Reagent Kit v2 (300 cykli) w celu zidentyfikowania wariantów/współrzędnych genomowych na potrzeby oceny LoB/LoD przy użyciu zestawu odczynników na 300 cykli NextSeq 550Dx High Output Reagent Kit v2.5 (300 cykli). W analizie LoD

wykorzystano wszystkie warianty o wyznaczonej w oparciu o zestaw odczynników na 300 cykli NextSeq 550Dx High Output Reagent Kit v2 (300 cykli) średniej wartości VAF z zakresu 0,045–0,055 (warianty LoD) (N = 51 wariantów). W analizie LoB oceniano 51 odpowiadających im współrzędnych genomowych.

Na potrzeby oceny zestawu odczynników na 300 cykli NextSeq 550Dx High Output Reagent Kit v2.5 (300 cykli) biblioteki sekwencjonowano w trzech przebiegach w trzech kolejnych dniach przy użyciu tego samego aparatu i tej samej serii zestawu odczynników. Testy obejmowały 24 powtórzenia dla każdego z 51 wariantów LoD i 21 powtórzeń dla każdej z odpowiadających im pozycji typu dzikiego. Odsetek rozpoznań typu dzikiego przy VAF o wartości < 0,026 przedstawia [Tabela](#page-51-0) 29. Odsetek rozpoznań wariantów LoD przy VAF o wartości ≥ 0,026 przedstawia [Tabela](#page-51-1) 30.

<span id="page-51-0"></span>Tabela 29 Odsetek rozpoznań przy VAF o wartości < 0,026 dla pozycji typu dzikiego (ocena deklarowanej wartości LoB)

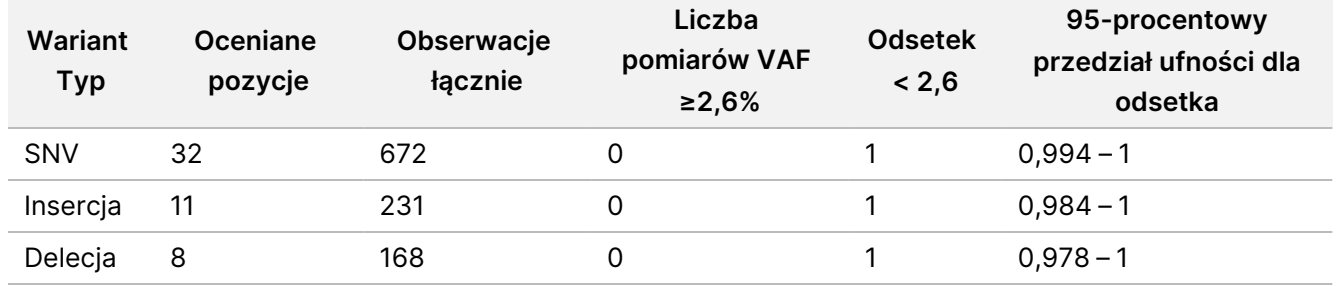

<span id="page-51-1"></span>Tabela 30 Odsetek rozpoznań przy VAF o wartości ≥ 0,026 VAF dla wariantów LoD (ocena deklarowanej wartości LoD)

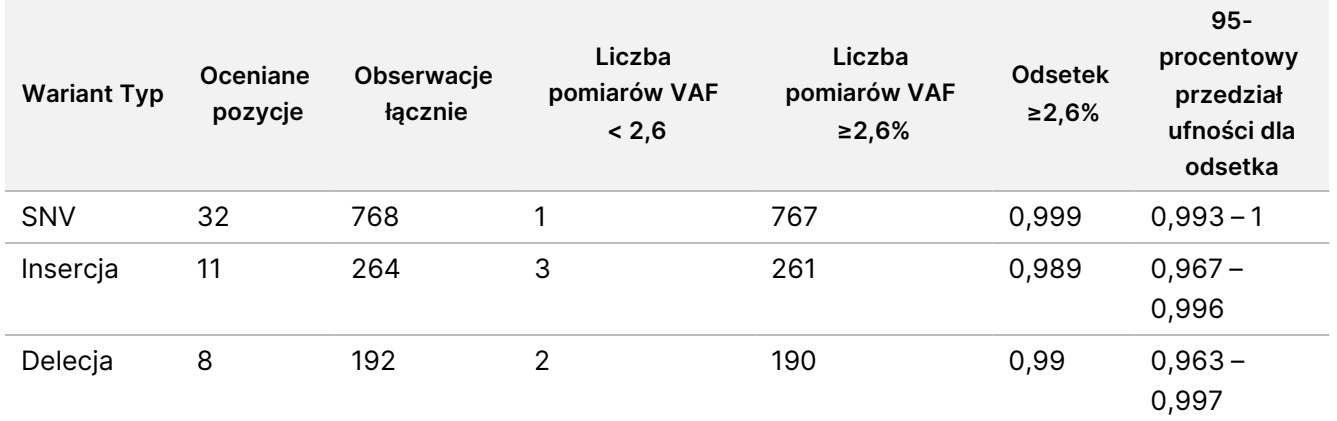

#### **Dokładność**

#### Linia zarodkowa

W celu dokonania oceny dokładności rozpoznawania wariantów przez moduł do wykrywania wariantów linii zarodkowej przeprowadzono następujące badanie z wykorzystaniem zestawu odczynników na 300 cykli NextSeq 550Dx High Output Reagent Kit v2.5 (300 cykli). Dwanaście unikalnych próbek Platinum Genome

poddano badaniu z wykorzystaniem oznaczenia reprezentatywnego. Wykonano w sumie 11 przebiegów na trzech aparatach NextSeq 550Dx Instrument z wykorzystaniem trzech zestawów odczynników na 300 cykli NextSeq 550Dx High Output Reagent Kit v2.5 (300 cykli).

Dokładność została określona dla wariantów SNV, insercji i delecji przez porównanie wyników badania z dobrze scharakteryzowaną, złożoną metodą referencyjną – bazą danych Platinum Genomes w wersji 2016-1.0. Dla porównania podano wartości dokładności z pojedynczego przebiegu sekwencjonowania przy użyciu zestawu odczynników na 300 cykli NextSeq 550Dx High Output Reagent Kit v2 (300 cykli). Podsumowanie wyników przedstawia [Tabela](#page-52-0) 31.

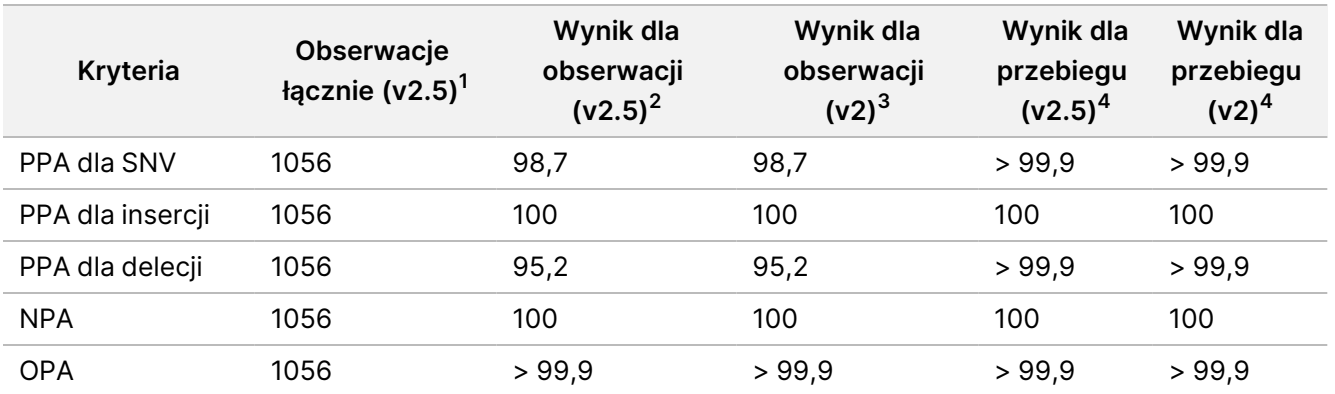

<span id="page-52-0"></span>Tabela 31 Podsumowanie zgodności dla linii zarodkowej

 $^{\text{1}}$ Obliczone jako liczba próbek w przebiegu × liczba przebiegów (96 próbek na przebieg × 11 przebiegów = 1056 obserwacji).

<sup>2</sup>Najniższa obserwowana wartość dla powtórzenia próbki we wszystkich przebiegach (w oparciu o 11 przebiegów z wykorzystaniem zestawu odczynników NextSeq 550Dx High Output Reagent Kit v2.5).

<sup>3</sup>Najniższa obserwowana wartość dla powtórzenia próbki w jednym przebiegu (łącznie 96 obserwacji).

4 Najniższa wartość w połączonej analizie danych z każdego przebiegu.

#### Warianty somatyczne

Opisane poniżej badanie miało na celu dokonanie oceny dokładności rozpoznawania wariantów przez moduł do wykrywania wariantów somatycznych aparatu NextSeq 550Dx Instrument przy użyciu zestawu odczynników na 300 cykli NextSeq 550Dx High Output Reagent Kit v2.5 (300 cykli). Dziesięć próbek Platinum Genome FFPE (dwie z wariantami rozcieńczonym do VAF o wartości 0,05) poddano badaniu przy użyciu oznaczenia reprezentatywnego. Wykonano w sumie 11 przebiegów na trzech aparatach NextSeq 550Dx Instrument z wykorzystaniem trzech serii zestawu odczynników na 300 cykli NextSeq 550Dx High Output Reagent Kit v2.5 (300 cykli).

Dokładność została określona dla wariantów SNV, insercji i delecji przez porównanie wyników badania z dobrze scharakteryzowaną, złożoną metodą referencyjną – bazą danych Platinum Genomes w wersji 2016-1.0. Dla porównania podano wartości dokładności z pojedynczego przebiegu sekwencjonowania przy użyciu zestawu odczynników na 300 cykli NextSeq 550Dx High Output Reagent Kit v2 (300 cykli). Podsumowanie wyników przedstawia [Tabela](#page-53-0) 32.

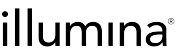

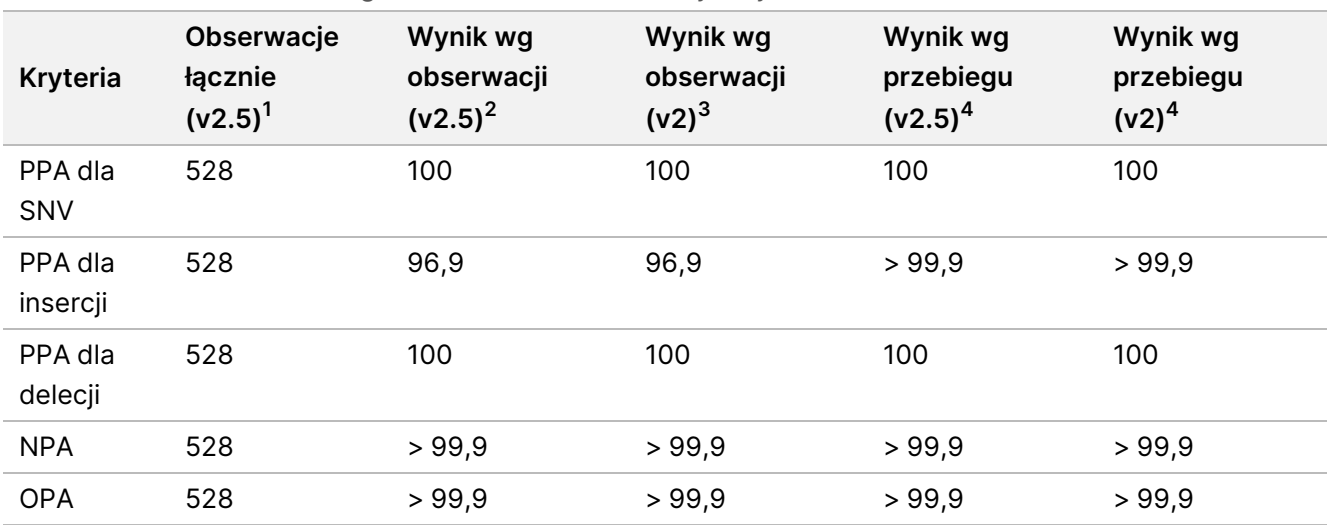

<span id="page-53-0"></span>Tabela 32 Podsumowanie zgodności wariantów somatycznych

 $1$ Obliczone jako liczba próbek w przebiegu × liczba przebiegów (48 próbek na przebieg × 11 przebiegów = 528 obserwacji). <sup>2</sup>Najniższa obserwowana wartość dla powtórzenia próbki we wszystkich przebiegach (w oparciu o 11 przebiegów z wykorzystaniem zestawu odczynników NextSeq 550Dx High Output Reagent Kit v2.5).

<sup>3</sup>Najniższa obserwowana wartość dla powtórzenia próbki w jednym przebiegu (łącznie 96 obserwacji).

<sup>4</sup>Najniższa wartość w połączonej analizie danych z każdego przebiegu.

#### **Precyzja**

#### Linia zarodkowa

Precyzję oznaczeń z wykorzystaniem zestawu odczynników na 300 cykli NextSeq 550Dx High Output Reagent Kit v2.5 (300 cykli) przy użyciu modułu do wykrywania wariantów linii zarodkowej oceniano w oparciu o próbki Platinum Genome i oznaczenie reprezentatywne. Badanie polegało na przygotowaniu pojedynczej biblioteki przy użyciu zestawu TruSeq Custom Amplicon Kit Dx, obejmującej 12 próbek, z których każda została poddana przetwarzaniu w ośmiu powtórzeniach. Biblioteki sekwencjonowano z wykorzystaniem trzech serii zestawu odczynników na 300 cykli NextSeq 550Dx High Output Reagent Kit v2.5 (300 cykli) na trzech aparatach NextSeq 550Dx Instrument – razem dziewięć przebiegów sekwencjonowania.

Do stwierdzenia, czy wewnętrzna zmienność oznaczenia wpływa na rozpoznanie genotypu użyto próbek z wariantami heterozygotycznymi (N = 153 unikalne warianty heterozygotyczne). Dla obu punktów odcięcia stosowanych w module do wykrywania wariantów linii zarodkowej (0,2 dla genotypów heterozygotycznych i 0,7 dla genotypów homozygotycznych) wyznaczono wartości Cx, gdzie x jest odsetkiem powtarzanych prób przekraczających punkt odcięcia. Dla dolnego punktu odcięcia przy wartości VAF równej 0,2 wariant z minimalną wartością Cx był identyfikowany przy użyciu zestawu odczynników na 300 cykli NextSeq 550Dx Reagent Kit v2.5 (300 cykli) w > 99,9% przypadków, co wskazuje, że > 99,9% wariantów heterozygotycznych zostałoby rozpoznanych jako heterozygotyczne. Dla górnego punktu odcięcia przy wartości VAF równej 0,7 wariant z minimalną wartością Cx był identyfikowany przy użyciu zestawu odczynników na 300 cykli NextSeq 550Dx Reagent Kit v2.5 (300 cykli) w < 1,5% przypadków, co wskazuje, że ≤1,5% wariantów heterozygotycznych zostałoby rozpoznanych jako homozygotyczne. [Tabela](#page-54-0) 33 zawiera podsumowanie

illumina

wyników dla poszczególnych rodzajów wariantów. Dla porównania podano wartości Cx z pojedynczego sekwencjonowania przy użyciu zestawu odczynników na 300 cykli NextSeq 550Dx High Output Reagent Kit v2 (300 cykli).

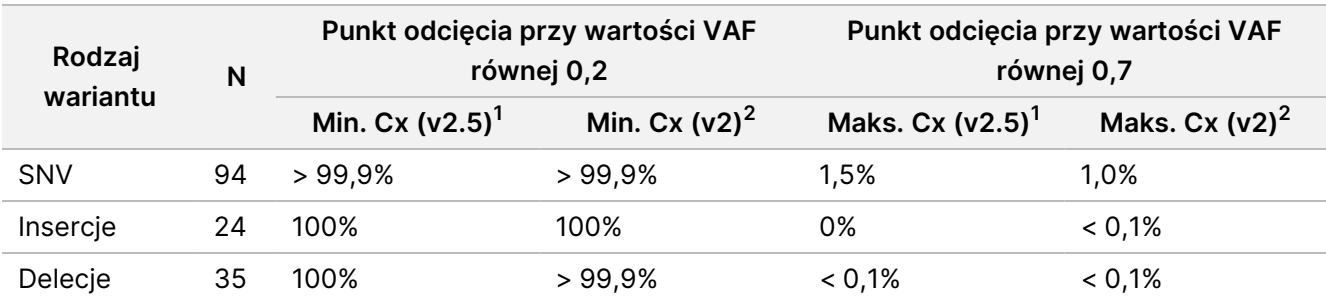

<span id="page-54-0"></span>Tabela 33 Wartości Cx linii zarodkowej dla wariantów heterozygotycznych

<sup>1</sup>Wartości Cx oparte na szacunkach całkowitego odchylenia standardowego w analizie komponentów wariancyjnych. <sup>2</sup>Wartości Cx oparte na odchyleniach standardowych dla próbek.

#### Warianty somatyczne

Precyzję oznaczeń z wykorzystaniem zestawu odczynników NextSeq 550Dx High Output Reagent Kit v2.5 (300 cykli) przy użyciu modułu do wykrywania wariantów somatycznych oceniano w oparciu o próbki Platinum Genome FFPE i oznaczenie reprezentatywne. Badanie polegało na sporządzeniu pojedynczej biblioteki przy użyciu zestawu TruSeq Custom Amplicon Kit Dx, obejmującej dwie próbki, z których każda została poddana przetwarzaniu w ośmiu powtórzeniach. Biblioteki sekwencjonowano z wykorzystaniem trzech serii zestawu odczynników na 300 cykli NextSeq 550Dx High Output Reagent Kit v2.5 (300 cykli) na trzech aparatach NextSeq 550Dx Instrument – razem dziewięć przebiegów sekwencjonowania.

Do oceny zmienności oznaczeń aparatu w pobliżu punktu odcięcia VAF dla modułu do wykrywania wariantów somatycznych (dodatnie rozpoznania wariantów dla wariantów somatycznych o VAF ≥ 0,026) użyto wariantów somatycznych o oczekiwanych poziomach VAF ≤ 0,10 (N = 131 unikalnych wariantów). Dla każdego z wariantów somatycznych wyznaczono wartości C95. Wartości C95 oznaczają poziom VAF, dla którego prawdopodobieństwo bycia większym od punktu odcięcia VAF w module do wykrywania wariantów somatycznych wynosi 95%. Najwyższe wartości C95 dla poszczególnych typów wariantów przedstawia [Tabela](#page-54-1) [34.](#page-54-1) Dla porównania podano wartości C95 z pojedynczego przebiegu sekwencjonowania przy użyciu zestawu odczynników na 300 cykli NextSeq 550Dx High Output Reagent Kit v2 (300 cykli).

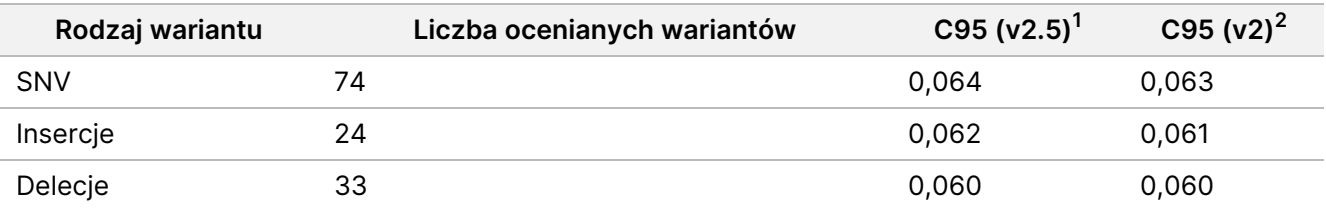

<span id="page-54-1"></span>Tabela 34 Podsumowanie wartości C95 dla wariantów somatycznych

<sup>1</sup>Wartości C95 oparte na szacunkach całkowitego odchylenia standardowego w analizie komponentów wariancyjnych. <sup>2</sup>Wartości C95 oparte na odchyleniach standardowych dla próbek.

### **Porównanie metod (zestaw odczynników)**

#### **Linia zarodkowa**

Dokonano oceny średnich wartości VAF dla 215 unikalnych wariantów z zestawu odczynników na 300 cykli NextSeq 550Dx High Output Reagent Kit v2 (300 cykli) i zestawu odczynników na 300 cykli NextSeq 550Dx High Output Reagent Kit v2.5 (300 cykli) w oparciu o wyniki wygenerowane przez moduł do wykrywania wariantów linii zarodkowej. Średnie wartości VAF obliczono w oparciu o 11 przebiegów sekwencjonowania (v2.5) i jeden przebieg sekwencjonowania (v2). Do obliczenia średniej wartości dla każdego wariantu wykorzystano co najmniej osiem powtórzeń. [Rysunek](#page-55-0) 3 przedstawia wykres korelacji wartości VAF między oboma zestawami odczynników. W oparciu o silną korelację liniową wartości VAF i podobieństwo wyników uzyskanych przy użyciu obu zestawów odczynników, stwierdza się, że charakterystyka działania oznaczenia początkowo zweryfikowana i zwalidowana dla modułu do wykrywania wariantów linii zarodkowej przy użyciu zestawu odczynników na 300 cykli NextSeq 550Dx High Output Reagent Kit v2 (300 cykli) ma również zastosowanie w przypadku zestawu odczynników na 300 cykli NextSeq 550Dx High Output Reagent Kit v2.5 (300 cykli).

<span id="page-55-0"></span>Rysunek 3 Korelacja częstości występowania allelu wariantu (VAF) wyznaczona przy użyciu modułu do wykrywania wariantów linii zarodkowej dla zestawów odczynników na 300 cykli NextSeq 550Dx High Output Reagent Kit v2 (300 cykli) i zestawu odczynników na 300 cykli NextSeq 550Dx High Output Reagent Kit v2.5 (300 cykli).

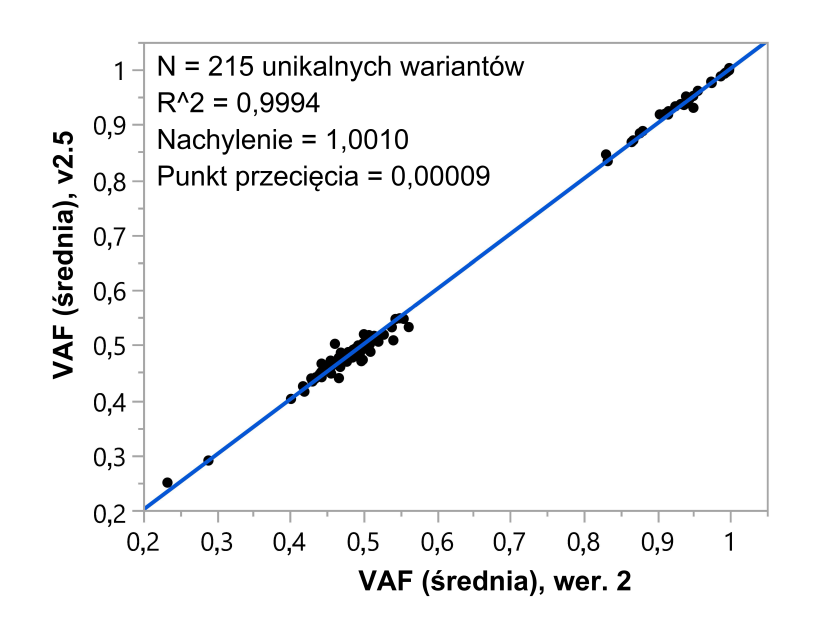

#### **Warianty somatyczne**

Dokonano oceny średnich wartości VAF dla 501 unikalnych wariantów z zestawu odczynników na 300 cykli NextSeq 550Dx High Output Reagent Kit v2 (300 cykli) i zestawu odczynników na 300 cykli NextSeq 550Dx High Output Reagent Kit v2.5 (300 cykli) w oparciu o wyniki wygenerowane przez moduł do wykrywania

### illumına

wariantów somatycznych. Średnie wartości VAF obliczono w oparciu o 11 przebiegów sekwencjonowania (v2.5) i jeden przebieg sekwencjonowania (v2). Do obliczenia średniej wartości dla każdego unikalnego wariantu wykorzystano co najmniej trzy powtórzenia. [Rysunek](#page-56-0) 4 przedstawia wykres korelacji wartości VAF między oboma zestawami odczynników. W oparciu o korelację wartości VAF i podobieństwo wyników uzyskanych przy użyciu obu zestawów odczynników, stwierdza się, że charakterystyka działania oznaczenia zweryfikowana i zwalidowana dla modułu do wykrywania wariantów somatycznych przy użyciu zestawu odczynników na 300 cykli NextSeq 550Dx High Output Reagent Kit v2 (300 cykli) ma również zastosowanie w przypadku zestawu odczynników na 300 cykli NextSeq 550Dx High Output Reagent Kit v2.5 (300 cykli).

<span id="page-56-0"></span>Rysunek 4 Korelacja częstości występowania allelu wariantu (VAF) wyznaczona przy użyciu modułu do wykrywania wariantów somatycznych dla zestawów odczynników na 300 cykli NextSeq 550Dx High Output Reagent Kit v2 (300 cykli) i zestawu odczynników na 300 cykli NextSeq 550Dx High Output Reagent Kit v2.5 (300 cykli).

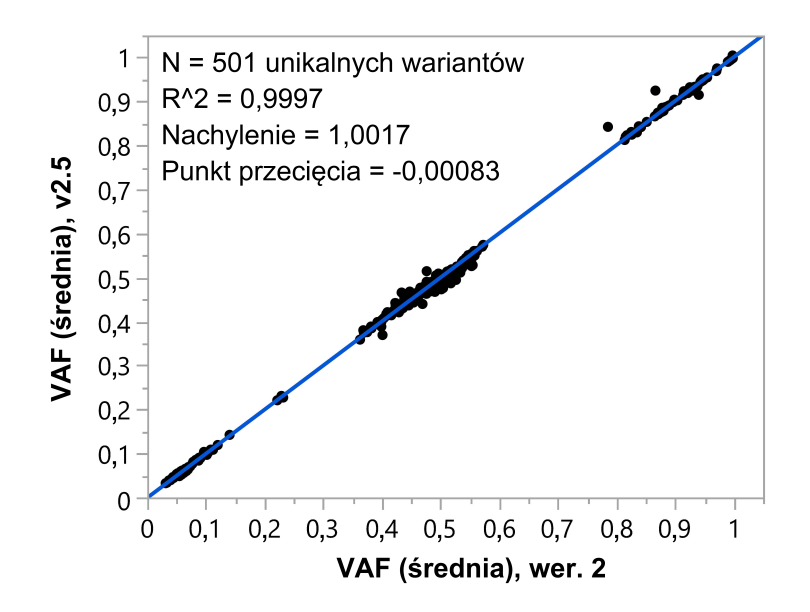

## Historia wersji

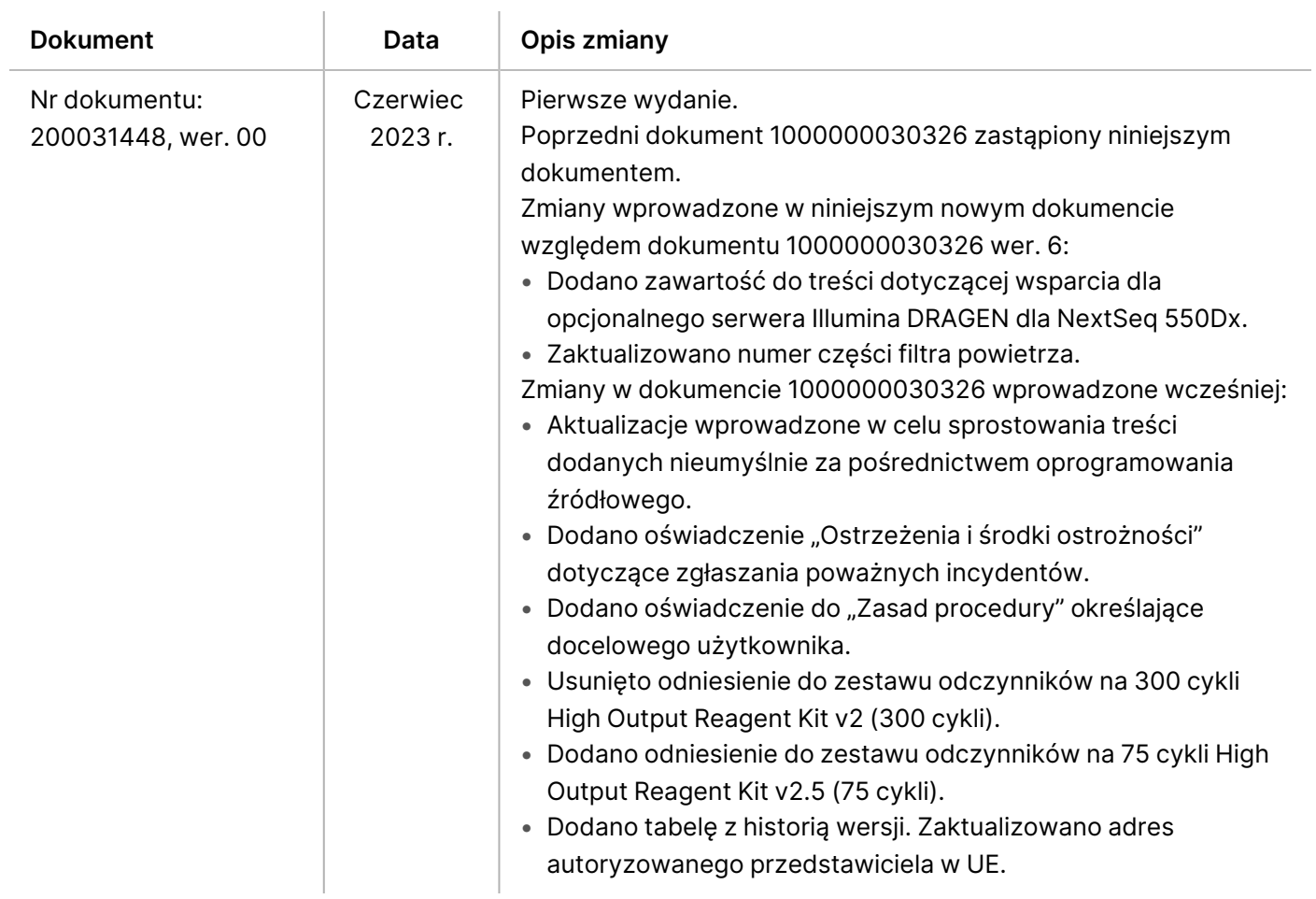

### illumina

## Patenty i znaki towarowe

Niniejszy dokument oraz jego treść stanowią własność firmy Illumina, Inc. oraz jej podmiotów zależnych ("Illumina") i są przeznaczone wyłącznie do użytku zgodnego z umową przez klienta firmy w związku z użytkowaniem produktów opisanych w niniejszym dokumencie, z wyłączeniem innych celów. Niniejszy dokument oraz jego treść nie będą wykorzystywane ani rozpowszechniane w innych celach i/lub publikowane w inny sposób, ujawniane ani kopiowane bez pisemnej zgody firmy Illumina. Firma Illumina na podstawie niniejszego dokumentu nie przenosi żadnych licencji podlegających przepisom w zakresie patentów, znaków towarowych czy praw autorskich ani prawu powszechnemu lub prawom pokrewnym osób trzecich.

W celu zapewnienia właściwego i bezpiecznego użytkowania produktów opisanych w niniejszym dokumencie podane instrukcje powinny być ściśle przestrzegane przez wykwalifikowany i właściwie przeszkolony personel. Przed rozpoczęciem użytkowania tych produktów należy zapoznać się z całą treścią niniejszego dokumentu.

NIEZAPOZNANIE SIĘ LUB NIEDOKŁADNE PRZESTRZEGANIE WSZYSTKICH INSTRUKCJI PODANYCH W NINIEJSZYM DOKUMENCIE MOŻE SPOWODOWAĆ USZKODZENIE PRODUKTÓW LUB OBRAŻENIA CIAŁA UŻYTKOWNIKÓW LUB INNYCH OSÓB ORAZ USZKODZENIE INNEGO MIENIA, A TAKŻE SPOWODUJE UNIEWAŻNIENIE WSZELKICH GWARANCJI DOTYCZĄCYCH PRODUKTÓW.

FIRMA ILLUMINA NIE PONOSI ODPOWIEDZIALNOŚCI ZA NIEWŁAŚCIWE UŻYTKOWANIE PRODUKTÓW (W TYM ICH CZĘŚCI I OPROGRAMOWANIA) OPISANYCH W NINIEJSZYM DOKUMENCIE.

© 2023 Illumina, Inc. Wszelkie prawa zastrzeżone.

Wszystkie znaki towarowe są własnością firmy Illumina, Inc. lub ich odpowiednich właścicieli. Szczegółowe informacje na temat znaków towarowych można znaleźć pod adresem [www.illumina.com/company/legal.html](http://www.illumina.com/company/legal.html).

## Dane do kontaktu

Illumina, Inc. 5200 Illumina Way San Diego, California 92122, USA +1 800 809 ILMN (4566) +1 858 202 4566 (poza Ameryką Północną) techsupport@illumina.com www.illumina.com

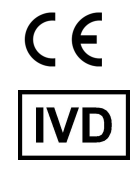

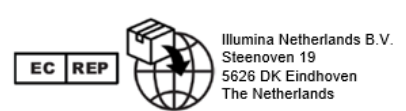

#### **Sponsor w Australii**

Illumina Australia Pty Ltd Nursing Association Building Level 3, 535 Elizabeth Street Melbourne, VIC 3000 Australia

## Etykiety produktu

Objaśnienia symboli zamieszczonych na opakowaniu i samym produkcie znajdują się w legendzie symboli dostępnej na stronie support.illumina.com, na karcie Documentation (Dokumentacja) danego zestawu.